# **UNIVERSIDAD NACIONAL DE INGENIERIA**

FACULTAD DE INGENIERIA GEOLÓGICA, MINERA Y METALURGICA ESCUELA PROFESIONAL DE INGENIERIA DE MINAS

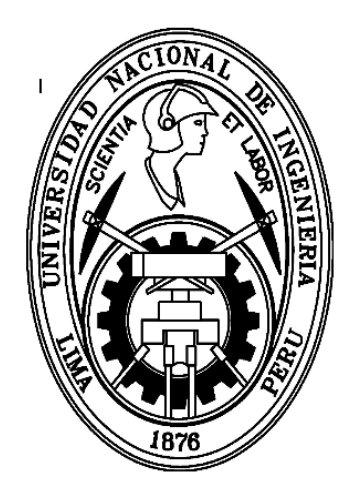

# **"INCREMENTO DE LA CAPACIDAD PRODUCTIVA EN EL NEGOCIO MINERO MEDIANTE UN DISEÑO DE VOLADURA EFICIENTE EN MINAS A CIELO ABIERTO" COMPAÑÍA MINERA AURÍFERA SANTA ROSA S.A.**

# **INFORME DE COMPETENCIA PROFESIONAL** PARA OPTAR EL TÍTULO PROFESIONAL DE: **INGENIERO DE MINAS**

# PRESENTADO POR: **DINO YANCACHAJLLA TITO**

LIMA – PERU

# **"INCREMENTO DE LA CAPACIDAD PRODUCTIVA EN EL NEGOCIO MINERO MEDIANTE UN DISEÑO DE VOLADURA EFICIENTE EN MINAS A CIELO ABIERTO"**

# **COMPAÑÍA MINERA AURÍFERA SANTA ROSA S.A.**

#### **ABSTRACTO**

## **AGRADECIMIENTO**

#### **TABLA DE CONTENIDO**

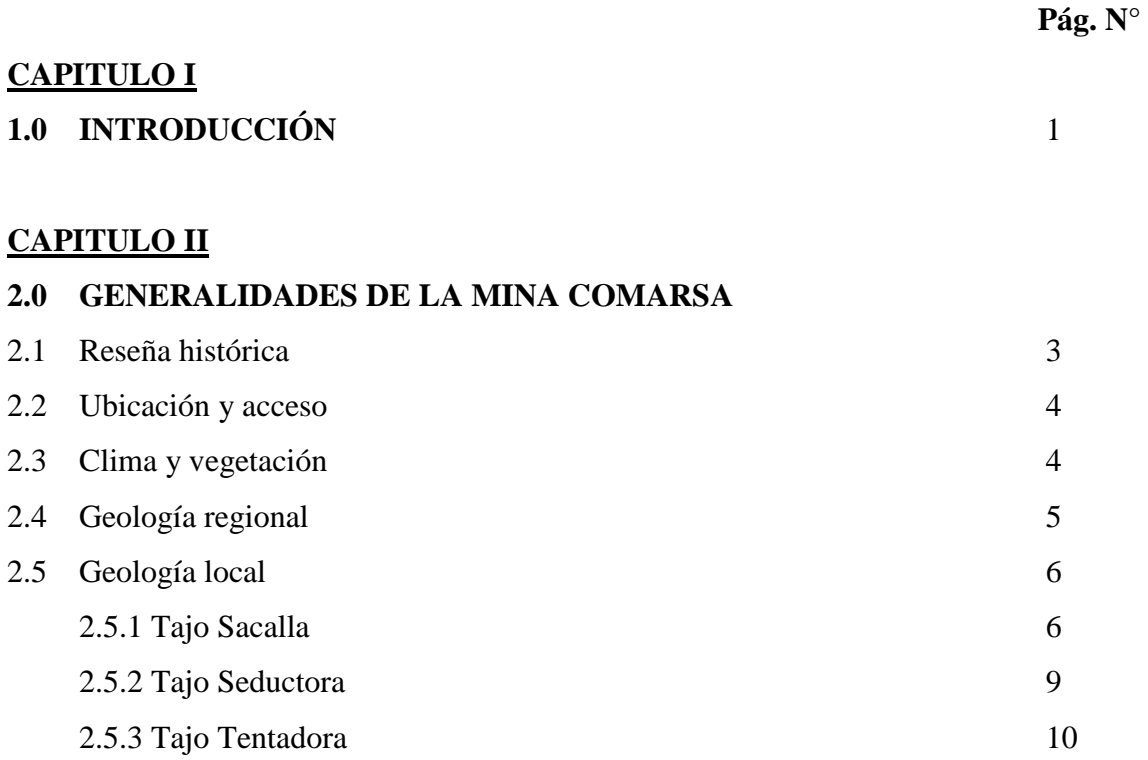

#### **CAPITULO III**

#### **3.0 OPERACIONES DE MINADO EN MINA COMARSA**

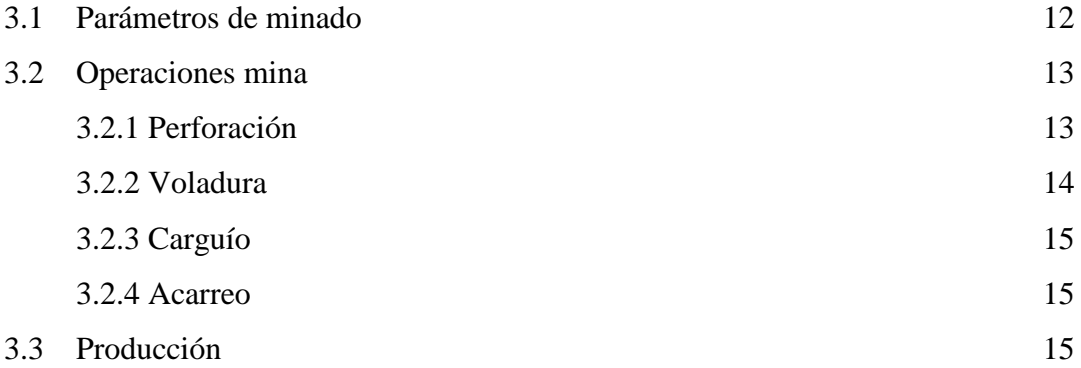

#### **CAPITULO IV**

# **4.0 CARACTERISTICAS DE LAS MEZCLAS EXPLOSIVAS COMERCIALES Y ACCESORIOS DE VOLADURA USADAS EN MINA COMARSA**

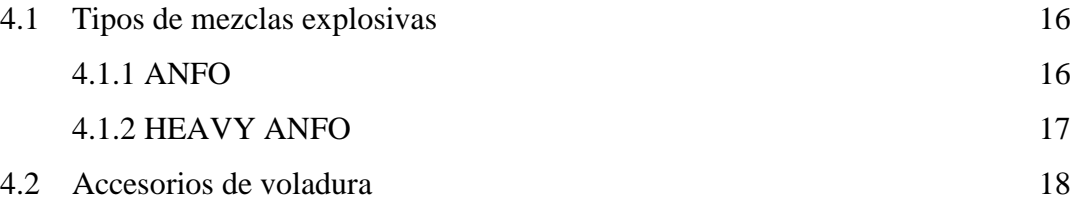

#### **CAPITULO V**

#### **5.0 DESCRIPCION DE LA VOLADURA EN MINA COMARSA**

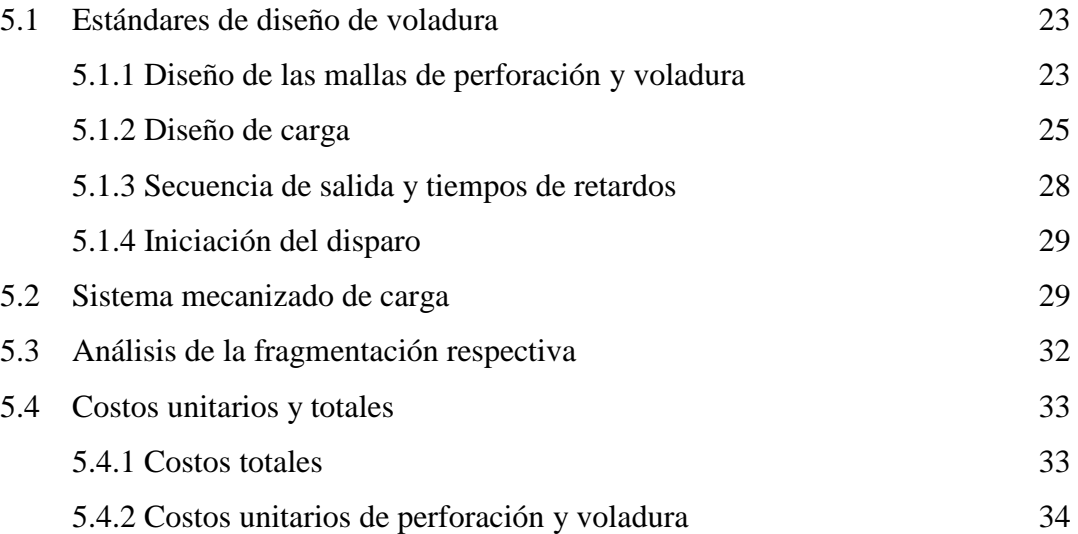

#### **CAPITULO VI**

### **6.0 TEORIA DE DISEÑO DE DISPAROS PRIMARIOS**

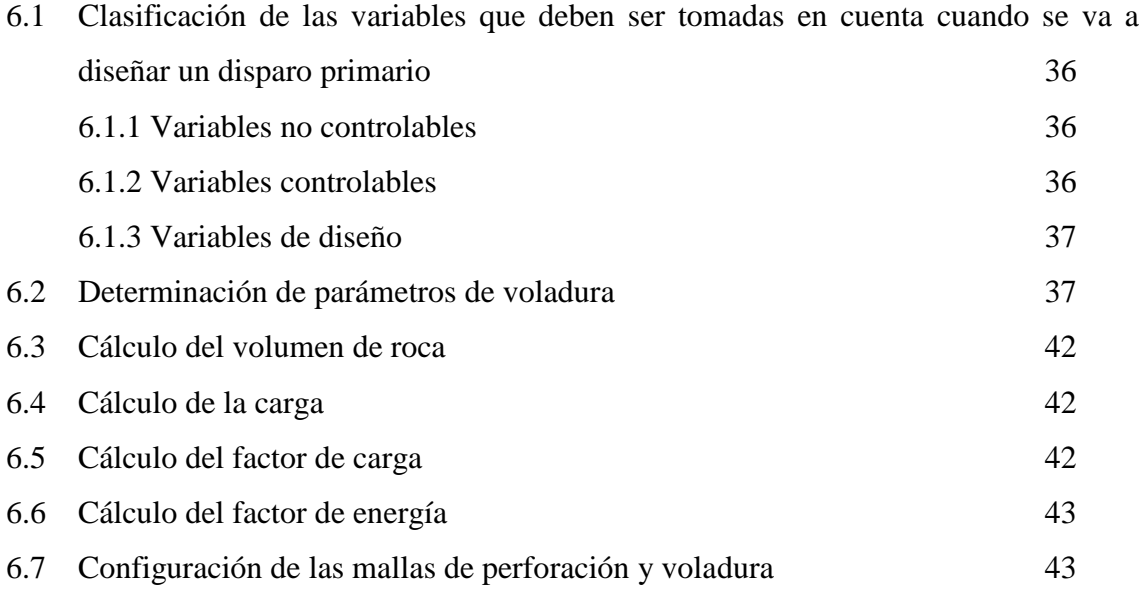

## **CAPITULO VII**

# **7.0 APLICACIÓN DE NUEVAS TÉCNICAS Y DISEÑOS DE VOLADURA: MINA COMARSA**

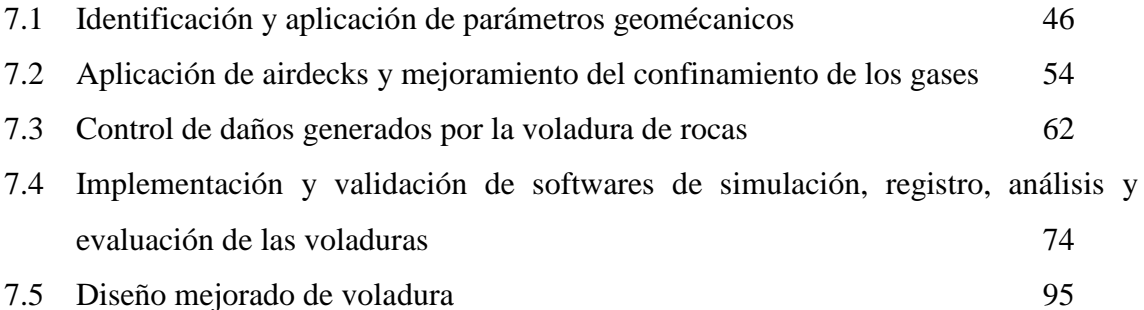

#### **CAPITULO VIII**

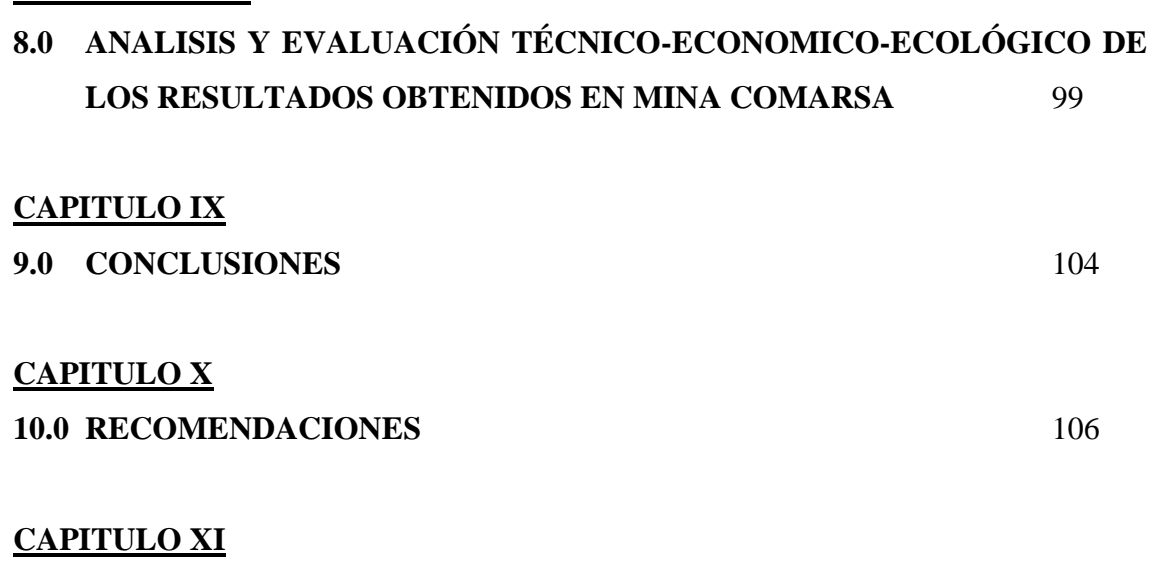

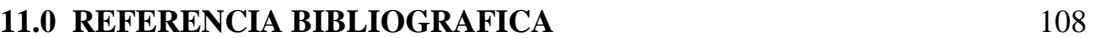

*A mis padres: Bibiana y Adolfo*

### **ABSTRACTO**

El presente informe de experiencia profesional describe todos los trabajos realizados hasta la actualidad en el área de perforación y voladura dentro del proceso de mejoramiento continuo aplicando distintas técnicas y diseños, obteniendo buenos resultados; logrando incrementar la capacidad productiva de la minera y por ende del negocio minero en cual estamos involucrados.

En ello veremos el ahorro en el costo no solo de la misma área en mención sino el ahorro en todos los procesos mediante diseños y técnicas que en un principio aparentan ser de alto costo pero que en el costo global de minado resulta ser bajo; logrando una tonelada "económica" y no barata.

Al inicio de este trabajo se describirá las generalidades de la mina principalmente en el área de voladura; adicionando información acerca de la teoría de los puntos que se esta describiendo. Luego se describirá las técnicas y los diseños que se han ejecutado para lograr los objetivos que se han propuesto; detallando el análisis técnico-económicoecológico de los resultados hallados. Finalmente se comentará la discusión de resultados asimismo las conclusiones y las recomendaciones de dicho informe.

Cabe señalar la importancia de intercambiar las experiencias en distintas minas; esto nos permitirá mejorar en nuestras labores y tener una visión mucho mayor al momento de tomar decisiones logrando eliminar "la rutina"; de esta manera podremos innovar en las actividades que realicemos; reflejándose en una mayor productividad de las compañías mineras del Perú.

## **AGRADECIMIENTO**

Agradezco a la **COMPAÑÍA MINERA SANTA ROSA S.A. – COMARSA** por darme la oportunidad de presentar y sustentar el informe de experiencia profesional: **"INCREMENTO DE LA CAPACIDAD PRODUCTIVA EN EL NEGOCIO MINERO MEDIANTE UN DISEÑO DE VOLADURA EFICIENTE EN MINAS A CIELO ABIERTO"**, dicho trabajo me permitirá obtener el título profesional de Ingeniero de Minas, de igual forma agradecer a los ingenieros: Pelayo Miranda, Guillermo Ortiz, Edwin Ku, Amadeo Chirinos, Ernesto Díaz, José Virrueta, Paul Urruchi, Rolando Serrato, Jorge León, Hector Campos, Alfredo Meyer, Ronald Guzman, Iván Guzman, William Tapia, Bill Adamson y en especial a los Ings. Luis Medina, Antonio Chavarry y Edwin Cuno quienes me brindaron el máximo apoyo para la realización de este informe, el cual pretende aportar un grano de arena a los estudiantes, empresas mineras y a todas las personas vinculadas en el negocio de la voladura de rocas en la minería.

Una especial mención a la familia Sánchez Paredes por darme la oportunidad de ser parte de su prestigiosa compañía.

Que Dios bendiga a la COMPAÑÍA MINERA AURÍFERA SANTA ROSA S.A. - COMARSA y a todos sus integrantes.

### **CAPITULO I**

### **1.0 INTRODUCCIÓN**

La voladura tiene como propósito fundamental optimizar la energía liberada por el explosivo para fragmentar lo mejor posible una parte del macizo rocoso, mientras que por el lado contrario, el deseo es a su vez minimizar la energía del mismo hacia la otra parte del macizo rocoso para así producir el menor daño posible.

Además, la voladura precondiciona la roca, sea mineral o desmonte, para su posterior tratamiento, de la forma más económica para el costo global de minado. La voladura es la primera etapa del proceso de conminución, compitiendo con las otras etapas de este proceso: chancado y molienda.

Al referirnos al producto final (fragmentación), no solo consideramos los procesos físicos, como extracción, transporte, chancado y molienda. Ya se ha demostrado la importancia de la creación de microfracturas en el mineral para el tratamiento por parte de planta metalúrgica por la facilidad de molienda, por disminución de su "work index", por el aumento de la eficiencia de la lixiviación y por el aumento de superficie específica.

Debemos tener claro cuáles son las variables más relevantes tanto técnica (burden y diámetro), de gestión (stocks de materias primas y costos de servicios de voladuras) y de recursos humanos (organización y compensaciones) que abarca la voladura.

Las operaciones unitarias de mayor importancia en minería y construcción en general son la perforación y voladura; en promedio estas operaciones alcanzan el 25% de los costos totales de operación, por esta razón es necesario planear con cuidado y minimizar costos.

Un diseño inapropiado en la perforación y voladura conduce a problemas con el incremento de los costos en las operaciones subsecuentes, dando como resultado una mala fragmentación, una costosa voladura secundaria y que adicionalmente influye en los costos de acarreo, transporte y chancado o tratamiento en nuestro caso el PAD.

Sin duda el resultado de una buena voladura en general es la Fragmentación del tamaño deseado para la planta metalúrgica y de acuerdo a los equipos de carguío que se nos exige; el mejoramiento de dichos resultados nos llevará a la optimización del Costo Global en Mina, generando mejoras en todas las operaciones de minado.

Una de las complicaciones en voladura es la energía utilizada para fragmentar la roca puesto que genera ondas sísmicas, que en algunas circunstancias pueden causar un daño significativo a la pared del talud, afectando su estabilidad, lo que produce un enorme impacto en el valor del proyecto minero.

En este informe de experiencia profesional: "INCREMENTO DE LA CAPACIDAD PRODUCTIVA EN EL NEGOCIO MINERO MEDIANTE UN DISEÑO DE VOLADURA EFICIENTE EN MINAS A CIELO ABIERTO", describe todo lo aplicado para lograr un incremento de la capacidad productiva de la minera con las técnicas y diseños conocidos los cuales nos permitirá obtener una disminución en el consumo de explosivos, bajar los niveles de vibración, bajar el factor de potencia, bajar el costo unitario de perforación y voladura, bajar los costos a nivel macro en el minado y adicionar un valor agregado a nuestro producto final (la roca fragmentada) utilizando tecnología de punta en base a lo que disponemos en campo y a lo que nuestros proveedores nos pueden ofrecer.

Para ello se buscará incrementar los beneficios que la voladura puede aportar a la cadena productiva agregando "valor" a su producto. Cada etapa de proceso en el minado en general, no debe ser optimizada para si misma, sino para maximizar su aporte de valor al Proceso Global: el óptimo del todo no es necesariamente el óptimo de cada una de las partes.

A la fecha se viene volando y moviendo 3 millones de toneladas mensuales siendo 1 millón de toneladas de mineral y 2 millones de toneladas de desmonte, trabajando con 5 perforadoras DM45E. Un promedio de dos disparos por día.

# **CAPITULO II**

# **2.0 GENERALIDADES DE LA MINA COMARSA 2.1 RESEÑA HISTORICA**

El Yacimiento Minero Tentadora, primera operación minera de la compañía, fue trabajado a pequeña escala por informales, habiéndose realizado en la década del 80 la construcción de pozas rudimentarias de lixiviación, precipitando el oro mediante polvo zinc (Merril Crowe) con producciones que oscilaban entre 1.5 y 3 Kg. de oro al mes.

La Cía. Minera Aurífera Santa Rosa se crea el 20 de Enero de 1992 con la misión de operar el denuncio minero Sr. De Los Milagros de Trujillo, que abarca 150 Has, luego de realizar un contrato de cesión con dicha SMRL.

Los primeros trabajos de prospección y exploración geológica se realizaron a inicios del año 1992 y las primeras investigaciones metalúrgicas se desarrollaron en los laboratorios de Kapes Cassidy and Associates (KCA) de los Estados Unidos.

En Setiembre de 1993, se inicia una prueba continua de lixiviación en pilas y recuperación de oro con carbón activado, con 18 ton de mineral, la prueba reportó una extracción de 71.65% en 60 días de lixiviación.

La Unidad Minera Santa Rosa, inicia por primera vez la etapa de construcción del proyecto el 10 de Junio de 1993 con los trabajos de preparación de plataformas para el cargado de pilas, preparación de pozas para soluciones del proceso, instalaciones para las líneas de flujo e instalación de la planta ADR (Adsorción, Desorción y Recuperación).

Paralelamente se construyeron campamentos, oficinas, talleres, casa de fuerza, laboratorio y otras obras de infraestructura.

En enero de 1994, se inicia la operación de cargado de mineral al primer PAD de lixiviación, el mismo que entra en proceso a fines de Marzo de 1994. La producción de la primera barra de bullón (oro-plata) se obtuvo el 24 de Abril de ese mismo año. Desde entonces a la fecha se ha ido incrementando progresivamente dicha producción hasta llegar a poco mas de 3 millones de toneladas de material movidos mensuales.

Cía. Minera Aurífera Santa Rosa S.A. tiene tres contratos de cesión y efectúa trabajos de prospección y exploración en ellos a fin de incrementar los recursos geológicos y consecuentemente las reservas minables (Ref. Memoria 2006 - Comarsa).

### **2.2 UBICACIÓN Y ACCESO**

#### **2.2.1 UBICACIÓN:**

El distrito minero aurífero de Santa Rosa, se ubica en la cordillera occidental Norte del Perú, en el distrito de Angasmarca, provincia de Santiago de Chuco departamento de la Libertad a elevaciones que fluctúan entre 2,800 a 3,700 m.s.n.m. (ver figura  $N^{\circ}01$ ).

Las coordenadas geográficas son las siguientes:

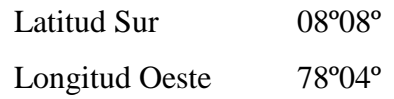

#### **2.2.2 ACCESIBILIDAD:**

Es accesible desde la ciudad de Trujillo, a través de una carretera afirmada, aproximadamente 225 Km. hasta la mina.

Lima – Trujillo – Santiago de Chuco – Angasmarca – Mina

Lima – Trujillo – Quiruvilca –Quesquenda –Mina

Lima – Chimbote – Pallasca – Mollepata – Mina

Por vía Aérea desde la ciudad de Lima hasta el Altipuerto de Tulpo, y desde este pueblo por vía terrestre hasta la unidad minera, tomando este recorrido dos horas aproximadamente.

Desde la localidad de Angasmarca existe una carretera de propiedad de la empresa, que conduce a la mina ubicada en la zona denominada Pampa Larco, esta carretera y trochas realizadas por la mina se encuentran próximas al trazo de la línea eléctrica (Ref. Memoria 2006 - Comarsa).

### **2.3 CLIMA Y VEGETACIÓN**

El clima en la región varía de acuerdo a su altitud. En el fondo de los valles así como en la parte inferior de los tributarios, existe un clima cálido y seco, las temperaturas en éstos valles oscilan generalmente entre 20ºC - 30ºC y las precipitaciones son menores.

En las partes altas denominadas también Jalca el clima es templado a frío.

Las temperaturas máximas son de 15ºC - 16ºC y las mínimas de 5ºC - 6ºC; frecuentemente descienden durante las noches por debajo de 0ºC.

En estas zonas altas las precipitaciones pluviales son abundantes durante los meses de diciembre a marzo (Ref. Memoria 2006 - Comarsa).

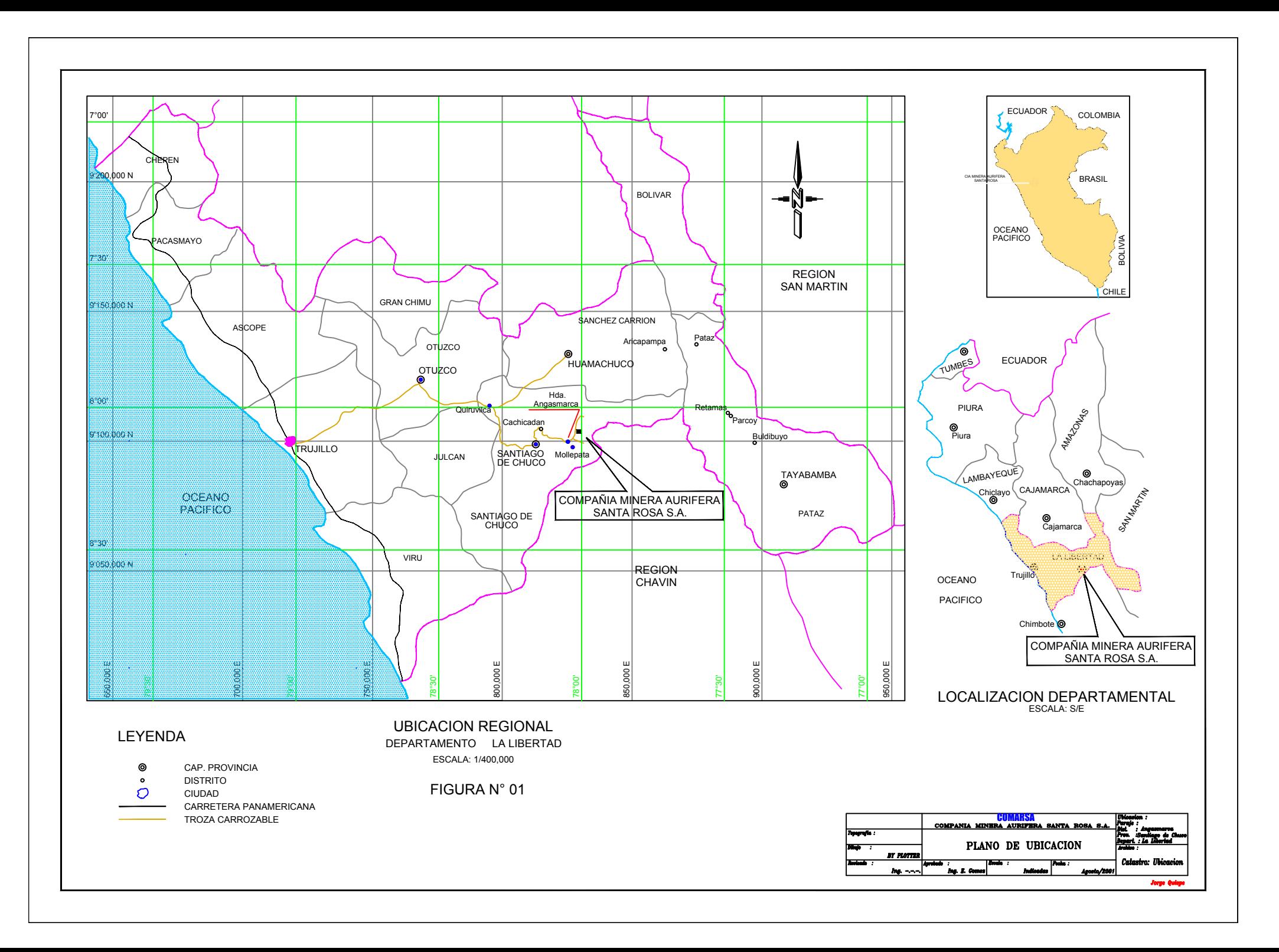

### **2.4 GEOLOGIA REGIONAL**

Durante los últimos 10 años se ha avanzado en el conocimiento regional de la metalogenia del oro, como consecuencia de los trabajos de prospección, exploración y el desarrollo de los proyectos auríferos de gran escala como Yanacocha, Sipan, Pierina y Alto Chicama.

La faja metalogenética y miocénica del norte del Perú de la cordillera occidental de los andes, esta definida por un gran número de depósitos hidrotermales de distintos tipos emplazados hace 20 millones de años. El marco geológico del área esta dado por la presencia de dos unidades sedimentarias correspondientes a las formaciones Chicama y Chimú.

La formación Chicama está conformada esencialmente de lutitas negras con fina estratificación horizontal, con intercalaciones ocasionales de areniscas y cuarcitas claras presentando también lentes de calizas carbonosas, que presenta diseminaciones de pirita.

La formación Chimú está conformada por areniscas, ortocuarcitas de color blanco a gris claro con tonalidades rojizas con algunas capas de lutitas de edad jurásico superiorcretáceo inferior, es la formación portadora de la mineralización económica por lo que se presenta intensa alteración hidrotermal.

Estudios, ya desde el 2000, sobre el corredor aurífero septentrional del norte, han diseñado dos subfajas de depósitos formados en cortos periodos de tiempo:

Un grupo de depósitos auríferos en el norte del Perú que pasa por Quiruvilca y Pierina, ubicada en la parte occidental de la faja metalogenética. Una segunda subfaja que incluye el depósito de Cu de Michiquillay, Cerros Corona; Minas Conga, El Perol, Huaquillas, Galeno y El Toro que conforman el flanco este aurífero de la faja metalogénica.

Sin embargo, existe una relativamente delgada subfaja de edad miocénica tardía localizada entre las dos anteriormente mencionadas y que comprende un gran número de prospectos, proyectos y depósitos mineralizados ya reconocidos, con características propias de mineralización aurífera diseminada que ocurre dentro del grupo sedimentario Gollarisquizga, de edad cretáceo inferior y a la cual se ha denominado "Corredor Aurífero Septentrional del Perú".

Diversos depósitos auríferos se encuentran ampliamente distribuidos a lo largo de la cordillera de los andes, sin embargo la mayor producción aurífera del país proviene de los departamentos de Cajamarca, La Libertad y Ancash. La faja volcánica y sedimentaria en el

# **ESTRATIGRAFIA Y MINERALIZACION EN EL DISTRITO DE SANTA ROSA ),\*85\$1**

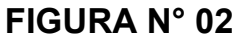

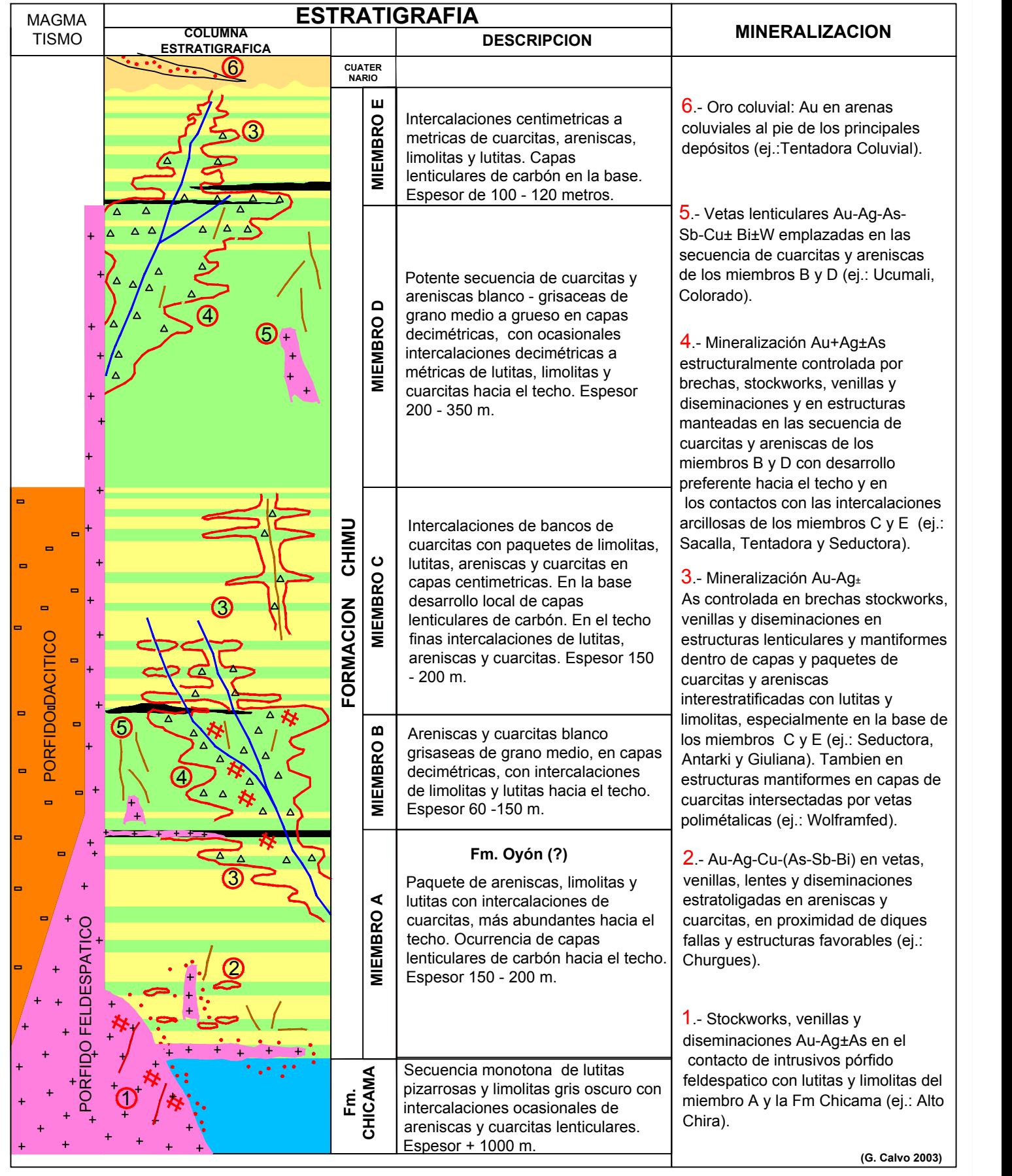

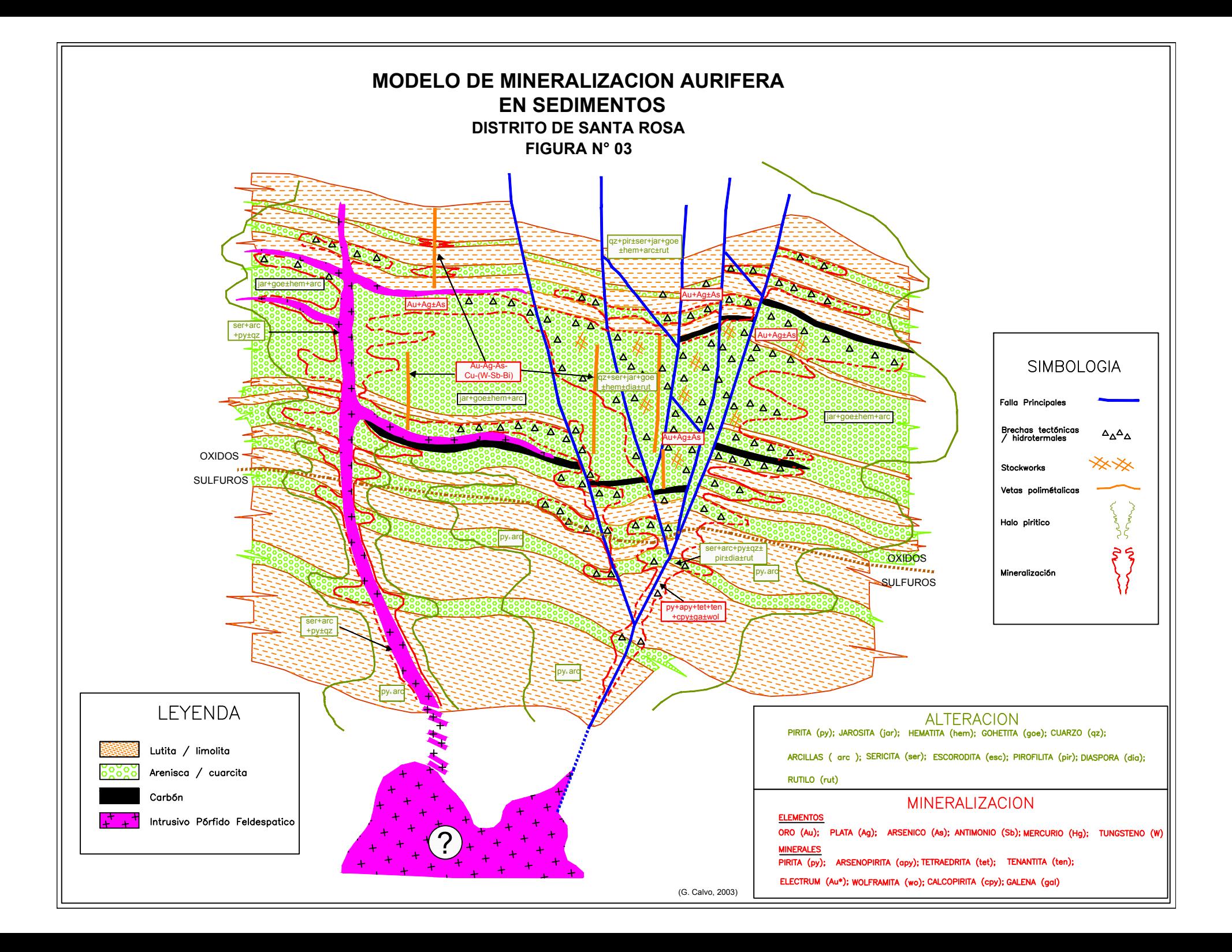

norte del Perú, que corre aproximadamente con rumbo NW-SE, ha merecido preferencial atención. Es importante resaltar las ocurrencias de este nuevo punto de exploración en rocas sedimentarias que albergan depósitos de mineral aurífero del tipo diseminado y relacionadas a una actividad hidrotermal en profundidad que se extiende aproximadamente 80 Km. de longitud en el eje NW-SE y 30 Km. de ancho promedio. Estas ocurrencias se presentan en Consuzo por el sur, pasando por Angasmarca-Huamachuco y terminando en Cajabamba por el norte.

Las rocas están constituidas por el grupo estratigráfico Goyllarisquizga de edad cretáceo inferior, cuyo miembro inferior conocido como formación Chimú tiene la roca encajonante más favorable para la ocurrencia de estos depósitos auríferos, rocas constituidas por areniscas y ortocuarcitas con algunas interestratificaciones de siltitas y Lodolitas, con mantos carbonaceos, generalmente en la parte inferior de esta formación.

Las formaciones Santa, Carhuaz y Farrat, conforman la parte suprayacente del grupo Gollarisquizga y sus rocas son de similares composiciones petrográficas que las hacen favorables para contener mineralización aurífera; lo que no ocurre con la formación Chicama infrayacente constituida por lutitas de color gris oscuro. En la figura N° 02 y N° 03 veremos la estratigrafía, mineralización en el distrito de Santa Rosa donde esta la mina. (Ref. Memoria 2006 - Comarsa).

#### **2.5 GEOLOGIA LOCAL**

#### **2.5.1 TAJO SACALLA**

#### **2.5.1.1 UBICACIÓN**

El tajo Sacalla esta ubicado entre las siguientes coordenadas:

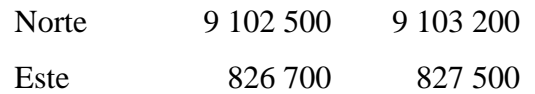

#### **2.5.1.2 LITOLOGIA**

Las rocas que afloran dentro del Tajo Sacalla están constituidas principalmente por cuarcitas de la Formación Chimú del Cretácico inferior, que se presenta en horizontes estratigráficos que se pueden diferenciar por sus características de granulometría, posición y composición estratigráfica.

Horizonte Inferior.- constituido por una secuencia estratigráfica de cuarcitas gris claras de grano grueso hasta 3 mm de diámetro con presencia débil de oxidación (menor a 0.5%), muy compacta y débil, porosidad en estratos gruesos hasta un metro de espesor.

Horizonte Intermedio.- compuesto por cuarcitas de color gris claro de grano medio hasta 0.5 mm de diámetro con moderada a fuerte oxidación indígena (hasta un 30%) predominantemente goethita y jarosita con estratificación delgada, estratos de hasta 40 cm de espesor, con alta porosidad y permeabilidad 10% aproximadamente, en la parte intermedia de este horizonte se presenta un manto de carbón de forma irregular de un metro de espesor.

Horizonte Superior.- constituida por una secuencia delgada de cuarcitas gris claras y areniscas de grano medio Inter-estratificadas con horizontes delgados hasta 2 cm de espesor de lutitas y limonitas muy finos, con débil a moderada oxidación exótica, también en este horizonte se presentan capas delgadas de carbón de hasta 40 cm de espesor.

Es probable que este horizonte superior sea la parte inferior de la Formación Santa – Carhuaz.

#### **2.5.1.3 ALTERACION**

Según las observaciones e interpretaciones realizadas con el mapeo geológico, la alteración hidrotermal que ha afectado a las rocas en el área de Sacalla presentan el siguiente ensamble mineralógico:

Cuarzo-sericita-alunita-caolín, indican que las cuarcitas fueron afectadas por actividad hidrotermal que se presentan formando halos de alteración distribuidos en tres zonas una en la parte central y dos halos laterales con dirección NW, los cuales sirven como control mineralógico.

La zona de cuarzo-sericita se presenta formando un halo de color blanco con un ancho aproximado de 30 m y en transición gradual se presenta la zona de argilitización con un frente de 20 m.

Estos tipos de alteración han afectado la matriz de las cuarcitas, produciendo que presenten una textura sacaroide siendo fácil su reconocimiento por ser muy disgregables.

Entre estos halos de alteración se presentan la zona con silicificación e intensa oxidación producto de la lixiviación (boxwork, vuggy silica) y fracturas rellenadas de óxidos.

El ensamble de cuarzo sericita se presenta en cristales muy finos rellenando cavidades intersticiales de las cuarcitas y rellenando fracturas pequeñas, este ensamble es el más frecuente.

Estas alteraciones se presentan en el horizonte intermedio de la Formación Chimú.

#### **2.5.1.4 MINERALIZACION**

En el tajo Sacalla la mineralización de oro esta asociada a la presencia de óxidos y sulfatos de hierro, goethita y jarosita principalmente, emplazados dentro de los horizontes de cuarcitas.

Esta mineralización se ve favorecida por la porosidad y permeabilidad de las cuarcitas de grano medio del horizonte intermedio que se presentan con estratificación delgada las que fueron propiciamente fracturadas por el tectonismo del Ciclo Andino; condiciones que crearon una zona de debilidad estructural, lo que facilitó la actividad hidrotermal y la deposición del oro.

#### **2.5.1.5 GEOLOGIA ESTRUCTURAL**

Estructuralmente el área esta afectada por fracturamientos principales de dirección andina cortados por fracturamientos secundarios de orientación NE; siendo el fracturamiento NW el que determina la orientación de la mineralización.

Se evidencia la presencia de sobreescurrimientos menores paralelos de bajo ángulo, hasta 20º, con dirección NW siendo importantes controles de la mineralización y alteración del sistema. Estos sobreescurrimientos en su mayoría son paralelos a la estratificación siendo evidente que aprovecharon los niveles plásticos (horizontes de arcilla) para su deslizamiento.

Las secuencias estratigráficas presentan en su mayoría espesores hasta 50 cm las cuales están afectadas formando por plegamientos suaves en los bancos inferiores; en los bancos superiores se muestran en monoclinales opuestos erosionados.

#### **2.5.2 TAJO SEDUCTORA**

#### **2.5.2.1 UBICACIÓN**

El Tajo Seductora esta ubicado entre las siguientes coordenadas:

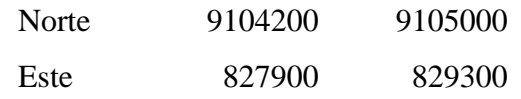

#### **2.5.2.2 LITOLOGIA**

El Tajo Seductora consta básicamente de dos unidades litológicas bien definidas: cuarcitas en la parte inferior y cubriendo a estas areniscas, limonitas y arcillas, ambas unidades pertenecientes a la Formación Chimú.

#### **2.5.2.3 ALTERACION**

La alteración principal es cuarzo-sericita y en menor proporción se encuentra la diáspora, este último mineral caracteriza a los yacimientos epitermales.

#### **2.5.2.4 MINERALIZACION**

La mineralización hasta ahora conocida se emplaza casi exclusivamente en las cuarcitas, consiste de goethita y jarosita, con oro libre emplazado principalmente en fracturas.

La característica principal del área mineralizada, es que se encuentra emplazada dentro de una zona fuertemente fracturada, otra característica importante es que las cuarcitas han sido disgregadas por la alteración del cemento a cuarzo-sericita perdiendo su textura original produciendo una textura arenosa amarillo-rojiza muy conspicua en superficie, la cual utilizamos como gu1ía de mineralización.

El cuerpo mineralizado tiene como límite inferior a una intercalación de areniscas, limonitas y arcillas muy conspicuos, el límite superior consiste del otro conjunto de areniscas, limonitas y arcillas, similar al anterior, de modo que el cuerpo mineralizado se encuentra delimitado por estas rocas.

### **2.5.2.5 GEOLOGIA ESTRUCTURAL**

Estructuralmente el Tajo Seductora es complejo, sin embargo gracias al contraste de litologías mencionado, se ha podido determinar algunas de las principales estructuras como La Falla Norte, La Falla Seductora y la Falla Central, cuyos rumbos generales son Este-Oeste y sub-verticales, formando horsts al norte de la Falla Norte y entre las Fallas Seductora y Central y grabens entre las Fallas Norte y Seductora y al sur de la Falla Central, en medio de estas estructuras se encuentran muchas fallas de menor magnitud con diferentes rumbos y buzamientos.

#### **2.5.3 TAJO TENTADORA**

#### **2.5.3.1 UBICACIÓN**

El Tajo Tentadora esta ubicado entre las siguientes coordenadas:

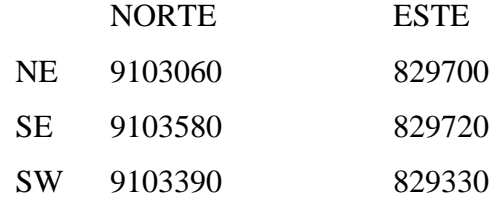

#### **2.5.3.2 LITOLOGIA**

Constituida en la base por la Formación Chicama, conformada predominantemente por lutitas negras de estratificación delgada, con presencia de pirita diseminada, suprayaciendo se tiene concordantemente a la Formación Chimú, compuesta por estratos de areniscas, cuarcitas e intercalaciones de lutita y limonitas al techo.

En el Tajo Tentadora la presencia de carbón es mínima.

#### **2.5.3.3 ALTERACION**

Cuarzo-Sericita, este tipo de alteración se encuentra en casi todos los niveles, siendo débil a moderada.

Silicificación, es moderada a fuerte, predomina especialmente esta última en el lado este del tajo.

### **2.5.3.4 MINERALIZACION**

Asociada principalmente a la presencia de estructuras mayores como la Falla Santa Francisca al este y la Falla Santa Rosa al oeste y por las fallas centrales como Tentadora, San Andrés, San Agustín, Florida y San Marcos, todas ellas han servido para el craquelamiento de las rocas y fueron albergadas en los estratos de areniscas y cuarcitas de la Formación Chimú.

La mineralización aurífera ocurre mayormente en partículas de oro libre muy finos e íntimamente asociados a óxidos de fierro (jarosita, goethita, hematita) y además en brechas tectónicas e hidrotermales.

#### **2.5.3.5 GEOLOGIA ESTRUCTURAL**

Es parte importante del control de la mineralización del tajo Tentadora.

Las estructuras mayores del tajo tiene un rumbo promedio de 06ºS - 26ºW con un buzamiento de 23º - 39º al NW y son las siguientes:

Falla Santa Francisca al este

Falla Santa Rosa al oeste

Y fallas centrales:

Falla Tentadora

Falla San Andrés

Falla San Agustín

Falla Florida

Falla San Marcos

Estas fallas concordantes en su mayoría a la estratificación.

Se tiene también fallas menores (stockwork) con rumbos N60º - 76ºE, y buzamiento 69º - 86º al sur, todo esto favorece al craquelamiento intenso predominante en direcciones norte – sur y este – oeste del tajo Tentadora (Ref. Memoria 2006 - Comarsa).

## **CAPITULO III**

# **3.0 OPERACIONES DE MINADO EN MINA COMARSA 3.1 PARAMETROS DE MINADO**

Los parámetros de minado determinados por el departamento de ingeniería de COMARSA a considerar en el desarrollo de la explotación de los tres tajos principales: Sacalla, Seductora y Tentadora se muestran en la tabla N° 01 (Ref. Planeamiento Mensual).

# **PARÁMETROS DE MINADO**

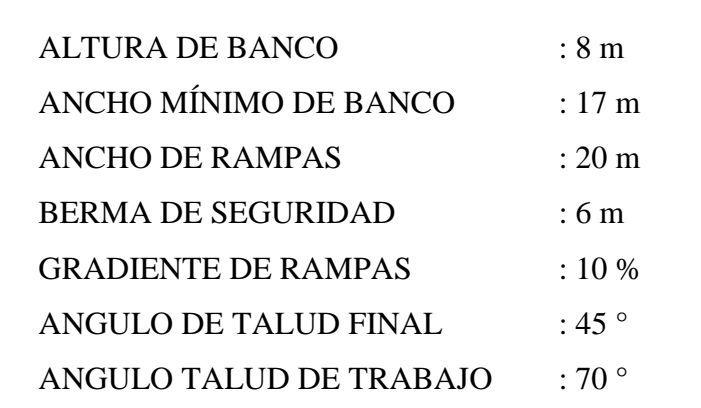

**TABLA N° 01**

#### **3.2 OPERACIONES MINA**

#### **3.2.1 PERFORACION**

Se realiza mediante cinco perforadoras DRILL MASTER modelo DM45E/HP INGERSOLLRAND Perforadora Diesel con sistema de perforación percusiva (DTH) para mineral y desmonte con diámetro de taladro de 5.75 pulgadas, con barras de perforación de 9m como máximo; penetrando la broca en la roca debido a la combinación de 4 acciones: Percusión – Rotación – Avance – Barrido.

Se cuenta con una compresora de aire lo suficientemente capaz para evacuar el detritus del taladro, accionar el martillo de fondo y poder colectar los cuttings o detritus del taladro. Además es versátil, de traslados rápidos y soporta el terreno pesado de la operación minera.

Las especificaciones técnicas de la perforadora INGERSOLL RAND DM45E/HP, se muestra en la siguiente tabla (Ref. Manual técnico DM45E):

#### **TABLA N° 02**

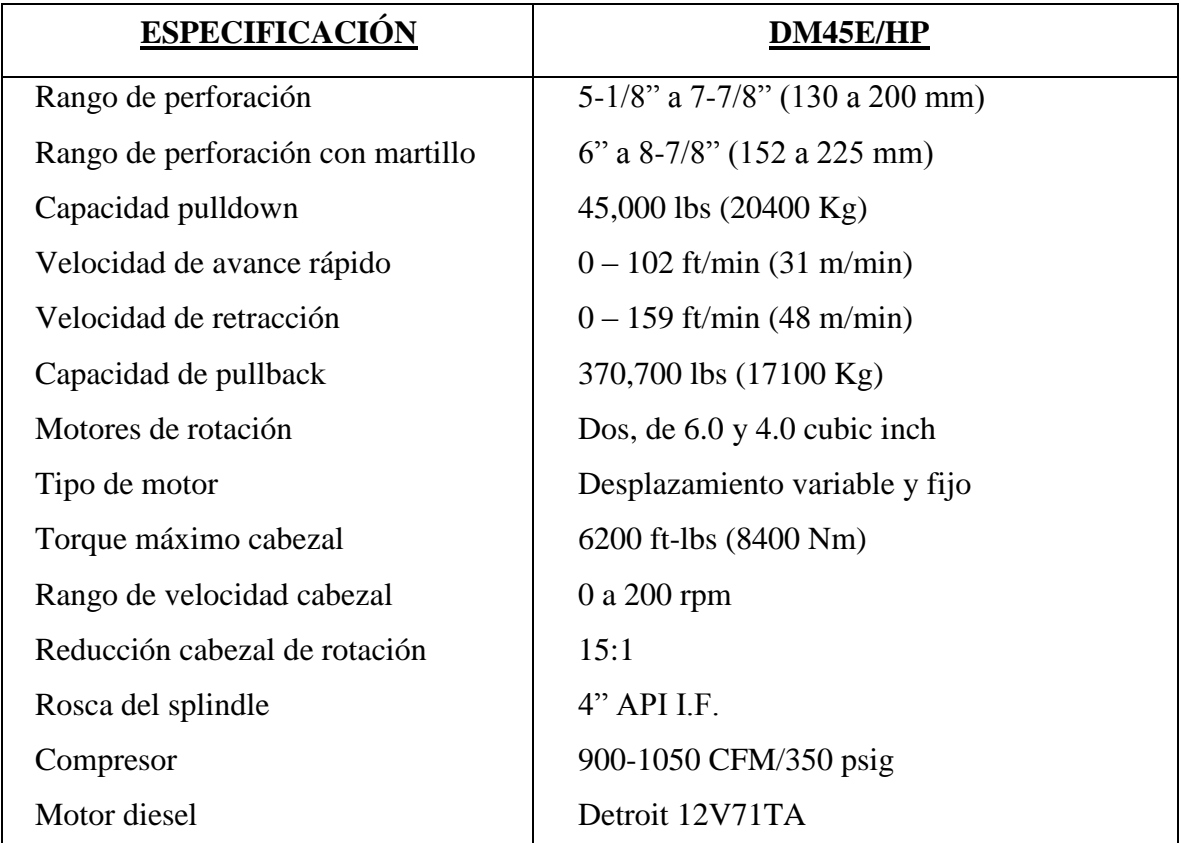

#### **ESPECIFICACIONES PERFORADORA INGERSOLL RAND DM45E/HP**

## **FOTO N° 02: PERFORADORA DM-45 E (TAJO TENTADORA)**

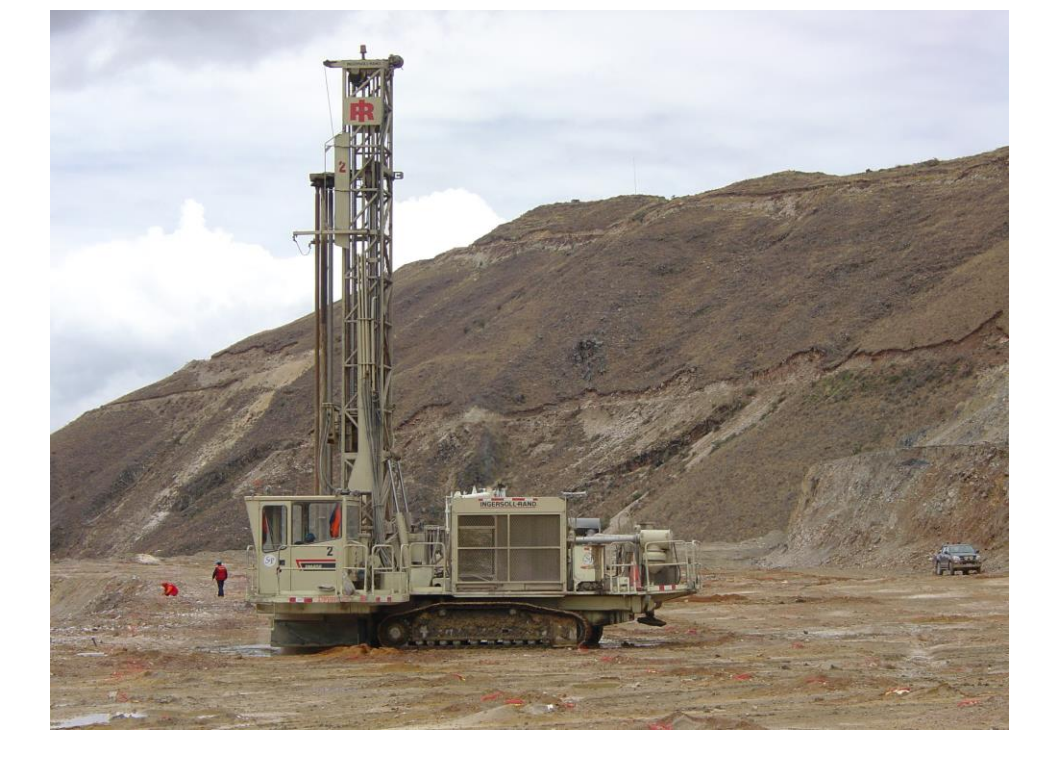

**FOTO N° 01: PERFORADORAS DM-45 E (TAJO SEDUCTORA)**

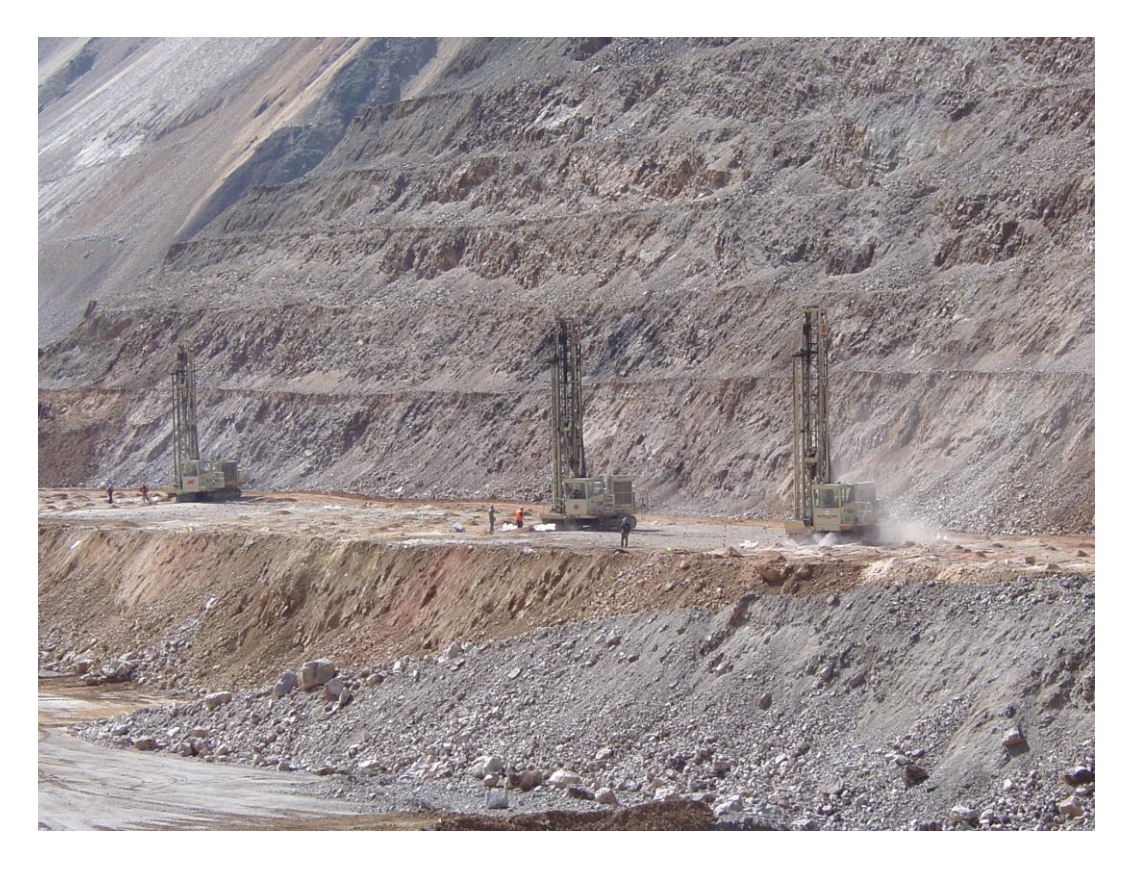

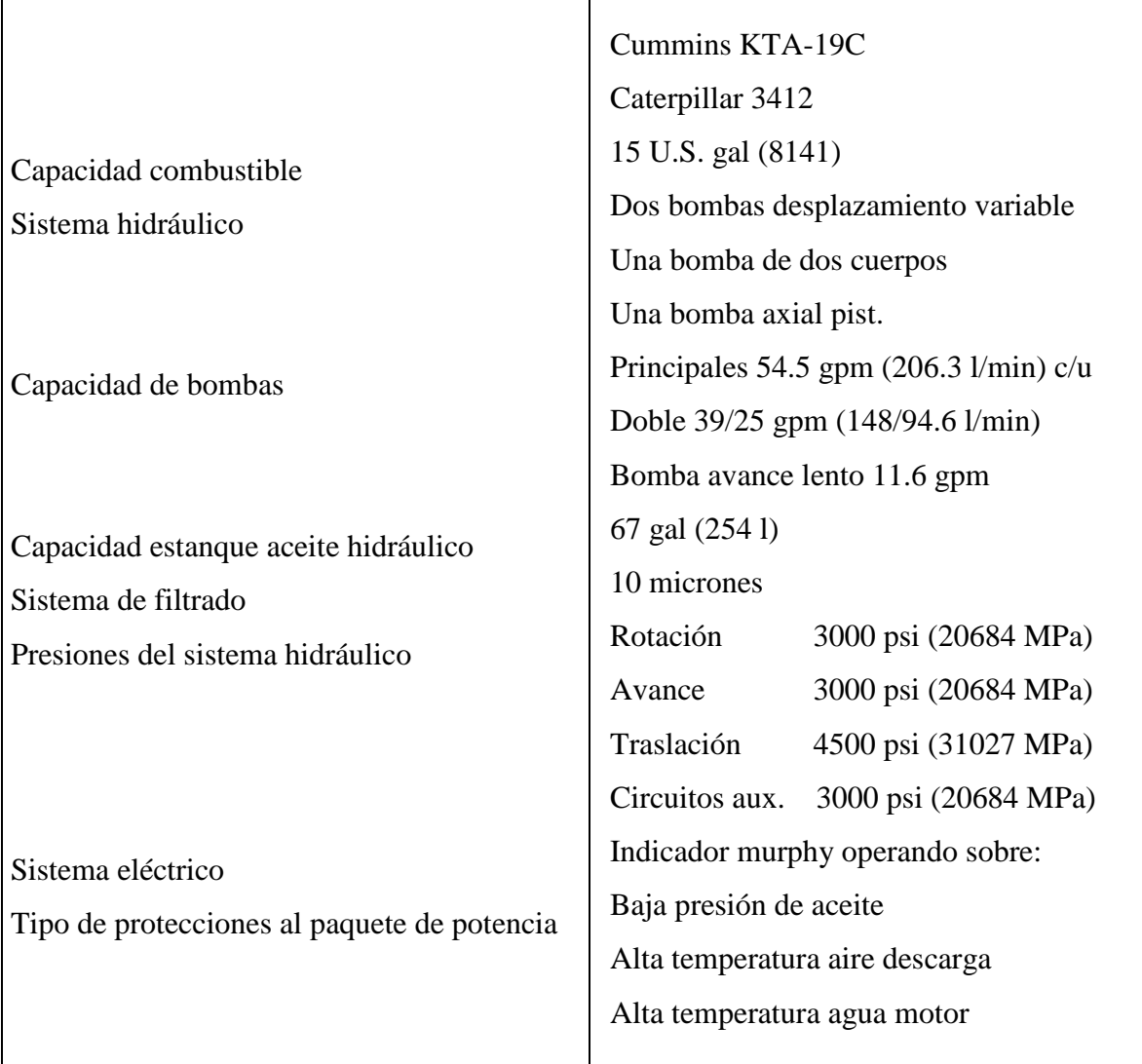

#### **3.2.2 VOLADURA**

El carguío de los taladros se realiza mediante un camión mezclador, como explosivo de columna se emplea ANFO y HEAVY ANFO. Para el amarre de las líneas de superficie y las líneas descendentes se emplea el NONEL DUAL UNIDIRECCIONAL ANTIESTATICO siendo sus tiempos de retardo descendentes y de superficie de 1000/25 ms, 1000/17 ms. Para iniciar la carga se usa un multiplicador HDP-1 de 0.45 Kg. La calidad de la voladura se mide en base a la mayor o menor fragmentación de la roca.

# **FOTO N° 04**

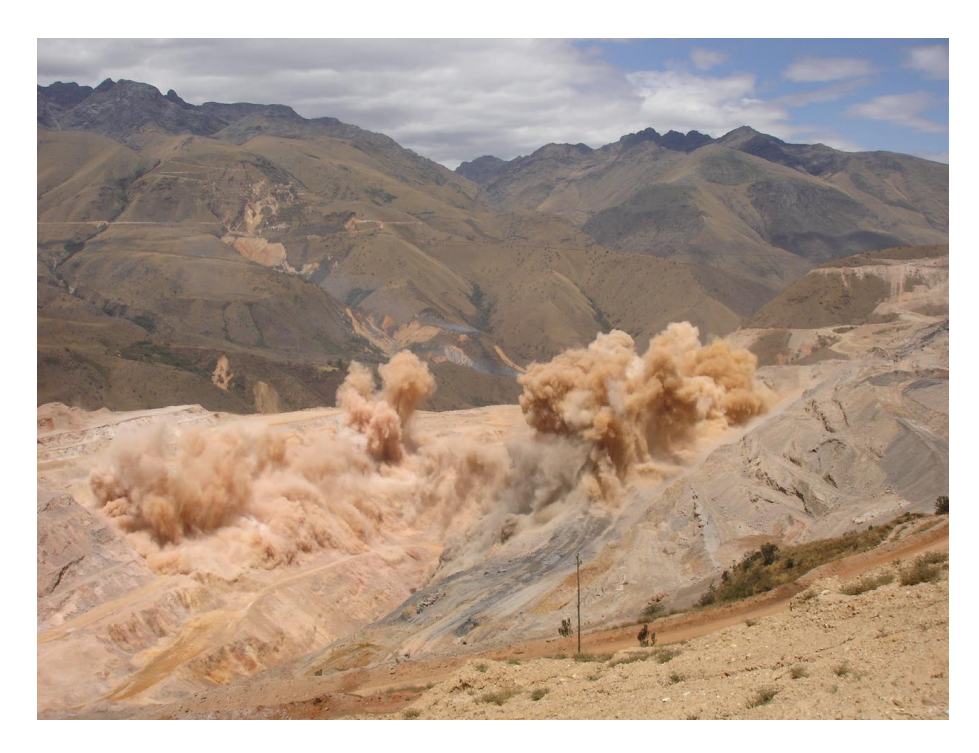

**FOTO N° 03** 

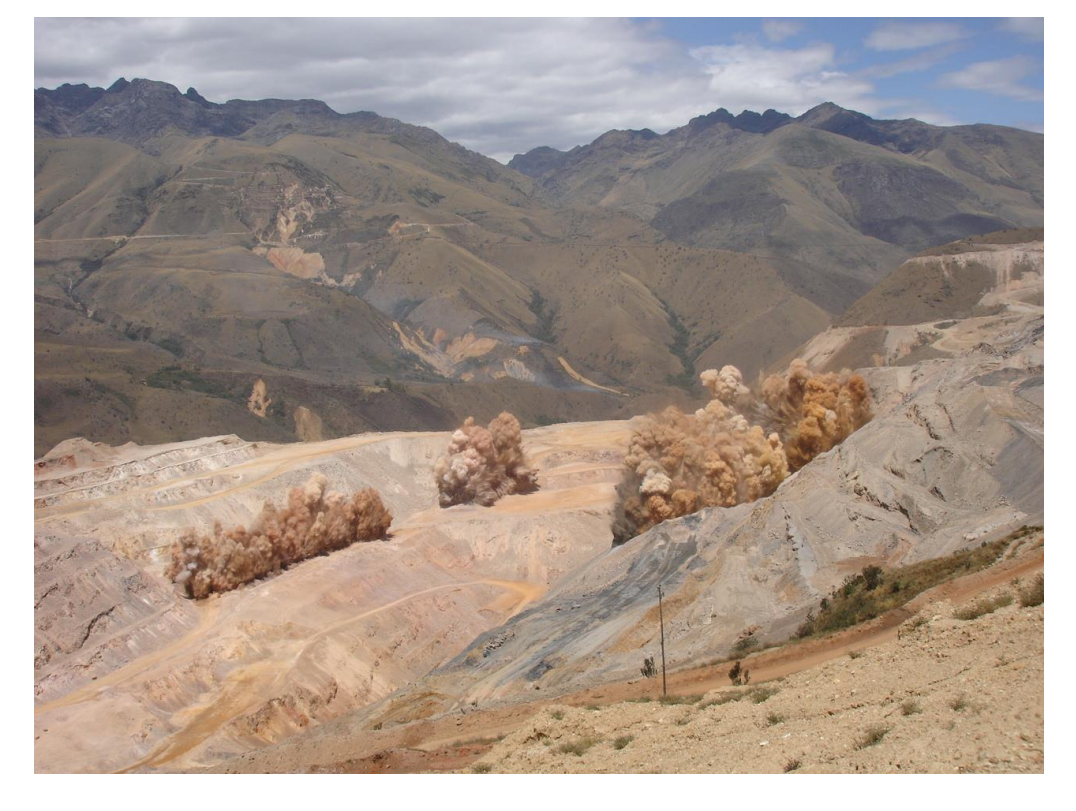

**VOLADURA TAJO SEDUCTORA BANCOS: 355 - 347 – 339** 

#### **3.2.3 CARGUIO**

Se ejecuta con excavadoras CAT 345 BL de 3 m<sup>3</sup> de capacidad de cuchara, 365 BL de 4 m<sup>3</sup> de capacidad de cuchara, Komatsu PC600LC de 4 m<sup>3</sup> de capacidad de cuchara y con cargadores frontales CAT 980 de 5 m<sup>3</sup> de capacidad de cuchara Komatsu WA500 HA de 5 m<sup>3</sup> de capacidad de cuchara. La producción de estos equipos depende de la disponibilidad de camiones, de las condiciones de terreno y trabajo.

### **3.2.4 ACARREO**

El acarreo de desmonte y mineral volado se efectúa con camiones Volvo FM12 de 22 TM de capacidad. Esta operación se realiza desde los diferentes frentes de carguío de los tajos principales hacia las canchas de lixiviación PAD en caso de mineral y hacia los botaderos en caso de desmonte.

### **3.3 PRODUCCION**

El movimiento de mineral mensual en general en los tres tajos principales son de 1'100,020 TM con 0.549 gr. AU/TM equivalente a 603,911 gr. de oro que serán puestos en los pads (19,410 oz. Au), y mover 2'227,900 TM de desmonte, con una relación de D/M de 2.03 (Ref. Plan de Minado Mensual - Comarsa).

|                          |            | TAJOS ABIERTOS |           |                  |         |           |
|--------------------------|------------|----------------|-----------|------------------|---------|-----------|
| DESCRIPCION              | Unid.      | SACALLA        | SEDUCTORA | <b>TENTADORA</b> | ANTARKI | TOTAL     |
|                          |            | Prog.          | Prog.     | Prog.            | Prog.   | Prog.     |
| Días de                  | Dias       |                |           |                  |         |           |
| operación                |            | 27             | 27        | 27               |         |           |
| $1 -$<br>PRODUCCION      |            |                |           |                  |         |           |
| Mineral                  | TМ         | 200,000        | 480,020   | 390,000          | 30.000  | 1,100,020 |
| Oro total                | Au gr/TM   | 0.56           | 0.64      | 0.44             | 0.50    | 0.549     |
| Oro soluble              | AuSo gr/TM |                |           |                  |         |           |
| Recuperación.<br>Met.    | $\%$       | 57%            | 57%       | 57%              | 57%     | 57%       |
| Contenido de             | Au gr      |                |           |                  |         |           |
| Fino                     |            | 63540          | 174218    | 97841            | 8523    | 344122    |
| Contenido de<br>Fino     | Au Oz      | 2043           | 5601      | 3146             | 274     | 11064     |
| Desmonte                 | TM         | 624.490        | 838,730   | 696,000          | 68.680  | 2,227,900 |
| <b>Total Material</b>    | TM         | 824,490        | 1,318,750 | 1,086,000        | 98.680  | 3,327,920 |
| Radio Desbroce           | <b>D/M</b> | 3.12           | 1.75      | 1.78             | 2.29    | 2.03      |
| Material roto en<br>Tajo | ТM         | 1,156,450      | 1,156,590 | 1,098,982        | 98,680  | 3,510,702 |

TABLA N° 03

# **CAPITULO IV**

# **4.0 CARACTERISTICAS DE LAS MEZCLAS EXPLOSIVAS COMERCIALES Y ACCESORIOS DE VOLADURA USADAS EN MINA COMARSA**

### **4.1 TIPOS DE MEZCLAS EXPLOSIVAS**

### **4.1.1 ANFO**

- $\checkmark$  ANFO a granel (Ammonium Nitrate & Fuel Oil) es por muy lejos el explosivo más comúnmente usado.
- $\checkmark$  Es económico, simple de fabricar.
- $\checkmark$  No es resistente al agua.
- $\checkmark$  Se puede agregar cantidades variadas de aluminio para obtener energía extra.
- $\checkmark$  Mezclas inapropiadas producen energía del explosivo más baja y gases tóxicos.
- $\checkmark$  La mezcla apropiada es la que está balanceada en oxígeno y ocurre con una mezcla de 94.4 % de nitrato de amonio (AN) con 5.6 % de petróleo (FO).  $3NH_4NO_3 + CH_2$   $\longrightarrow$  7 H<sub>2</sub>O + CO<sub>2</sub> + 3N<sub>2</sub> + 900 Kcal/Kg (94.4 %) (5.6 %)
- $\checkmark$  Una mezcla con demasiado combustible de 92 % AN y 8 % FO produce 6 % de menor energía y gases peligrosos de monóxido de carbono.

 $2NH_4NO_3 + CH_2$   $\rightarrow$  5H<sub>2</sub>O + CO + 2N<sub>2</sub> + **761 Kcal/Kg**  $(92\%)$   $(8\%)$ 

✓ Una mezcla faltante de combustible de 96 % AN y 4 % FO producirá 12 % de menor energía y gases peligrosos de dióxido de nitrógeno y se incrementa la sensitividad.

 $5NH_4NO_3 + CH_2 \rightarrow 11H_2O + CO_2 + 4N_2 + 2NO + 550$  Kcal/Kg (96.6 %) (3.9 %)

- $\checkmark$  Por otro lado, la proporción de FO es importante puesto que se busca una mezcla explosiva con el oxigeno balanceado y con una alta energía.
- $\checkmark$  Es mejor tener ANFO alto en combustible que bajo.
- ✓ El nitrato de amonio utilizado para las voladuras primarias en Comarsa es de procedencia Holandesa (Orange Label) y Chileno (ENAEX), cuyo proveedor es Dyno-Samex. Las características de dicho  $NH_4NO_3$  se muestran en la Tabla N°04 (Ref. Manual de tronadura Enaex).

# **ESPECIFICACIONES TÉCNICAS DEL NITRATO DE AMONIO INDUSTRIAL ORANGE LABEL HLD (OLAN HLD)**

TABLA N° 04

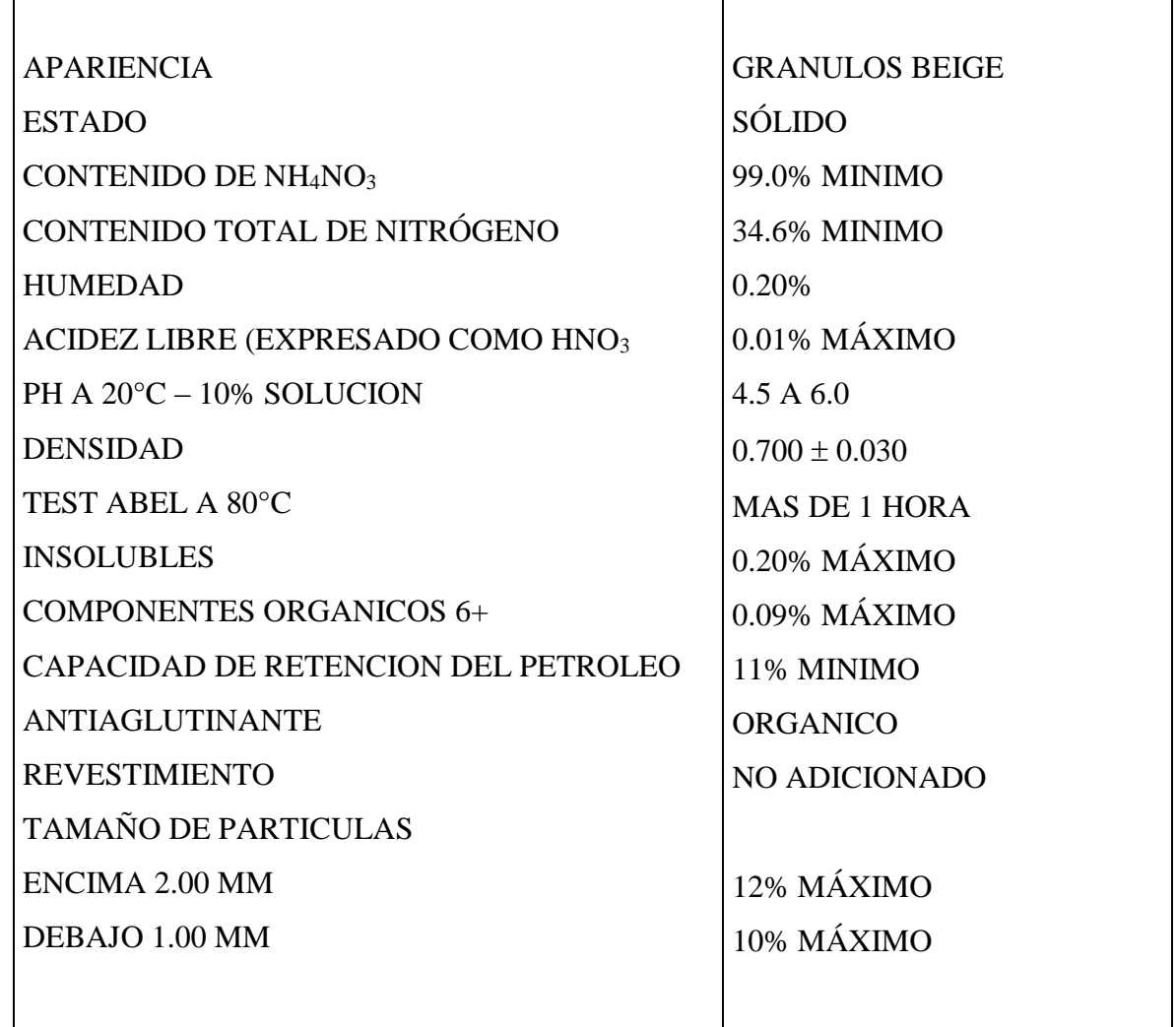

#### **4.1.2 HEAVY ANFO**

- $\checkmark$  Consiste de ANFO, mezclado con emulsiones en porcentajes variados; en el cual la emulsión actúa como elemento energizante-reforzador, ocupando los espacios intersticiales que existen entre los prills del ANFO.
- $\checkmark$  Rango completo de costo.
- ✓ Varios grados de resistencia al agua.
- ✓ Mezclado en planta o camión.

 $\checkmark$  A medida que se utiliza más ANFO, la velocidad de detonación y la potencia absoluta por peso disminuye (Ref. Blasting principles for open pit mining).

#### **4.2 ACCESORIOS DE VOLADURA**

#### **4.2.1 INICIADORES**

Los iniciadores que se utilizan en la Mina COMARSA para voladuras de producción son los Booster HDP(High Detonation Pressure) de 0.45 Kg. Estos iniciadores se usan para iniciar explosivos insensibles como los agentes de voladuras entre los cuales esta el HEAVY-ANFO y ANFO. Su presentación es de forma cilíndrica con dos orificios paralelos a su eje, uno de los cuales tiene un tope que ha sido diseñado para ensamblar adecuadamente el detonador no eléctrico de retardo .

### **CARACTERÍSTICAS IMPORTANTES**

- $\checkmark$  Alta presión de detonación : 181 Kbares
- $\checkmark$  Alta velocidad de detonación : 7000 m/seg
- $\checkmark$  Tiene buena resistencia al agua.
- $\checkmark$  Es sensible al cordón detonante y al fulminante N°06.

#### **4.2.2 CORDON DETONANTE**

Son accesorios no eléctricos para voladuras con núcleo de Pentrita (PTN), el cual posee alto poder explosivo.

### **CARACTERÍSTICAS IMPORTANTES**

- $\checkmark$  Alta velocidad de detonación: 7000 m/seg
- $\checkmark$  Alta resistencia al agua y al manipuleo
- $\checkmark$  Sensible al fulminante N°06.

En la mina COMARSA se utiliza el cordón detonante 5G de color naranja (rollo: 500m) es usado para realizar voladuras simultáneas o en diferido en bancos diferentes y a distancias mayores entre disparos en voladuras primarias (Ref. Manual Técnico Famesa).

### **4.2.3 NONEL DUAL UNIDIRECCIONAL ANTIESTATICO**

El Nonel Dual es un sistema de iniciación no eléctrico cuya principal característica radica en que elimina la necesidad de adquirir y mantener stocks de variados tiempos de retardos, lo cual permite al usuario reducir el costo financiero de los mencionados stocks. Operacionalmente, hace posible disparar el número de taladros que se requiera sin usar artificios de trabajo como en otros casos de diferente sistema, estando orientado al campo de los retardos de periodo corto.

Este sistema esta compuesto por los siguientes elementos:

- $\checkmark$  Tubo de choque flexible que al ser activado por medio de un agente externo, transmite por su interior una onda explosiva de baja energía hasta llegar al detonador de retardo. Este tubo es de plástico laminado y contiene en su superficie interior una capa de material reactivo. La onda explosiva tiene la capacidad de desplazarse a través de las dobleces y nudos que podrían existir por alguna razón en el tubo, además tiene la característica que no se transmitirá hacia el exterior y no afectará al explosivo con el cual puede estar en contacto.
- ✓ En un extremo del tubo se encuentra el detonador de profundidad con el respectivo elemento de retardo y el sello antiestático.
- $\checkmark$  En el otro extremo del tubo se encuentra el retardo de superficie incorporado en un block de plástico con características especiales y que permite la conexión perpendicular de hasta 7 tubos de choque. Esta característica de conexión elimina el uso de cordón detonante y como consecuencia se obtendrán voladuras más seguras y silenciosas. Permitirá alternativas para la formación de las caras libres de una voladura debido a su versatilidad y flexibilidad.
- $\checkmark$  Etiquetas que indican las características de los retardos de profundidad y de superficie.

Las características principales de su fabricación y uso se pueden resumir en los siguientes aspectos:

- $\checkmark$  Seguro: El tubo de choque no puede iniciarse accidentalmente por descargas eléctricas, corrientes estáticas o vagabundas, transmisiones de radio de alta frecuencia, fuego, fricción u otras condiciones que se dan normalmente en las operaciones mineras.
- ✓ Reducción considerable en el uso de retardos de superficie. Al usarlo complementariamente con el conector unidireccional de superficie permite lograr diagramas de disparo muy flexibles y adecuados a diversas condiciones de trabajo.
- $\checkmark$  Se conectan en forma sencilla y rápida sin requerir de herramientas especiales.
- $\checkmark$  El entrenamiento al personal es simple.
- ✓ La señal propagada por el interior del tubo es silenciosa.
- ✓ La columna explosiva no deflagra por acción del tubo, lo que permite lograr su máximo rendimiento (Ref. Manual Técnico Famesa – Dyno Nobel).

#### FIGURA N° 04

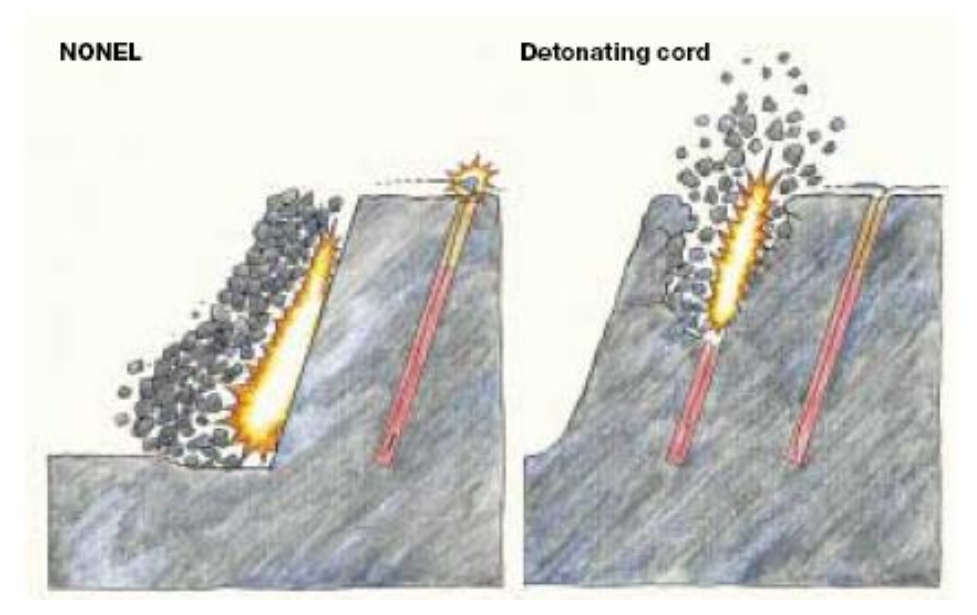

FIGURA N° 05

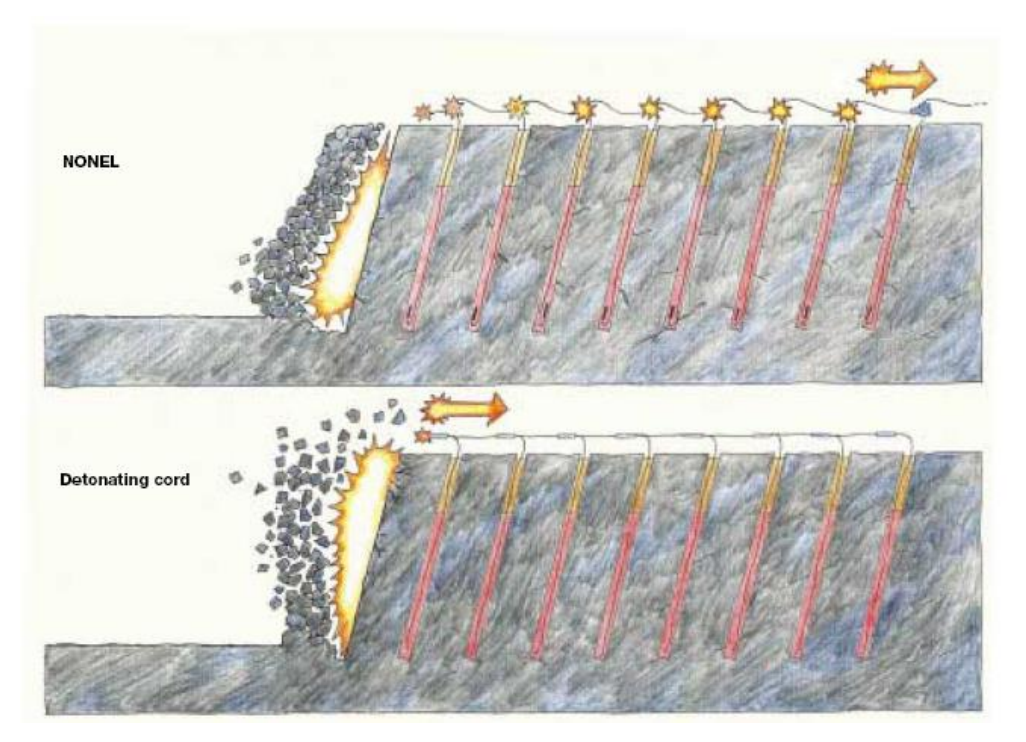

#### **4.2.4 MECHA DE SEGURIDAD**

La Mecha de seguridad es uno de los componentes del sistema tradicional de voladura.

Su estructura está compuesta por capas de diferentes características; las cuales protegen al núcleo de pólvora y tiene un recubrimiento final de material plástico que asegura una excelente impermeabilidad y buena resistencia a la abrasión.

La Mecha de seguridad es manufacturada usando un proceso por vía húmeda, reduciendo significativamente los peligros del manipuleo en seco de la pólvora y como consecuencia de la misma se tiene un accesorio final con características de calidad superiores a los productos fabricados por vía seca.

Se usa complementariamente con el fulminante simple y al momento de quemarse la potencia de chispa tiene la capacidad suficiente para activarlo sin restricciones de ninguna naturaleza, siempre que se cumplan con las recomendaciones de la forma correcta de fijar el fulminante simple a la mecha de seguridad. El fulminante simple activado iniciará al cebo conformado por un explosivo sensible y permisible al referido impulso y el mismo activará a la columna explosiva correspondiente.

Se utiliza principalmente para el chispeo de los disparos en longitudes de 1 m. (Ref. Manual Técnico Famesa)

#### **4.2.5 FULMINANTE N°08**

El Fulminante Simple Nº08 es uno de los componentes del sistema tradicional de voladura.

Está conformado por un casquillo cilíndrico de aluminio cerrado en uno de sus extremos, en cuyo interior lleva una carga primaria de un explosivo sensible y otra carga secundaria de alto poder explosivo. Su diseño permite que la carga primaria sea activada por la chispa de la mecha de seguridad, la cual inicia la carga secundaria y ésta al explosivo. En su desarrollo se ha tenido cuidado especial en la compatibilidad del funcionamiento que debe existir con la mecha de seguridad.

El Fulminante Simple Nº 08 tiene todas las garantías para un buen funcionamiento, siempre y cuando, se cumplan con las recomendaciones de un adecuado fijado a la mecha de seguridad, controlando principalmente la impermeabilidad en el lugar donde se encuentra el referido fijado.

Se usa complementariamente con el fulminante simple y al momento de quemarse la potencia de chispa tiene la capacidad suficiente para activarlo sin restricciones de ninguna naturaleza, siempre que se cumplan con las recomendaciones de la forma correcta de fijar el fulminante simple a la mecha de seguridad. El fulminante simple activado iniciará al cebo conformado por un explosivo sensible y permisible al referido impulso y el mismo activará a la columna explosiva correspondiente.

Este accesorio es usado en el chispeo junto con la guía de seguridad para la detonación del disparo del proyecto de voladura una vez consumido los 1 m de mecha de seguridad (Ref. Manual Técnico Famesa).

## **CAPITULO V**

# **5.0 DESCRIPCION DE LA VOLADURA EN MINA COMARSA 5.1 ESTANDARES DE DISEÑO DE VOLADURA**

El diseño de voladura actual fue realizado por las experiencias anteriores, logrando obtener una fragmentación adecuada que en su momento solucionó varios inconvenientes que se presentaba en los disparos implantando en todos los proyectos de voladura mediante el sistema de iniciación no eléctrico, secuenciando la salida de los disparos taladro por taladro adicionando un valor agregado al producto final con la generación de microfracturamientos, y con un sistema mecanizado de voladura propio de la mina.

Lo que se expondrá es a manera general son diseños usuales con los estándares establecidos en los tres tajos principales los cuales la mina esta trabajando; incidiendo en los costos; los cuales actualmente se han incrementado con respecto a los años anteriores.

Como consecuencia se evaluará los actuales índices que determinan el rendimiento del explosivo y la calidad del material fragmentado siendo nuestro principal objetivo para el mejoramiento continuo a nivel global.

Cabe resaltar que el uso de mayor explosivo en nuestras operaciones para obtener una mayor fragmentación, un mayor rendimiento en el minado y un mejor tratamiento durante la lixiviación es necesaria pero realizarla sin ningún control ni factor que nos indique un limitante o rango es totalmente inadecuado siendo inconsistente y descabellado pensar en aumentar nuestros costos sin control alguno; ello nos lleva a pensar en la frase: "No se puede controlar todo lo que no se puede medir"

## **5.1.1 DISEÑO DE LAS MALLAS DE PERFORACIÓN Y VOLADURA**

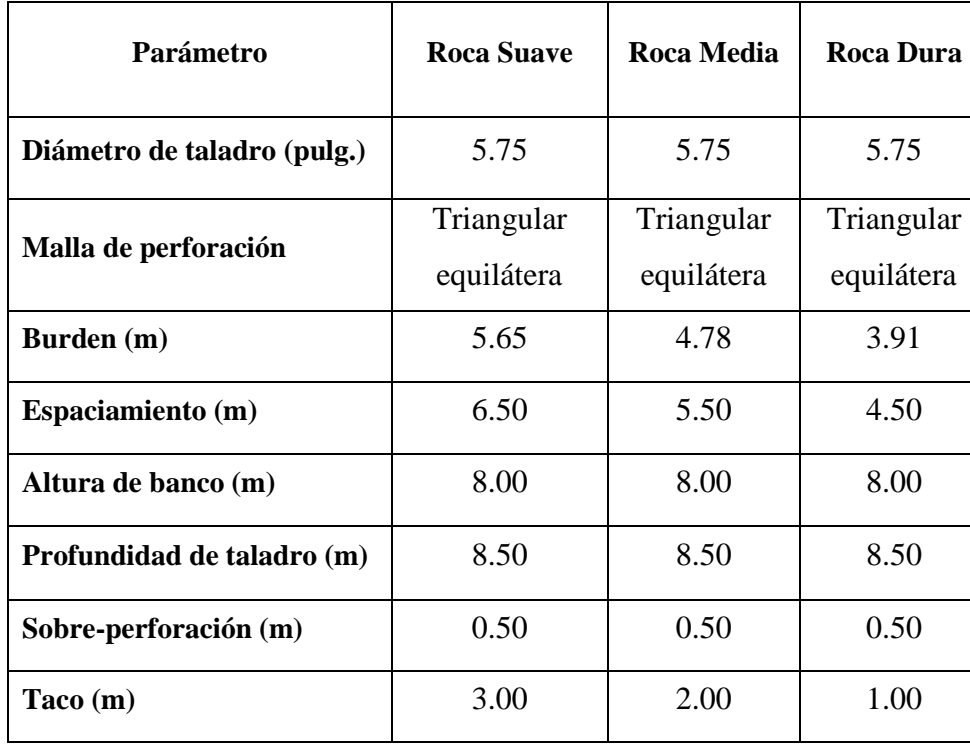

Parámetros de perforación y voladura:

TABLA N° 05
# **5.1.2 DISEÑO DE CARGA**

Los diseños de carga de acuerdo a los tipos de roca en los tres tajos son los siguientes:

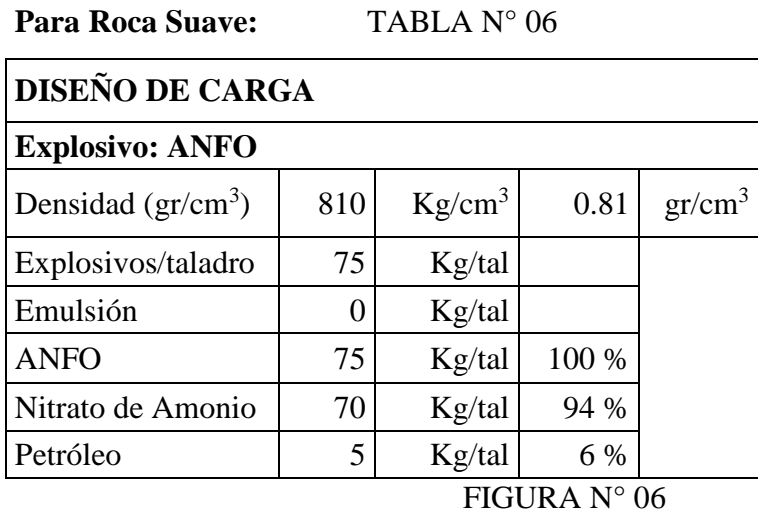

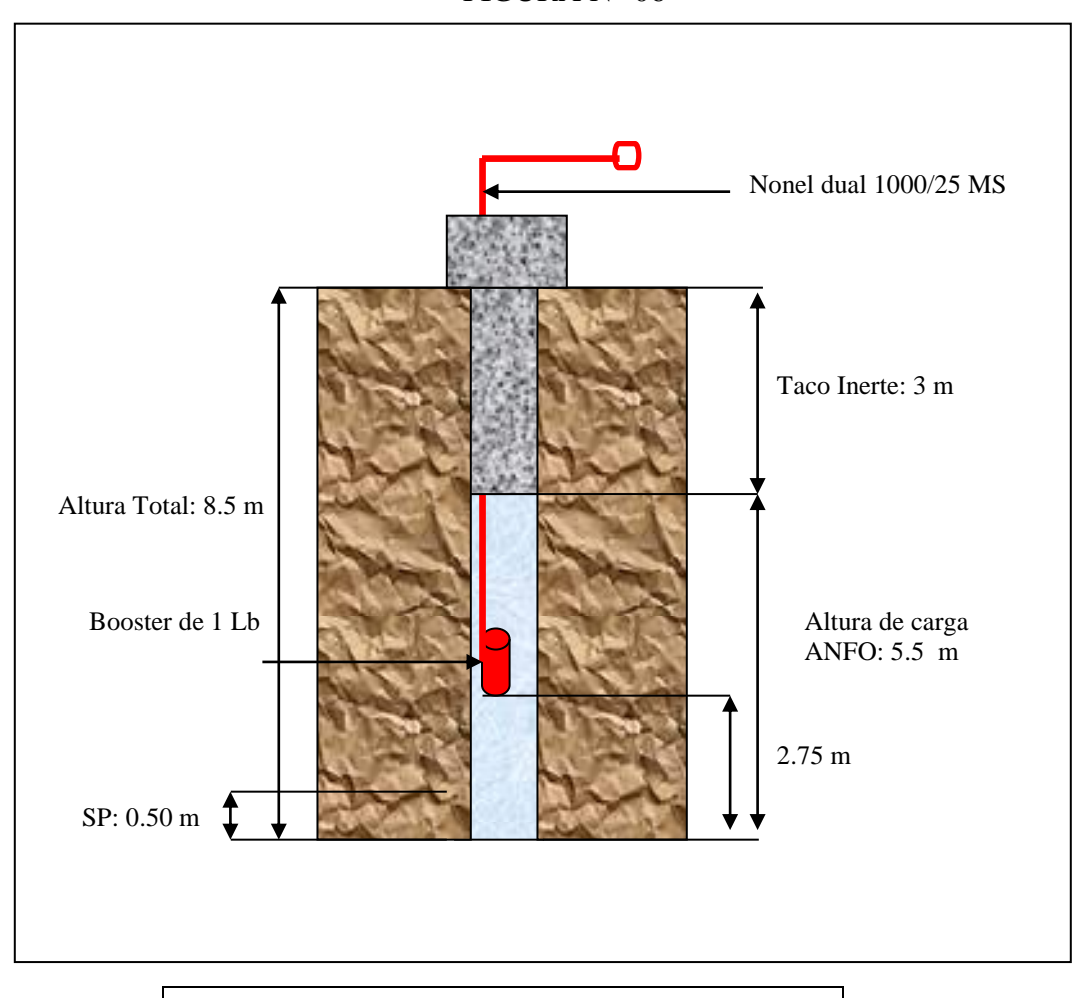

# **FACTOR DE CARGA: 0.11 Kg/Ton**

#### **Para Roca Media:**

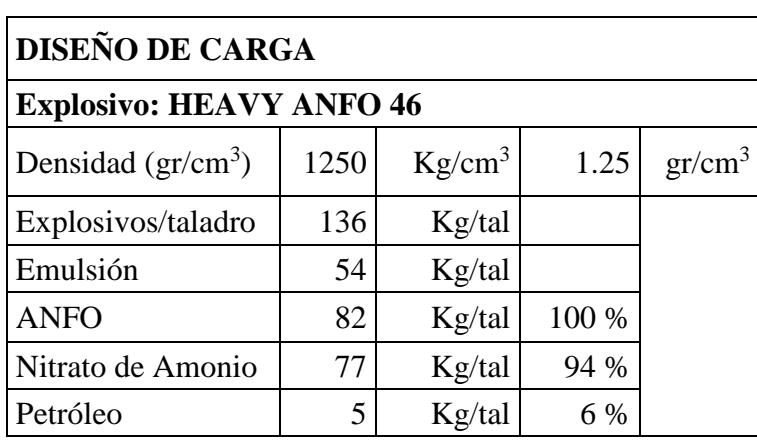

TABLA N° 07

# Nonel dual 1000/17 MS Taco Inerte: 2 m Altura Total: 8.5 mBooster de 1 Lb Altura de carga HA 46: 6.5 m 3.25 m SP: 0.50 m I

#### FIGURA N° 07

#### **FACTOR DE CARGA: 0.25 Kg/Ton**

#### **Para Roca Dura:**

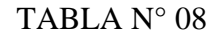

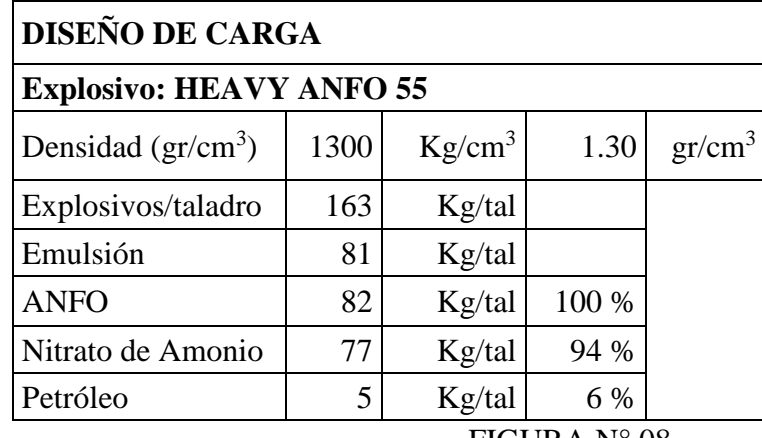

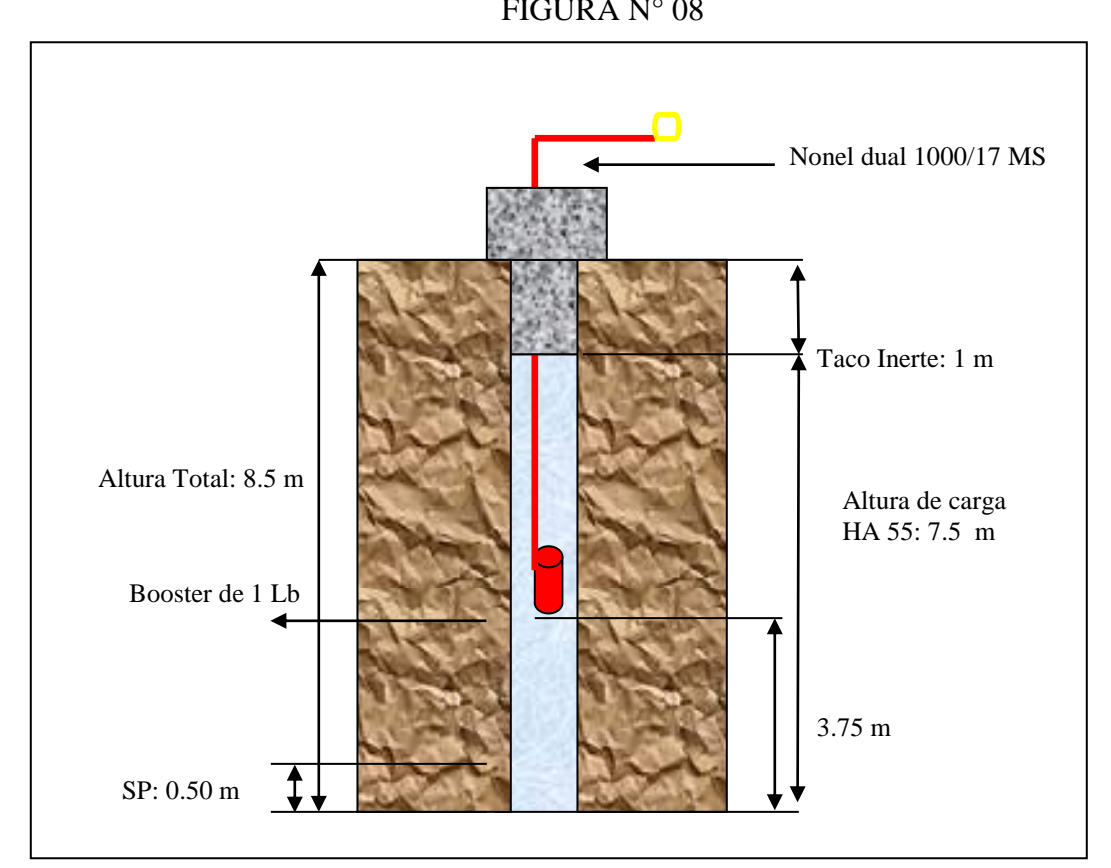

# **FACTOR DE CARGA: 0.45 Kg/Ton**

(Ref. The blaster's guide, 2002)

## **5.1.3 SECUENCIA DE SALIDA Y TIEMPO DE RETARDO**

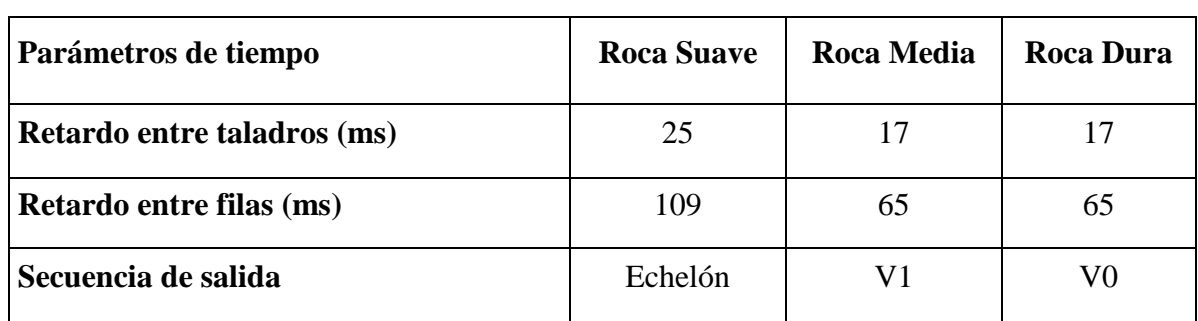

# TABLA N° 09

#### FIGURA N° 09 : ECHELON

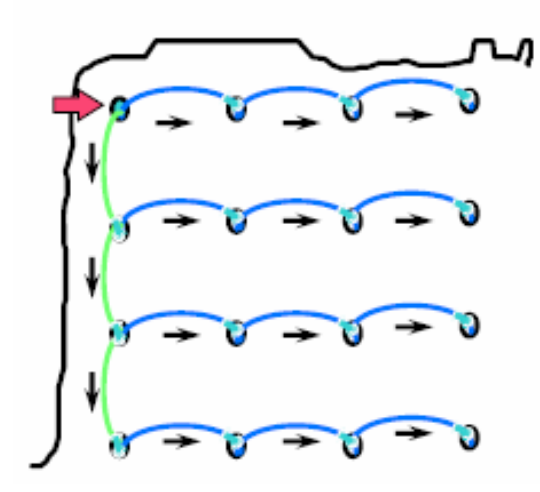

## FIGURA N° 10 : V1 Y V0

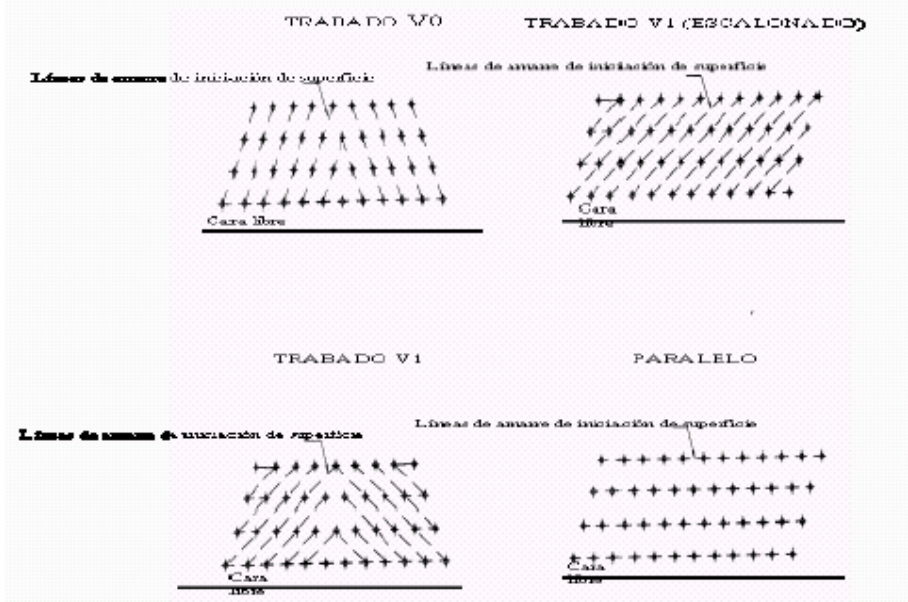

## **5.1.4 INICIACION DEL DISPARO**

- ➢ Para la iniciación de todos los disparos se determina que el área esté en condiciones de ser volada, se procede a conectar, ensamblar o amarrar el sistema de encendido del disparo. Esta operación se hará 10 minutos antes de la hora programada para el inicio del disparo, y debe contar con la autorización del supervisor de voladura de la mina.
- $\triangleright$  Se procederá entonces a conectar primeramente el retardo N° 0 al primer taladro a detonar y posteriormente se conecta el fulminante encapsulado con la mecha de seguridad en dicho retardo; con la precaución de dirigir el fulminante en sentido correcto respecto a la entrada de fuego, puesto que un error puede dejar sin detonar toda la voladura.
- ➢ Luego de la conexión de la mecha de seguridad; se esperará la orden del supervisor a cargo del chispeo del disparo, para proceder a encender la mecha y realizar el conteo regresivo para el disparo siendo de 3 minutos para la detonación.

# **5.2 SISTEMA MECANIZADO DE CARGA**

Siendo COMARSA la única mina a cielo abierto en la actualidad quien ejecuta su propio sistema de carguío mecanizado de explosivos en el Perú ha desarrollado niveles altos de eficiencia en su mantenimiento y operatividad de sus unidades; siendo la supervisión exclusiva de la misma minera y no de terceros.

Actualmente la mina cuenta con dos camiones fábrica de explosivos tipo AUGER:

TABLA N° 10

| Camión fábrica<br><b>Explosivo</b> | Capacidad de<br>tolva de NA | Capacidad de tolva<br>de Emulsión | Capacidad de tanque<br>de petróleo |
|------------------------------------|-----------------------------|-----------------------------------|------------------------------------|
| $N^{\circ} 01$                     | 6 toneladas                 | 5 toneladas                       | 200 galones                        |
| $N^{\circ}$ 02                     | 7 toneladas                 | 8 toneladas                       | 280 galones                        |

Para el próximo año se estarán modificando nuestras unidades, adicionando el sistema bombeable para las futuras zonas de agua en los tajos.

Nuestro sistema mecanizado de carga nos ha permitido tener las siguientes ventajas:

- ➢ Aprovechar integralmente el volumen perforado debido al perfecto acoplamiento del explosivo en las paredes del taladro que elimina el anillo de aire entre ambos lados, consiguiendo un mayor rendimiento de la energía contenida en el explosivo.
- ➢ Cargar los taladros rápidamente con la consiguiente reducción del tiempo total de la voladura.
- $\triangleright$  Posibilidad de disminución de la mano de obra para las operaciones de carga.
- ➢ Mayor facilidad y autonomía en el suministro de explosivo así como un mejor control del mismo.

Lo anterior nos ha llevado a mejorar la productividad, siendo innegable que el clásico procedimiento de carga manual de los taladros, resulta inadecuado en nuestra operación.

El criterio para la selección de los camiones fábrica explosivo han sido los siguientes:

- $\triangleright$  Cantidad total de material a ser volado por año y vida de la mina.
- $\triangleright$  Proximidad de viviendas.
- ➢ Características geológicas.
- $\triangleright$  Costo actual de los explosivos.

Para el sistema mecanizado de carga tipo Auger escogido para la mina se planteó las siguientes premisas:

- ➢ Diámetro y longitud de taladro.
- ➢ Tamaño de la voladura.
- ➢ Taladros secos o húmedos.
- $\triangleright$  Tipo de explosivos a utilizar.
- ➢ Esquema de la voladura.
- ➢ Condiciones climáticas durante la campaña.
- ➢ Numero de operarios en la voladura.
- ➢ Necesidades actuales y futuras.

Nuestros camiones fábrica poseen cuerpos con el brazo articulado montado sobre la parte superior trabajando mejor en nuestros diseños de taladros mas ajustados. Estas unidades vienen equipadas con brazos articulados de 6.5 m y con un radio de giro sobre la parte superior del camión y por detrás de 345 °.

El brazo de descarga a una altura de alrededor de 3 m sobre el suelo a través de una manguera flexible que a su vez puede girar con un radio de 1.5 m desde el extremo del brazo. Esta característica permite al camión cargar numerosos taladros sin moverse. Los caudales de salida del producto explosivo vienen a ser aproximadamente de 270 a 540 kg/min. Otra ventaja del este tipo de brazo es que se puede controlar desde la cabina del conductor, lo que le permite posicionar el camión, el brazo articulado y llenar los taladros sin tener que abandonar la cabina. Esta combinación proporciona ahorros considerables de tiempo gracias al control desde la cabina lo que supone además una gran ventaja en condiciones adversas de tiempo.

Dichos camiones son estacionados al final de la guardia en zonas señalizadas de seguridad en el polvorín de nitrato de amonio.

Para el abastecimiento de emulsión y nitrato de amonio al camión fábrica explosivo en el polvorín tenemos los siguientes silos:

| <b>Emulsión Matriz</b>          | Silo $N^{\circ}$ 01 | Silo $N^{\circ}$ 02 | Silo $N^{\circ}$ 03         | Silo $N^{\circ}$ 04 |
|---------------------------------|---------------------|---------------------|-----------------------------|---------------------|
| Capacidad máxima   60 toneladas |                     | 60 toneladas        | 45 toneladas   60 toneladas |                     |

TABLA N° 11

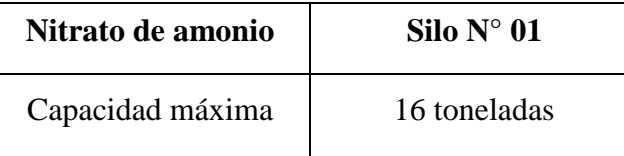

(Ref. Unión Española de Explosivos UEE).

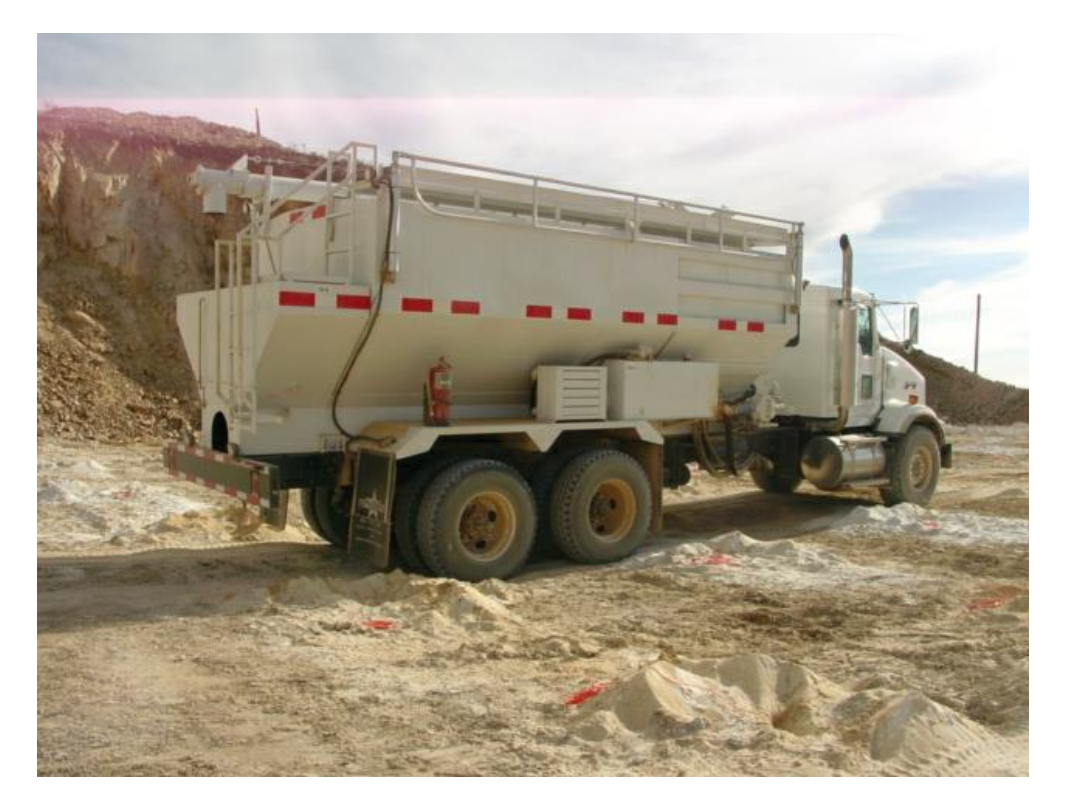

**FOTO N° 05: CAMION FABRICA EXPLOSIVO (TAJO SACALLA)**

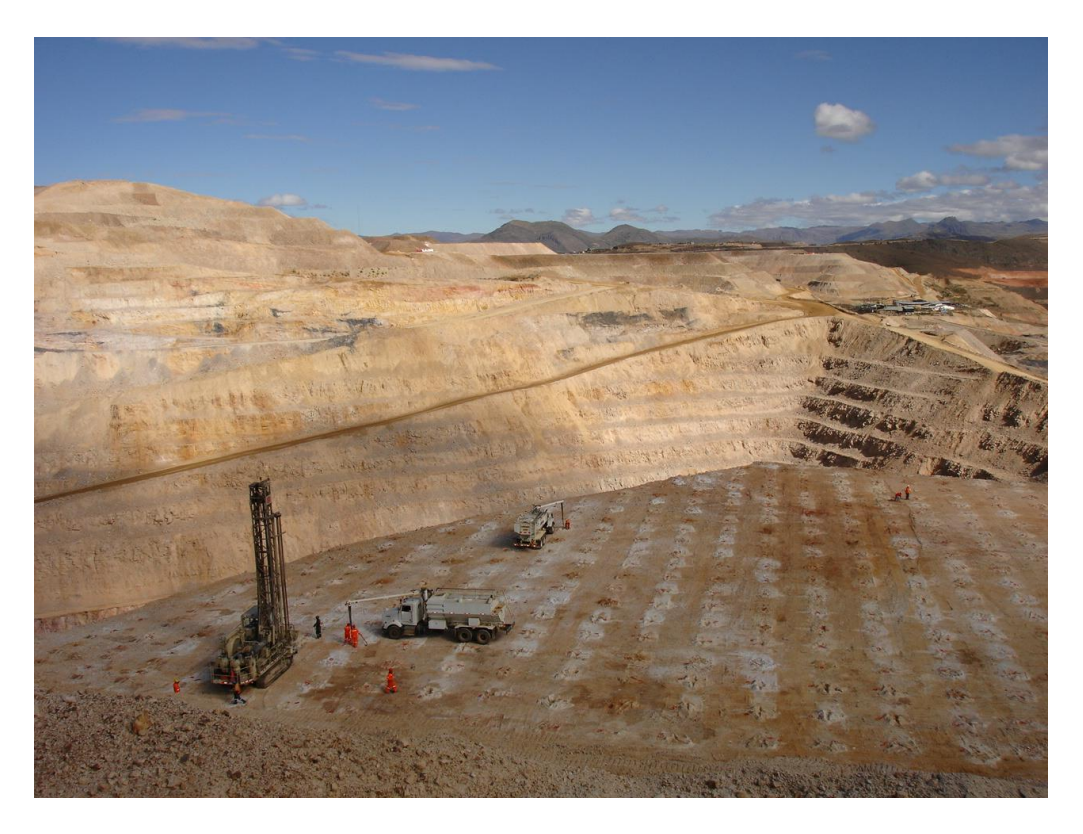

**FOTO N° 06: CAMIONES FABRICA EXPLOSIVO (TAJO TENTADORA)**

#### **5.3 ANÁLISIS DE LA FRAGMENTACION RESPECTIVA**

#### **5.3.1 REGISTRO DE DISPAROS**

#### **REPORTES**

En mina COMARSA el área de perforación y voladura se encarga de tener un reporte de todos los disparos efectuados indicando en este la cantidad de taladros, como fue cargado cada taladro, que tipo de explosivo se usó, el tipo de roca, la fecha, el nivel, el gráfico de la secuencia de amarre, el taco, la presencia de agua, los consumos de explosivos por disparo, la altura de cada taladro, etc.

#### **FILMACIONES**

El área de perforación y voladura cuenta con una cámara filmadora la que se utiliza para filmar los disparos y poder apreciar si hubo eyección de algún taladro y asi analizar si el taco es el correcto. Se analiza si hay traslape entre taladros, si la secuencia de salida es la correcta, si hay presencia de humos naranjas, etc.

#### **5.3.2 FRAGMENTACION**

Para evaluar la fragmentación se utiliza el sistema de análisis "Wip Frag" que consiste en sacar fotografías de un frente de minado a una hora determinada, en la zona de análisis se coloca unas regletas de madera graduadas cada 10 cm de color rojo y blanco y de un largo total de 1 m que sirve como la escala referencial. El resultado que nos da el sistema es del porcentaje de material que pasa por una malla determinada. A pesar que este sistema tiene como limitación la medición de los finos es una buena herramienta de comparación entre diferentes zonas.

Por ejemplo en el tajo tentadora: TABLA N° 12

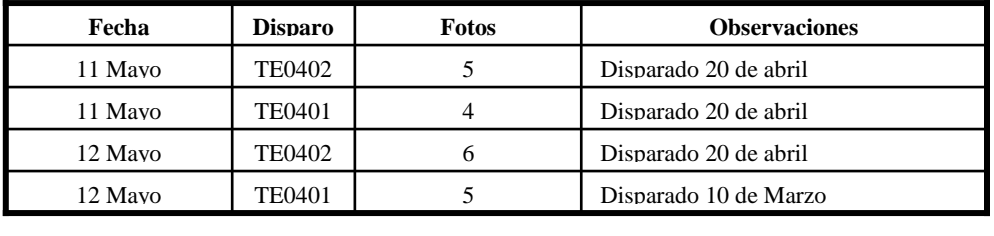

Resultados: TABLA N° 13

| <b>Disparo</b> | Fecha    | <b>Material</b> | $D50$ (cm) | $D75$ (cm) | $D90$ (cm) |
|----------------|----------|-----------------|------------|------------|------------|
| TE04017        | 11/05/04 | Cuarcita        | 0.0894     | 0.1388     | 0.1938     |
| TE04028        | 11/05/04 | Lutita          | 0.0896     | 0.1336     | 0.1853     |
| TE04028        | 12/05/04 | Lutita          | 0.1081     | 0.1801     | 0.2677     |
| TE04017        | 12/05/04 | Cuarcita        | 0.0978     | 0.1492     | 0.2298     |

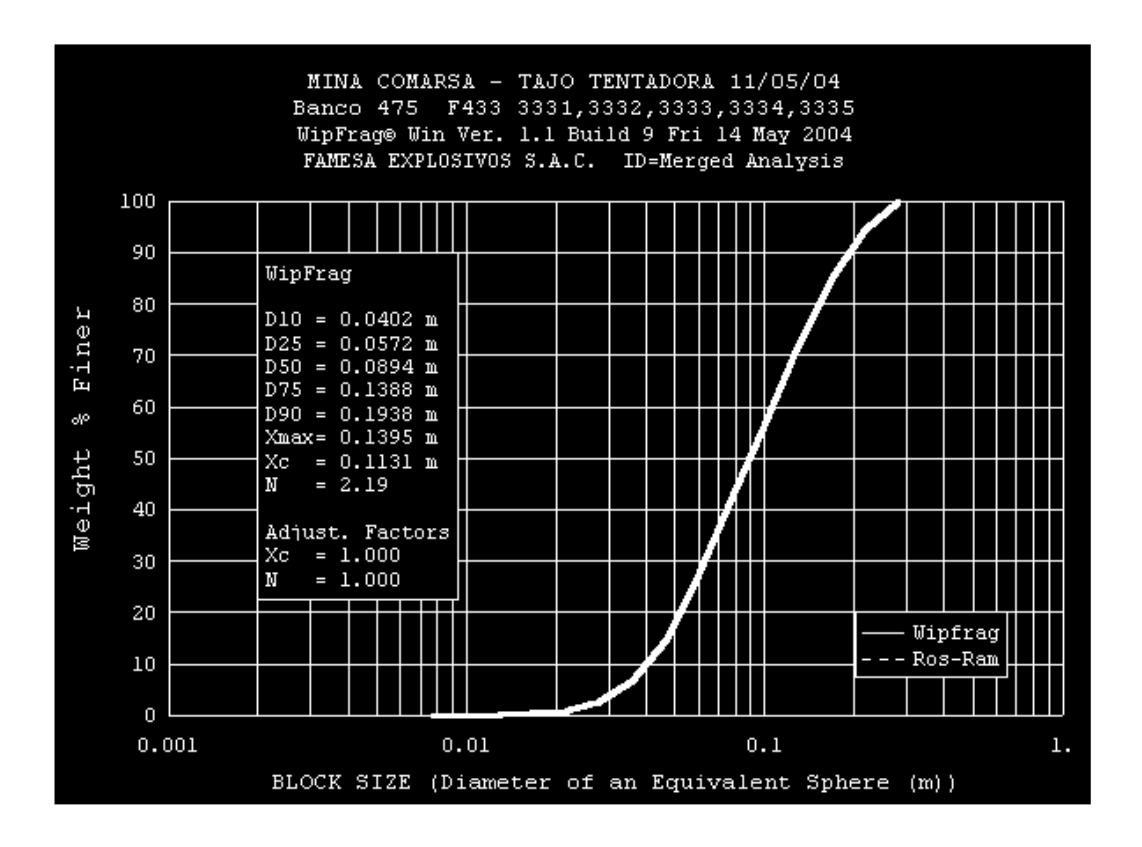

**FOTO N° 07: ANÁLISIS USANDO WIPFRAG TAJO TENTADORA**

![](_page_45_Figure_2.jpeg)

**FOTO N° 08: ANÁLISIS USANDO WIPFRAG TAJO TENTADORA**

#### **Mina Comarsa**

**Perforación & Voladura**

Ť

**oct-07**  $c<sub>o</sub>$ **MARSA** 

![](_page_46_Picture_146.jpeg)

#### **TAJOS / BANCOS**

![](_page_46_Picture_147.jpeg)

![](_page_46_Picture_148.jpeg)

## **Observaciones:**

**PREPARADO POR REVISADO POR ASISTENTE VOLADURA JEFE DE VOLADURA**

#### **5.4 COSTOS UNITARIOS Y TOTALES**

#### **5.4.1 COSTOS TOTALES**

#### **CUADRO N° 01**

#### **COSTO DE PRODUCCIÓN MINA US\$/TM MINERAL PUESTO EN PAD**

![](_page_47_Picture_33.jpeg)

![](_page_48_Picture_43.jpeg)

#### **COSTO DE MINADO US\$/TM POR TAJOS Y POR ACTIVIDAD**

#### CUADRO N° 02

#### **5.4.2 COSTOS UNITARIOS DE PERFORACIÓN Y VOLADURA**

En los siguientes cuadros mostraremos los costos unitarios de perforación y voladura; asimismo mostraremos mediante gráficos los costos de perforación y voladura versus los costos de carguío y remoción en los 6 primeros meses del 2006 para el análisis respectivo en los posteriores capítulos:

![](_page_49_Figure_2.jpeg)

FIGURA  $N^{\circ}$  11 FIGURA  $N^{\circ}$  12

**FECHA: 20-11-04 TAJO: TENTADORA PROYECTO: TE04-082 BANCO: 511 TIPO DE ROCA: MUY DURA MUY DURA Note that the state of the state of the state of the state of the state of the state of the state of the state of the state of the state of the state of the state of the state of the PERFORADORA: DM45E** Perforación: 11.00 US\$/m 2.0m Taco 2.0m Taco Altura Banco 8.00 m Sobre Perforación 0.50 m Long. Taladro 8.50 m **Malla** Espaciamiento: (4.50 m 6.5m Expl. 8.5m expl. 8.5m Burden: 3.91 m 50%/50% Densidad Material  $\vert$  2.55 ton/m3 and the Booster Nro de Taladros (1983) 13 Diametro de Taladro  $\begin{array}{|c|c|c|c|c|c|} \hline \text{Diametro de Taladro} & \text{6.00} & \text{pulg} & \text{0.152} \hline \end{array}$ Altura de Carga en Taladro (c. 6.50 m Taco 2.00 m **359 ton/tal** Radio de Perforación 42.26 Tm/m **Costo Perforación/tal 94 US\$/tal** SP=0.5 **Costo Perforación/ton 0.260 US\$/t DISEÑO DE CARGA** Explosivo:Heavy Anfo | 55 | 50% | 50% Densidad (g/cm3) 1300 Kg/m3 1.30 g/cc Explosivos/Taladro 154 Kg/tal Emulsión 77 Kg/tal ANFO 77 Kg/tal 100% Nitrato de Amonio  $\overline{1}$  72 Kg/tal | 94% Petroleo 15 Kg/tal 6% **Factor de Potencia 0.43 Kg/ton AGENTE DE VOLADURA Uni \$/Uni. Cant. Total US\$** Nitrato de Amonio (kg. | 1990) 1922.819 Combustible D-2 gl. 3.21 0.8879 5 4.108 Emulsión kg. 0.3490 77 26.913 **Costo Total Explosivo/Tal US\$/tal 53.840 Costo Explosivo/ton US\$/ton 0.150 ACCESORIOS Uni \$/Uni. Cant. Total US\$** Booster de 1 Lb. | Pza | 2.1000 | 1.00 | 2.100 | Nonel dual 1000ms/17ms | Pza | 3.4000 | 1.06 | 3.596 Nonel dual 1000ms/25ms | Pza | 3.4000 | 0.00 | 0.000 | Linea CTD Nº 0 (1m) Pza 1.0200 0.00 0.000 Linea CTD Nº 65 (6m) Pza 1.9400 0.01 0.024 Linea CTD Nº 109 (6m) Pza 1.7000 0.00 0.000 Fulminante Nro 08 Pza 0.0880 0.01 0.001 Mecha de Seguridad | m | 0.0900 | 0.01 | 0.001 | Cordon Detonante 5G | m | 0.1160 | 0.00 | 0.000 | **Costo Accesorios/tal US\$/tal 5.721 Costo Accesorios/ton US\$/ton 0.016 COSTO PERFORACION VOLADURA US\$/TON. 0.426 COSTO PERFORACION VOLADURA US\$/TAL. 153.062 PERFORACION TONELADAS/TALADROS: COMPAÑÍA MINERA AURIFERA SANTA ROSA S.A. COMARSA AREA DE PERFORACION Y VOLADURA ING. DINO Y.T. DISEÑO DE PERFORACION Y VOLADURA**

FIGURA N° 13

# **PERFORACIÓN Y VOLADURA**

![](_page_50_Picture_195.jpeg)

#### **EXPLOSIVOS (Kg)** CUADRO N° 04

![](_page_50_Picture_196.jpeg)

![](_page_51_Picture_179.jpeg)

#### **GASTOS DE PERFORACIÓN Y VOLADURA** CUADRO N° 06

![](_page_51_Picture_180.jpeg)

![](_page_52_Picture_186.jpeg)

#### **COSTO DE PERFORACION Y VOLADURA US\$/TM ROTAS** CUADRO N° 07

#### CUADRO N° 08

#### **COSTO DE PERFORACION Y VOLADURA US\$/TM ROTAS; COSTOS DE CARGUIO Y REMOCIÓN**

![](_page_52_Picture_187.jpeg)

![](_page_53_Figure_0.jpeg)

**GRAFICO N° 01**

![](_page_54_Figure_0.jpeg)

![](_page_55_Figure_0.jpeg)

![](_page_56_Figure_0.jpeg)

![](_page_57_Figure_0.jpeg)

![](_page_58_Figure_0.jpeg)

# **CAPITULO VI**

#### **6.0 TEORIA DE DISEÑO DE DISPAROS PRIMARIOS**

# **6.1 CLASIFICACION DE LAS VARIABLES QUE DEBEN SER TOMADAS EN CUENTA CUANDO SE VA A DISEÑAR UN DISPARO PRIMARIO**

En general, las variables estocásticas pueden ser clasificadas de la siguiente manera:

- $\checkmark$  Variables no controlables, y
- $\checkmark$  Variables controlables.

#### **6.1.1 VARIABLES NO CONTROLABLES**

Estas variables se caracterizan por su gran aleatoriedad y entre ellas se tiene:

- $\checkmark$  La gran variedad y naturaleza del macizo rocoso.
- $\checkmark$  La geología regional, local y estructural.
- $\checkmark$  La hidrología y las condiciones climatológicas.
- $\checkmark$  Los aspectos geotécnicos, etc, etc.

#### **6.1.2 VARIABLES CONTROLABLES**

Estas a su vez se clasifican en:

**Geométricas.-** Entre las cuales se tiene las siguientes:

Burden (B)

Diámetro de taladro (d)

Espaciamiento (S)

Longitud de carga  $(C_{HL})$ 

Sobreperforación (J)

Taco (T)

Altura de Banco (H)

Profundidad de taladro (L), etc, etc.

**Físico-químicas.-** Correspondientes a las mezclas explosivas y entre otras se

tienen las siguientes:

Tipo de mezcla explosiva comercial.

Densidad de la mezcla explosiva  $(\rho_1)$ 

Parámetros de detonación (V.O.D., P<sub>2</sub>, T<sub>2</sub>, etc.)

Parámetros de explosión (Q<sub>3</sub>, P<sub>3</sub>, T<sub>3</sub>, etc.)

Boostering

**De Tiempo.-** Entre las cuales se tiene:

Tipos y tiempos de retardo

Tipos y secuencias de salida, etc., etc.

**Operativas.-** Entre las que se puede mencionar como una de las principales a la FRAGMENTACION REQUERIDA, que es la que prácticamente dará la rentabilidad de la operación minera.

#### **6.1.3 VARIABLES DE DISEÑO**

La mayoría de las variables que deben tomarse en cuenta cuando se va a diseñar un disparo primario han sido mencionadas anteriormente; lo único que se puede agregar es lo siguiente:

# **PROPIEDADES DEL MACIZO ROCOSO QUE DEBEN TOMARSE EN CUENTA CUANDO SE VA A DISEÑAR UN DISPARO PRIMARIO**

Las propiedades o características del macizo rocoso son variables críticas y afectan directamente el diseño y por ende los resultados de un disparo; y estas son las siguientes:

- ✓ Resistencias dinámicas de las rocas.
- ✓ Propiedades elásticas de las rocas.
- ✓ Litología.
- $\checkmark$  Diaclasamiento y contactos.
- $\checkmark$  Espaciamiento y orientación de las discontinuidades.
- $\checkmark$  Velocidad de propagación de las ondas de choque a través del macizo rocoso, etc., etc.

#### **VARIABLE DE DISEÑO MAS IMPORTANTE**

La mayoría de los investigadores están de acuerdo en que la variable aleatoria más importante y crítica cuando se va a diseñar un disparo primario, es el Burden (B). Por otro lado, el espaciamiento (S) es definido como la distancia entre los taladros de una misma fila (Ref. Operaciones Mineras de perforación y voladura de rocas).

# **6.2 DETERMINACION DE PARÁMETROS DE VOLADURA**

Ya sea en la elección del rango del diámetro para perforar en una faena, así como la altura de banco que se trabajará depende principalmente de consideraciones económicas basadas en el tamaño del equipo mismo con que se trabajará, además de consideraciones geológicas, estructurales y geográficas. Es decir, para el dimensionamiento de las mallas de perforación y voladura deben iniciarse conociendo tanto el diámetro como la altura de banco.

# **6.2.1 ALTURA DE BANCO**

Cuando es necesario practicar la minería selectiva, la altura de banco puede ser dictaminada por la potencia del mineral de cierta ley.

Si la altura de banco es excesiva, la pila del material tiende a ser muy alta para trabajarla con seguridad. También se vuelve más difícil botal bolones sueltos desde la parte superior del frente, haciendo peligrosa la operación de la pala o cargador.

## **6.2.2 DIAMETRO DE PERFORACIÓN**

La selección del diámetro de perforación adecuado es un factor clave para voladuras eficientes.

La determinación del diámetro de los taladros es un factor importante y depende de la producción requerida, del tamaño y número de los equipos de carguío y acarreo, de las limitaciones ambientales del entorno, y de los costos de operación. Se puede calcular de la siguiente manera:

# $Dp = 68 \times Tp^{0.4} = 68 \times 9^{0.4} = 164 \text{ mm} = 6 \frac{3}{4} \text{ pulg}.$

Donde: Dp = diámetro de la broca de perforación (mm)

Tp = Producción anual de estéril y caliza (millones de TM)

Cuando el terreno es difícil de romper, los taladros de menor diámetro tienen a través de la masa rocosa a volarse. Cuando se aumenta el diámetro del taladro y el factor de energía permanece constante, generalmente el diseño de taladros da una fragmentación más gruesa.

# **6.2.3 DEFINICION DE BURDEN**

"Burden" es la distancia medida perpendicularmente desde el centro de gravedad de una mezcla explosiva cargada dentro de un taladro; a la cara libre mas cercana en la dirección en la cual probablemente ocurrirá el desplazamiento de la masa rocosa.

El burden, en metros, es normalmente igual al diámetro de la carga, en milímetros, multiplicado por un rango de 20 a 40.

Otros factores importantes que deben ser considerados para la selección del burden son: altura de banco, dureza de roca, estructura, explosivo usado, desplazamiento deseado, y fragmentación requerida.

Dimensiones típicas en la minería y canteras promedian aproximadamente 32 diámetros de carga en roca con densidad promedio menor de 3.3 gr/cm<sup>3</sup> y 26 diámetros de carga para rocas de densidad alta, mayor de 3.3 gr/cm<sup>3</sup>.

#### **6.2.4 FACTOR DE RIGIDEZ DEL BURDEN**

El factor de rigidez es igual a la altura del banco dividido por el burden. Si el factor es menor de 2, la masa rocosa será muy rígida, más difícil de fracturar y requerirá mayor sobreperforación.

Factores de rigidez bajos requieren factores de energía poco más altos para producir fragmentación uniforme.

El factor de rigidez puede ser mejorado usando diámetros de carga más pequeños o bancos más altos.

#### **6.2.5 ESPACIAMIENTO**

Distancia entre taladros perpendiculares al burden.

Normalmente está en el rango de 1 a 1.8 veces la distancia de burden.

Distribución de energía óptima resulta cuando el espaciamiento es igual a 1.15 veces el burden, y el patrón está en forma triangular.

Juntas principales paralelas a la cara libre pueden permitir espaciamientos de mayor longitud.

#### **6.2.6 SOBREPERFORACION**

La resistencia al fracturamiento y movimiento de la roca es mayor a nivel de piso del banco. Una operación de carguío eficiente requiere que la fragmentación y desplazamiento del nivel del piso del banco exceda a ciertos valores críticos.

Las condiciones del burden inferior están apreciablemente influenciados por la cantidad de sobreperforación. Es algo necesario, o por lo menos una buena práctica, perforar cierta distancia extra para dejar lugar a los restos de la perforación y/o lodo que tienden a acumularse en el fondo del taladro. La sobreperforación efectiva óptima varía con:

- a. Las características estructurales y la densidad de la roca.
	- ✓ Estructuras con orientaciones inclinadas afectarán adversamente el rendimiento de las voladuras.
	- ✓ Estructuras inclinándose hacia el banco pueden requerir más sobreperforación.
	- ✓ Estructuras inclinándose hacia el tajo pueden causar pata excesiva y requerir una reorientación de la cara libre.
	- $\checkmark$  A menudo estructuras sedimentarias de estratos planos requieren poco o nada de sobreperforación.
- b. El tipo de carga en el fondo (particularmente la energía por metro generada dentro del taladro).
- c. El diámetro e inclinación del taladro.
- d. El burden efectivo y
- e. La localización de los boosters en la carga explosiva.

La adecuada sobreperforación es más importante en las voladuras en formaciones de inclinación profunda y masiva; es absolutamente esencial cortar exitosamente la roca al nivel del piso.

Si se usa insuficiente sobreperforación, resultará en un piso alto. La voladura bajo estas condiciones normalmente empieza en un ciclo vicioso que deja más piso en cada disparo sucesivo. Esto produce más fracturamiento y requiere aún mayor concentración del explosivo en el fondo del taladro.

Cuando se perforan taladros verticales en frentes relativamente altos y/o de poca inclinación, pueden ser necesario realizar una sobreperforación de 10d o hasta 12d, donde d es el diámetro del taladro, a causa del pesado burden en la parte inferior. Aun cuando no haya ningún cambio en el diámetro del taladro, puede ser necesario aumentar la sobreperforación con cualquier aumento del burden y/o espaciamiento. Se debe evitar el exceso de sobreperforación, ya que:

- $\checkmark$  Provoca gastos extras en perforación y voladura.
- $\checkmark$  Aumenta apreciablemente los niveles de vibraciones del terreno.
- $\checkmark$  Causa indeseable fracturamiento del piso del banco que puede ocasionar problemas de perforación, taladros abandonados, y por tanto, alterar los diseños de taladros del banco siguiente.

## **6.2.7 TACO**

Material inerte colocado en el taladro encima del explosivo para confinar la energía.

El tipo y el largo del taco no tienen efectos significativos en las características de las ondas de deformación generadas por la detonación y por tanto, en la efectividad de la energía de deformación. Sin embargo, al hacer escapar prematuramente los gases de alta presión hacia la atmósfera, un taco largo y de consistencia adecuada mejora la fragmentación y desplazamiento de la roca con la energía de levantamiento. Como es de esperarse, hay un tamaño de taco óptimo, más allá del cual no se puede incrementar más la efectividad de la energía de levantamiento.

Taco consistiendo de roca angular triturada (1/10 del diámetro del taladro), se arquea y proporciona mejor trabamiento y confinamiento de los gases que los detritus de perforación (relativamente finos).

Esto ayuda a mantener la presión máxima del taladro por un periodo más largo del tiempo; y mientras estos gases se puedan "embotellar" por un tiempo más largo, podrán fragmentar, levantar y soltar más al macizo rocoso.

Cuando la roca es dura, masiva y densa, el taco deberá ser lo más pequeño posible para prevenir el exceso de ruido, explosión de aire, lanzamiento de rocas, fracturas y/o cortes.

Cuando el burden superior tiene una alta frecuencia de grietas y planos débiles, se puede usar un taco relativamente largo (y con el correspondiente bajo factor de carga).

La selección de longitud del taco se basa en el confinamiento relativo de la carga explosiva, en lugar de simplemente un porcentaje del burden (B).

**Calculo de Confinamiento Relativo (RC)**

**RC = Taco (m) x 210 000 + diámetro de carga (mm) x 600**

 **Carga de energía, ABS (J/cm<sup>3</sup> ) x Diámetro de carga (mm)**

Típicamente el RC debe ser mayor de 1.4 para evitar pérdida del confinamiento y lanzamiento de rocas.

## **6.3 CALCULO DEL VOLUMEN DE ROCA**

## **CALCULO DE METROS CUBICOS DE BANCO (mbc) POR TALADRO**

Es igual al burden por el espaciamiento por la altura del banco ( B x S x H ).

Convirtiendo mcb a toneladas : mbc multiplicado por la densidad de la roca  $(T/m^3)$ 

#### **6.4 CALCULO DE CARGA**

- ➢ Densidad de carga (Kg de explosivo por metro de taladro)
	- $= 0.00785$  x densidad de explosivo x (diámetro explosivo (mm))<sup>2</sup>
- $\triangleright$  Energía de explosivo (KJ por Kg de explosivo) Lo mismo que potencia absoluta por peso, AWS (joules/gramo).
- ➢ Energía de carga (KJ de energía por metro de taladro) Igual a la energía de explosivo por densidad de carga.

# **6.5 CALCULO DE FACTOR DE CARGA**

Kilos de explosivo por metro cúbico de banco.

Igual a la densidad de carga por longitud de columna de explosivo dividido entre los mcb (metros cúbicos por banco) por taladro.

Buen método para controlar costos y rendimientos relativo de un tipo de explosivo si los demás factores se mantienen iguales.

Método malo para comparar diferentes explosivos o predecir resultados en tipos de roca distintos.

#### **6.6 CALCULO DE FACTOR DE ENERGIA**

1.- Energía de explosivo por metro cúbico.

Igual a la energía de carga por longitud de columna de explosivo dividido por los metros cúbicos por taladros.

2.- Energía del explosivo por tonelada de roca

Igual a la energía de carga por longitud de columna del explosivo dividido por las toneladas de roca por taladro.

Es el mejor método para estimar rendimientos relativos de diferentes explosivos en distintos tipos de roca.

Los factores de energía pueden oscilar entre 500 y 1250 KJ/tonelada (120 – 300 kcal/TM). Diseños de voladura inicial pueden ser basados en 800 KJ/TM.

# **6.7 CONFIGURACION DE MALLAS DE PERFORACIÓN Y VOLADURA DISTRIBUCIÓN DE TALADROS**

# $\checkmark$  Cuadrada (S = B).

- $\checkmark$  Rectangular (S > B, 90°).
- ✓ Escalonada (S > B, 90°). Escalonada óptima: triangular (S = 1.15 B).

Las dimensiones del burden deberían ser perpendiculares a la dirección deseada.

#### **6.8 RELACION DE DISEÑOS DE DISPAROS PRIMARIOS**

- $\checkmark$  Los diseños de perforación varían grandemente y dependen del diámetro de los taladros, propiedades de la roca, estructura, explosivo usado, grado de fragmentación, desplazamiento deseado y altura de banco.
- $\checkmark$  Cuando se requiere una fragmentación máxima en terrenos duros, el burden (B) y espaciamiento (S) deben ser conservadores.
- ✓ Cuando una buena fragmentación es menos importante, o cuando la roca es desmenuzable por voladura que tiende a quebrarse fácilmente, se pueden obtener resultados satisfactorios perforando taladros de mayor diámetro con un diseño más grande.
- $\checkmark$  Un espaciamiento considerablemente mayor que el burden se puede usar ventajosamente donde los planos estructurales, tales como grietas, van paralelos al frente.
- $\checkmark$  Los espaciamientos apreciablemente menores que el burden tienden a causar la separación prematura entre los taladros y una temprana soltura del taco. Ambos efectos estimulan la rápida liberación de los gases hacia la atmósfera; la quebradura normalmente es considerable. Esta pérdida de energía de levantamiento disminuye el rompimiento total del burden y a menudo se encuentran grandes bloques en el material volado.
- ✓ Cuando la razón S:B perforado es demasiado alta, cada carga fragmentada desplaza una sección prismática de la roca. El frente medio entre las filas de taladros posteriores pueden permanecer intacto, especialmente cerca del nivel del suelo, donde la incompetencia del espaciamiento se manifieste como burden inferior.
- ✓ Normalmente la fragmentación aumenta a medida que la relación espaciamiento efectivo: burden efectivo (Se/Be) aumenta hasta aproximadamente 4.0. La mayor aproximación a este valor se logra de la siguiente manera:
	- a. Perforando taladros en una red triangular equilátera o con un diseño levemente más alargado, y
	- b. Usando una secuencia de iniciación con V1.
- ✓ Con diseños irregulares (cuadrados o rectangulares) los resultados normalmente mejoran ya que el Se aumenta en un rango de 2 Be a 4 Be. Esto se logra perforando un diseño cuadrado y usando una secuencia de iniciación en V.
- $\checkmark$  La diferencia entre los diseños regulares y escalonados es apreciable; este último generalmente da resultados superiores, especialmente donde la roca es masiva y difícil de fracturar (con valores Se/Be altos, el número de taladros puede reducirse y/o aumentarse la eficiencia de la perforación como resultado de la fragmentación mejorada y mas uniforme).
- ✓ Normalmente S y B están relacionados con la profundidad del taladro y, principalmente con la dimensión de la mezcla explosiva comercial.
- $\checkmark$  Los cambios de B tienden a afectar el grado total de fragmentación mucho más rápidamente, que los cambios en S. Por lo tanto, si los resultados de la voladura son

más adecuados y se decide probar un diseño con mayores dimensiones, s normalmente debería aumentarse en vez de B.

- $\checkmark$  Con cualquier voladura de prueba, es importante que la pila de material se remueva completamente, y se logre la eficiencia en la perforación antes de perforarse la próxima voladura.
- $\checkmark$  Es muy importante que una vez diseñada las mallas, se perforen los taladros en el lugar correcto, en el ángulo y profundidad correcta. No se pueden alcanzar resultados óptimos en la voladura saliéndose del diseño programado de los taladros (Ref. Introducción a técnicas eficientes de voladuras).

# **CAPITULO VII**

# **7.0 APLICACIÓN DE NUEVAS TÉCNICAS Y DISEÑOS DE VOLADURA: MINA COMARSA**

#### **7.1 IDENTIFICACION Y APLICACIÓN DE PARAMETROS GEOMECANICOS**

La evaluación luego de la voladura es un procedimiento importante. Sin embargo, no asegura una corrección óptima para la voladura siguiente, debido a que el macizo rocoso es muy variable dentro del banco. Por esta razón siempre es necesaria una adecuada caracterización continua del macizo rocoso por fragmentar.

Es lógico inferir que las voladuras que a diario se realizan en un tajo abierto deberán ir alterando en una forma progresiva y sistemática, los parámetros geomecánicos del macizo rocoso pudiendo contribuir a afectar en ultimo termino la estabilidad de los taludes, recordemos que muchas veces los problemas de inestabilidad tienen su real origen en diversos aspectos tales como geológicos, redistribución de esfuerzos in-si tu, presencia de agua, diseño, etc.

Las herramientas que disponemos en la actualidad van desde el tradicional y muy básico manejo del factor de carga (cantidad de explosivo por tonelada de material), que no considera más que elementos subjetivos relacionados al comportamiento tanto como la roca como del explosivo hasta la aplicación de tecnología de punta, representada por los sistemas de iniciación electrónica y los modelos computacionales de simulación.

Este avance nos obliga a una caracterización del material a volar también mas profunda; un macizo rocoso es por naturaleza un medio no-homogéneo, anisotrópico, y sus propiedades físico-mecánicas pueden variar de un punto a otro afectando los resultados fuertemente.

Se necesita por lo tanto disponer de herramientas adecuadas para describir cuantitativamente los parámetros de la roca que son importantes cuando se le somete a un proceso de carga dinámica violento. Es pues entonces que se requiere de un "índice de volabilidad" de la roca (rock blastability index).

# **7.1.1 OBJETIVO**

- ➢ Correlacionar los parámetros de voladura actual versus los parámetros geotécnicos y los modelos geológicos
- ➢ Aprovechar las ventajas que nos da la geología para nuestra fragmentación
- ➢ Lograr un mayor control en el consumo del explosivo
- ➢ Identificar y zonificar todos los proyectos de voladura
- ➢ Contribuir a la base de datos de evaluación de la voladura
- $\triangleright$  Estandarizar mallas de voladura y diseños de carga para distintas características geológicas-geomecánicas en base al índice volubilidad.

# **7.1.2 PARAMETROS GEOMECANICOS PRINCIPALES**

# **7.1.2.1 PARÁMETROS LITOLÓGICOS Y ALTERACIÓN HIDROTERMAL**

**MAPAS CON SECTORIZACION LITOLOGICA Y ALTERACION** 

Se realizó mapas de dureza relativa de la roca, generados mediante la combinación de los parámetros de litología y alteración hidrotermal (sectorización).

Esta combinación de parámetros geológicos dió como resultado clases de dureza relativas a identificar. Por ejemplo:

![](_page_70_Figure_10.jpeg)

FIGURA N° 14

![](_page_71_Figure_2.jpeg)

# **LITOLOGIA (Modelo de bloques)**

#### FIGURA N° 15

#### **7.1.2.2 UCS (RESISTENCIA A LA COMPRESION DE LA ROCA)**

Con la información posible existente de UCS de laboratorio o ensayos de carga puntual (PLT) de sondajes geotécnicos, no es posible determinar zonas IsoUCS de alta confiabilidad para su uso en voladura.

Es necesario hacer estimaciones y/o ensayos para las áreas en explotación en detalle. El alto costo y demora de los ensayos de laboratorio no permitirá reconocer completamente las áreas en explotación y el rápido desarrollo de los bancos debido al ritmo de explotación no permitirá el uso eficiente de ensayos de carga puntual (PLT). Por lo que se optó por:

La compra de un Martillo Schmidt, el cual nos ayudara en realizar un rápido uso para la estimación de UCS.
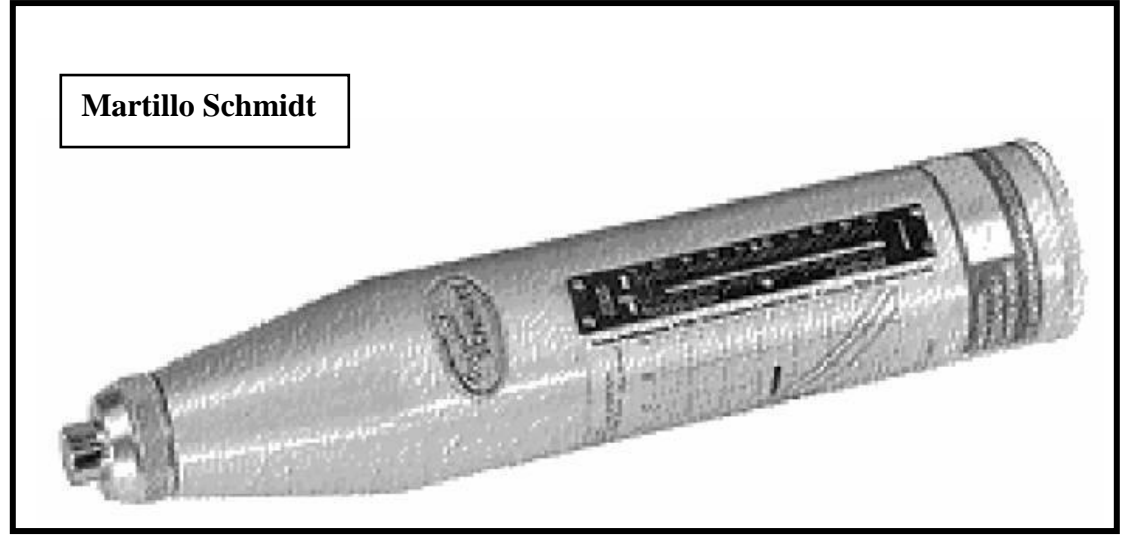

FIGURA N° 16

El Martillo Schmidt fue originalmente desarrollado en 1948 para ensayos no destructivos de probetas de concreto.

Las medidas del Martillo Schmidt son consideradas consistentes y reproducibles y pueden significar un ahorro en el presupuesto de ensayos de laboratorio.

# **Mapa de UCS (resistencia a la compresión de la roca) generado con levantamiento de martillo Schmidt**

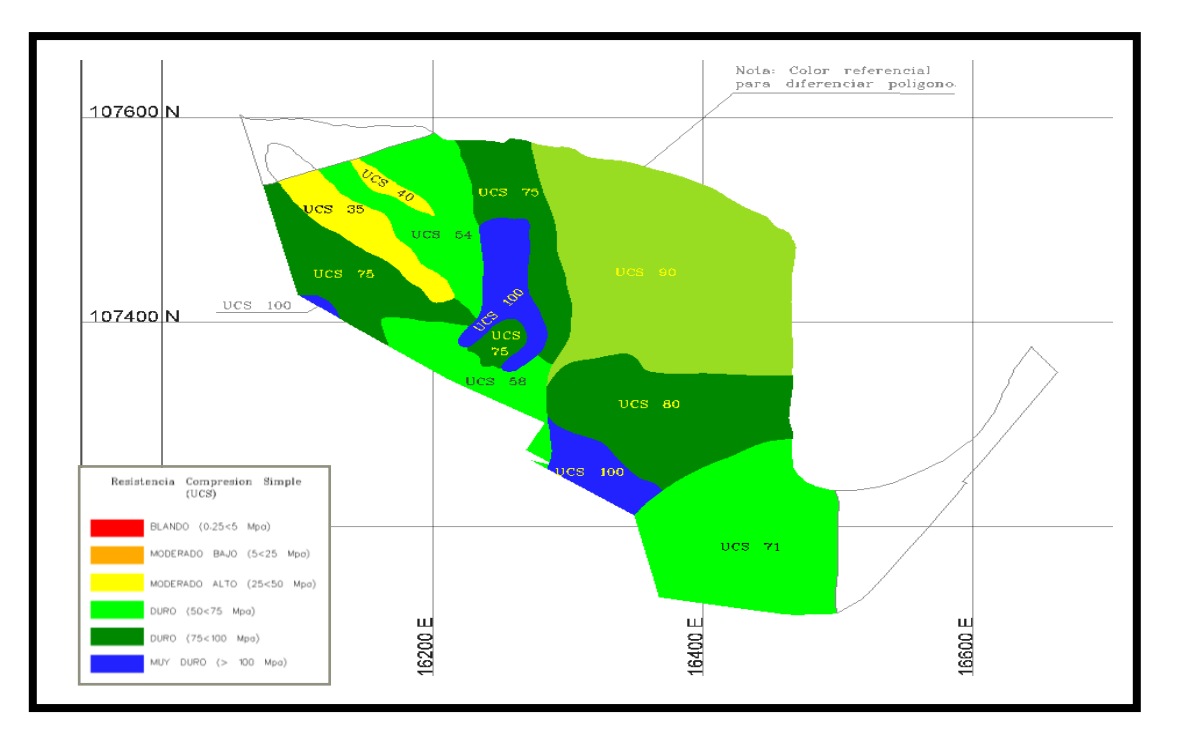

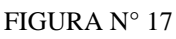

### **RESISTENCIA A LA ROCA:**

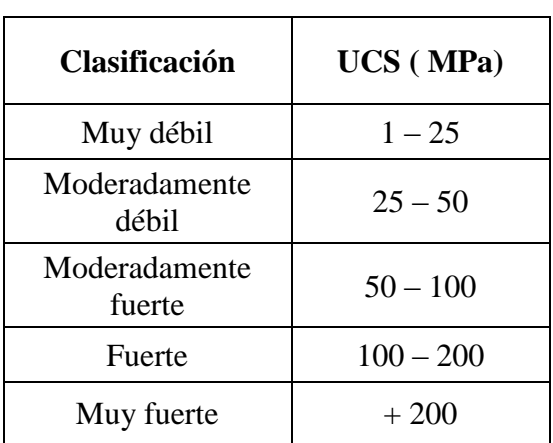

#### TABLA N° 14

## **7.1.2.3 MAPEO DE TAMAÑO DE BLOQUES**

Otro de los parámetros esenciales para la diferenciación (sectorización) de mallas de voladura es el tamaño característico de la roca (tamaño de bloques, in situ).

Rocas con alta densidad de fracturas, tienden a formar tamaños de bloques pequeños al ser voladas, a diferencia de rocas con baja frecuencia de fracturas que tienden a generar bloques de mayor tamaño.

### **Determinación del tamaño de bloques en un banco**

La definición del tamaño de bloques (TB) en un banco, está estrechamente relacionado a la determinación de los principales sistemas de fracturamiento y su espaciamiento in situ, que son característicos a un tramo, el cual es denominado ventana geotécnica.

En cada ventana geotécnica, los sistemas de fracturamiento son medidos, definiendo la longitud de cada una de los lados del cuerpo geométrico que forman, para calcular así el tamaño medio del bloque preformado.

Definición de rangos de tamaño de bloques

Se ha definido la siguiente escala de tamaño:

- ➢ Bloques menores a 30 cm. (favorables)
- $\triangleright$  Bloques entre 30 y 50 cm. (regulares)
- ➢ Bloques mayores a 50 cm. (desfavorables)

De acuerdo a esta escala, que permite la caracterización de un sector, se puede predecir la fragmentación que podría generarse después de una voladura.

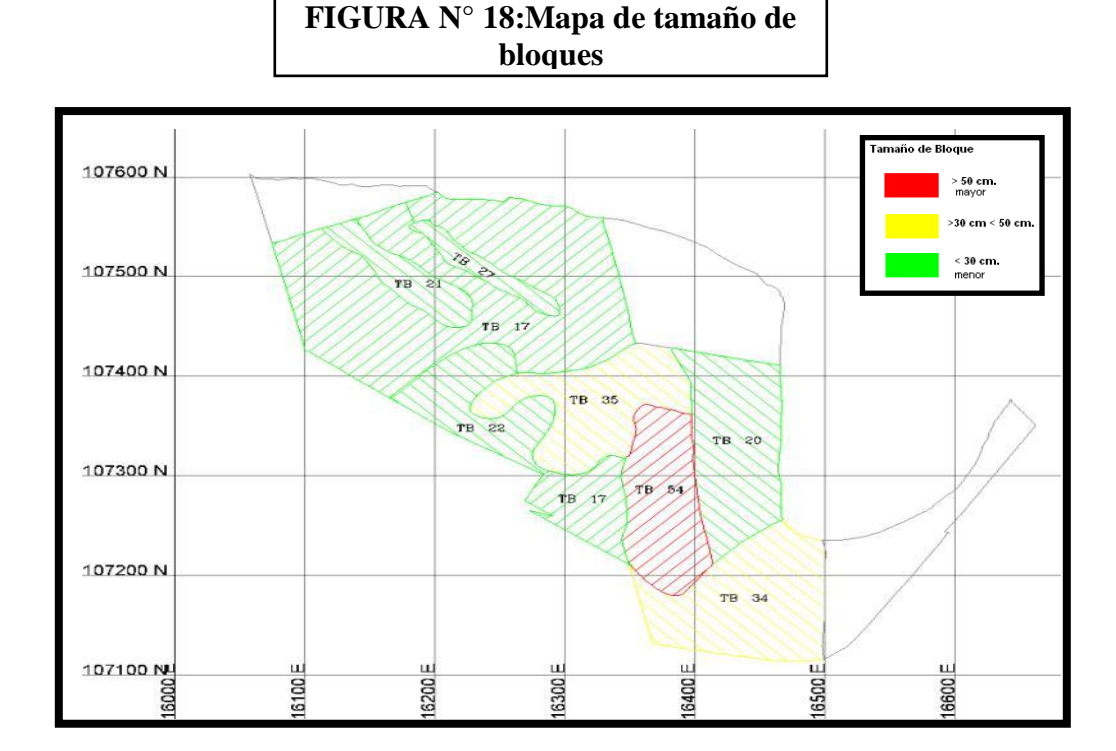

# **7.1.3 CONSIDERACIONES EN EL DISEÑO DE LA MALLA DE PERFORACIÓN Y VOLADURA**

De la combinación de los parámetros litológicos y alteración hidrotermal, UCS y tamaño de bloques, nos permitió diseñar nuestras mallas y saber con anticipación:

- ➢ Aquellos sectores donde la roca tiene condicionamiento desfavorable del punto de vista de fragmentación.
- ➢ Aquellos sectores donde la roca a pesar de tener un alto UCS, tiene condicionamiento favorable del punto de vista de fragmentación.

Todo esto nos permitió mejorar los diseños de malla de perforación y diseños de carga de explosivos, dándonos buenos resultados.

### **7.1.4 USO DE ORIENTACIÓN DE LAS ESTRUCTURAS GEOLÓGICAS**

Otro parámetro de caracterización de la roca utilizado es:

- ➢ Histogramas de fallas y diaclasas (dirección y frecuencia).
- ➢ Diagramas de polos de planos de fallas y diaclasas.

Esta información nos permite determinar la mejor secuencia de salida mediante el análisis de interacción existente entre las líneas de isotiempo de cada secuencia de salida y la dirección de los planos de las estructuras subverticales predominantes.

## **7.1.5 APLICACIÓN DEL ÍNDICE DE VOLABILIDAD DE LILLY**

Lilly (1986) desarrollo un índice de volabilidad (BI) basado en una combinación de propiedades físicas y estructurales de la masa rocosa a ser volada. Este índice tiene una base similar al sistema de clasificación de la roca desarrollado por Bieniawski, Barton y Hansagi, y que se uso con el modelo de Kuz-Ram desarrollado por Cunningham (1983). Estos factores y su ranking, se muestran en la tabla 3. Se puede observar que los parámetros de mayor influencia en este índice, son la naturaleza y orientación de los planos de debilidad de la masa rocosa.

$$
BI = 0.5 x (RMD + JPS + JPO + SGI + H)
$$

El índice de volabilidad ha sido correlacionado con un factor de energía para determinar la cantidad y potencia del explosivo que mejor se adecue al tipo de roca que debe ser volado.

```
Factor de Energía = 0.015 x BI (MJ/Ton)
```
También se puede expresar esta energía en términos de cantidad de explosivos, ANFO, que es necesaria para volar una tonelada de material.

**Factor de Energía = 0.004 x BI (Kg. Anfo / Ton.)**

Una vez calculado los requerimientos de energía apropiados, se seleccionan las longitudes de carga y las potencias de los explosivos para proporcionar la máxima altura de columna de explosivo sujeta a la restricción de un mínimo largo de taco y un diámetro de taladro fijo.

Un índice de volabilidad alto indica roca que es difícil de romper (alta resistencia, baja frecuencia de fracturas) y un índice de volabilidad bajo indica roca mas blanda (baja resistencia, muchas fracturas)

De la tabla 4 indicada más abajo, podemos apreciar la importancia que se da a la resistencia a la compresión de la roca.

#### **TABLA N° 15**

#### **VALORES PARA LOS PARAMETROS DEL INDICE DE VOLABILIDAD (BI)**

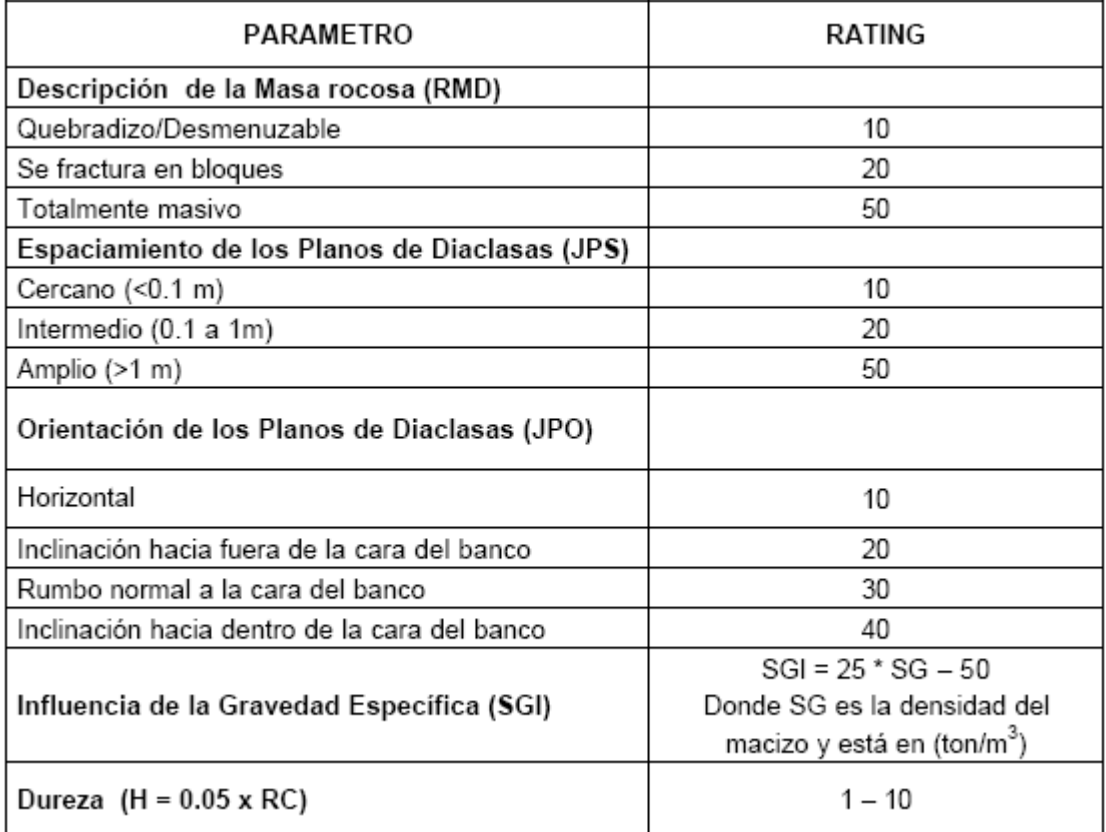

#### **Índice de Volabilidad Sector Cuarcita (Tajo Tentadora Banco 467)**

Para determinar el índice de volabilidad, geología nos entrego los parámetros indicados en la tabla 4 a manera de referencia, los cuales son resumidos en la tabla 5 para determinar el BI (Ref. Blast Design Technology).

### **PARAMETROS INDICE DE VOLABILIDAD DE LILLY – QUARCITA**

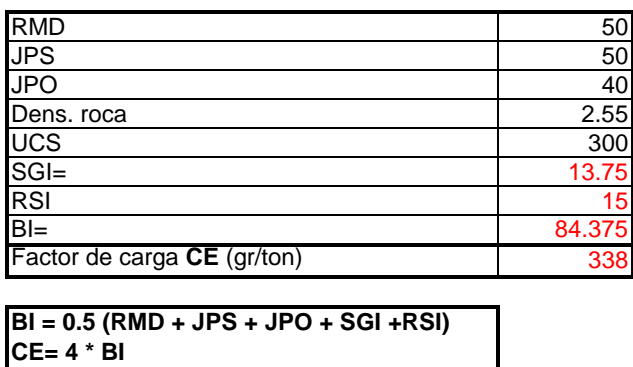

#### **CALCULO FACTOR DE CARGA FORMULA LILLY**

De acuerdo a lo calculado según Lilly se diseña la carga para de esta manera ajustar a lo vemos en campo.

TABLA N° 16

\* Todo esto nos ha favorecido en controlar mas la carga, ahorrar mas explosivo en zonas donde no se requería el explosivo y aumentar mas explosivo en zonas muy duras.

# **7.2 APLICACIÓN DE AIR DECKS Y MEJORAMIENTO DEL CONFINAMIENTO DE LOS GASES**

La utilización de cámaras de aire en el fondo del taladro, en la parte intermedia y en la parte superior son técnicas muy usadas en la actualidad en voladuras de bancos. Su uso se fundamenta en el efecto de inyección que se genera al hacer contacto la detonación de la carga explosiva con la cámara de aire. Al enfrentarse los gases, recién en expansión con un cambio de medio, "disparan" la masa de detritus hacia el la dirección donde esta ubicado la cámara de aire, golpeando este a una gran velocidad y con una energía cinética muy elevada.

Observaciones empíricas han demostrado que la presión ejercida en el fondo del taladro aumenta de 2 a 7 veces la normalmente ejercida por cargas explosivas sin cámaras de aire. Esta presión es lo suficientemente alta como para generar fracturas horizontales y perpendiculares al fondo del taladro, las que servirán de planos de reflexión para las ondas de choque generadas por la detonación de la carga explosiva.

Todo esto produce que el efecto de fracturamiento de la roca se concentre en la zona delimitada por el plano horizontal, reduciendo el daño a la roca de la parte inferior y concentrando la fragmentación en la parte superior. Basado en la teoría anterior, a continuación se presenta los trabajos con cámaras de aire en la parte superior, la cual fue estudiada en roca suave y media, específicamente en el tajo Sacalla y Seductora.

El aspecto más importante que el operador debe tener en cuenta es que estas técnicas sí funcionan y que se vienen empleando como parte de los procedimientos regulares en una amplia gama de aplicaciones. Por supuesto, como en cualquier técnica, surgirán situaciones en las que los tacos de aire no serán una alternativa viable, ya sea debido a factores económicos, geológicos o de conveniencia.

### **7.2.1 OBJETIVO**

- ➢ Reducir el costo de explosivo sin variar la calidad de la fragmentación
- ➢ Incrementar la seguridad y reducir los niveles de ruido
- ➢ Reducir los agentes contaminantes transmitidos por aire
- ➢ Mantener los resultados de fragmentación a nivel de piso
- ➢ Disminuir el factor de potencia
- ➢ Disminuir los costos de perforación
- $\triangleright$  Disminuir los costos por explosivo

## **7.2.2 DISEÑOS REALIZADOS**

### **7.2.2.1 TAJO SEDUCTORA:**

## **7.2.2.1.1 DISEÑO DE MALLA DE PERFORACIÓN**

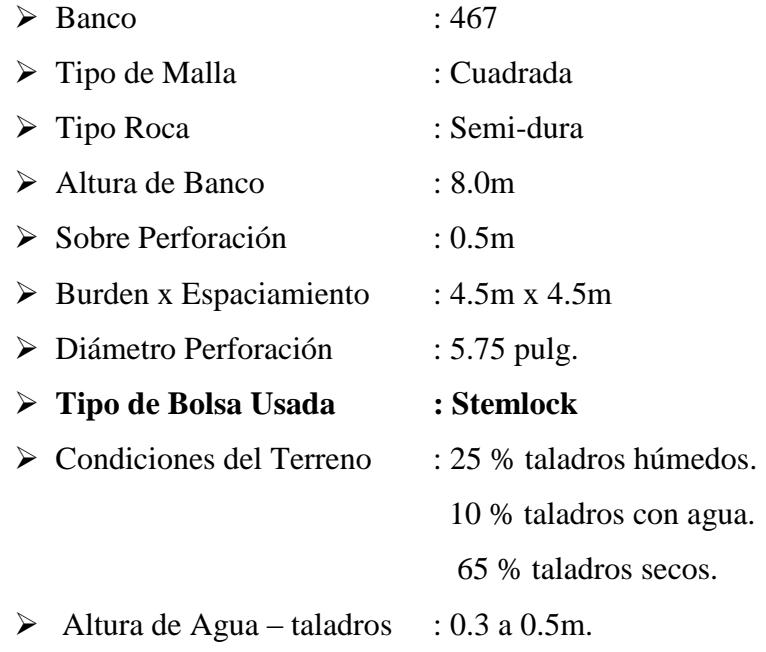

## **7.2.2.1.2 DISEÑO DE CARGA**

- $\triangleright$  Tipo de Mezcla : H.A. 40 / 60. (Zona Seca). H.A. 50 / 50 (Zona Húmeda). H.A. 60 / 40 (Zona con Agua).
- $\triangleright$  Altura de Carga : 5.0m.
- $\triangleright$  Taco de Aire : 0.5m.
- $\triangleright$  Taco Inerte : 3.0m.
- ➢ Accesorios : Nonel Dual 1000 / 25 MS

Booster 1lb.

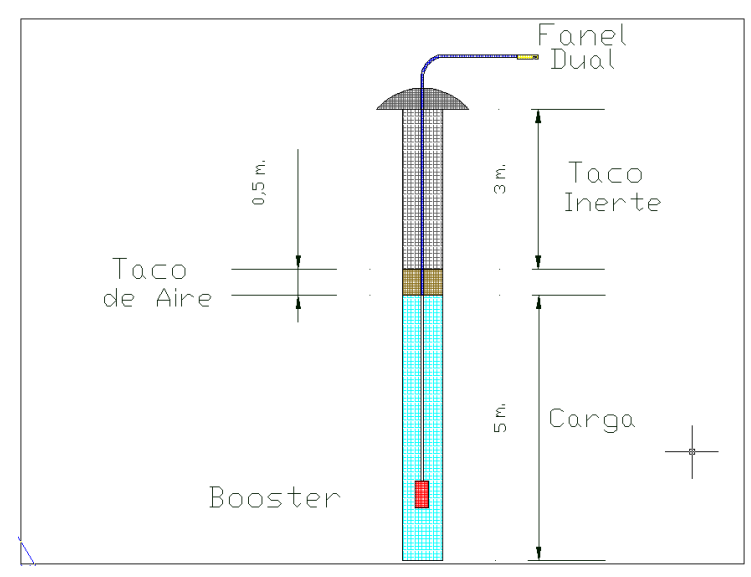

FIGURA N° 19

# **7.2.2.1.3 INSTALACION DEL AIR DECK (STEMLOCK)**

La forma de instalación de la bolsa o airdeck en el taladro es realizada por golpe, mediante la cual esta bolsa al ser golpeada genera un gas (Reacción Química). Esta reacción es generada por dos componentes: Bicarbonato de Sodio y Vinagre.

Cuando se instala la bolsa en el taladro, se escucha la reacción de los componentes (sonido), se baja la bolsa y se espera unos 5 minutos hasta que este bien fija en las paredes del taladro; Esta reacción prosigue y pasado 10 minutos se puede proceder al tapado del taladro con material inerte.

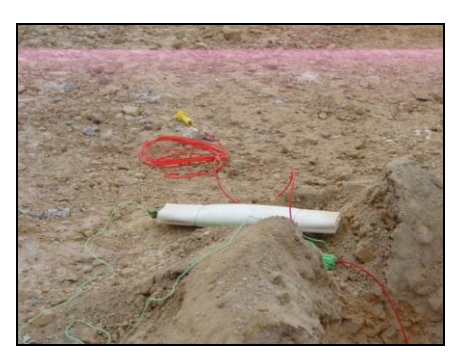

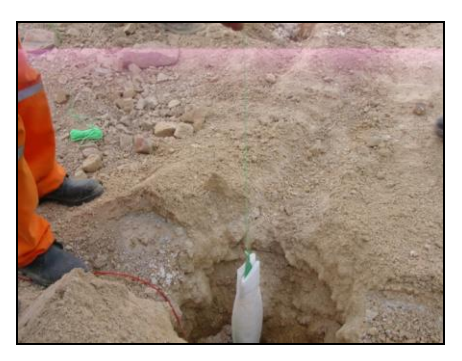

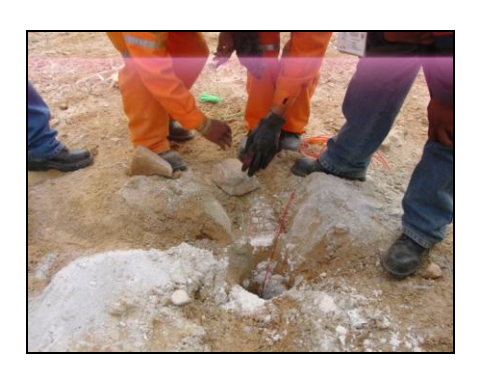

**FOTO N° 11: Colocado de Piedra FOTO N° 12: Revisado de bolsa**

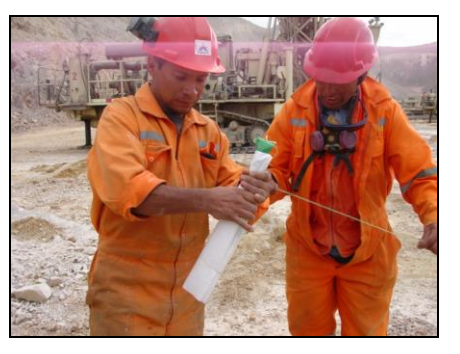

**FOTO N° 07: Bolsas en Campo FOTO N° 08: Golpe y Reacción** 

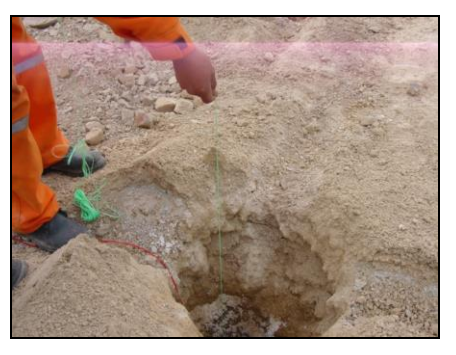

 **FOTO N° 09: Bajado al Taladro FOTO N° 10:Esperando el inflado**

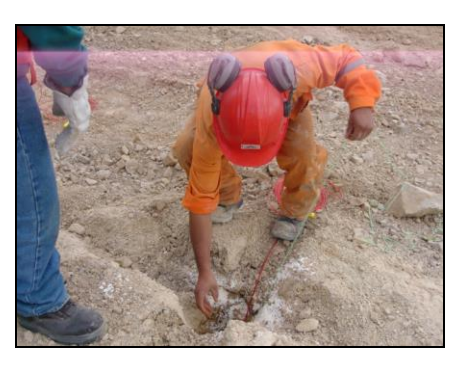

 **para sostener la bolsa sujeta al taladro**

## **7.2.2.1.4 RESULTADO DEL DISPARO**

- ➢ Conforme a la distribución de carguío, con los 3 metros de taco inerte no se produjo Fly Rock.
- ➢ La fragmentación producida fue de forma normal.
- ➢ El rendimiento para el equipo de carguío fue normal, sin bajar su productividad.
- ➢ El esponjamiento fue de 10 % (aprox. 1metro de la altura del banco).

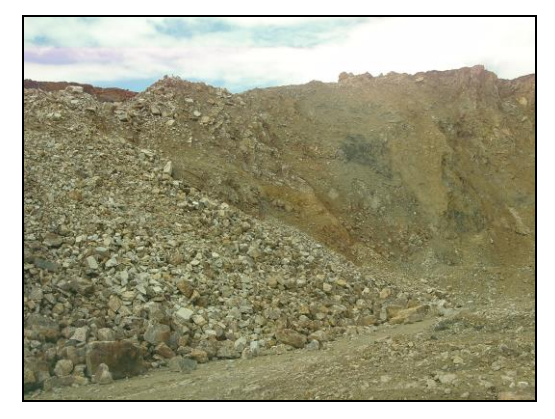

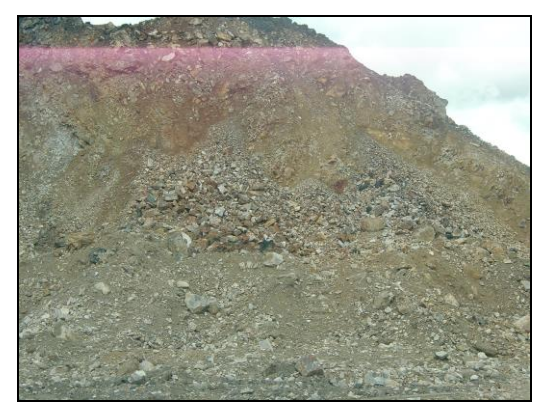

**FOTO**  $N^{\circ}$  13: Frente de Disparo (1) **FOTO**  $N^{\circ}$  14: Frente de Disparo (2)

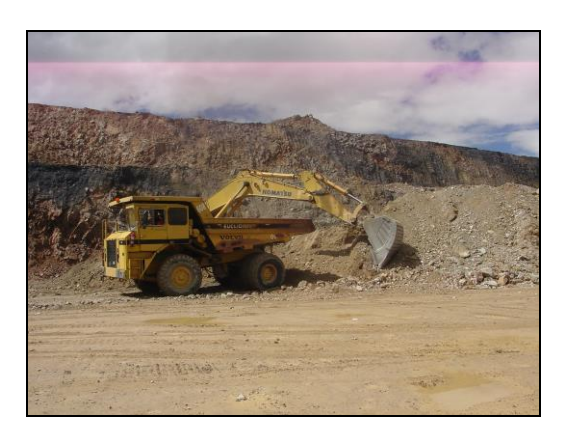

### **7.2.2.2 TAJO SACALLA:**

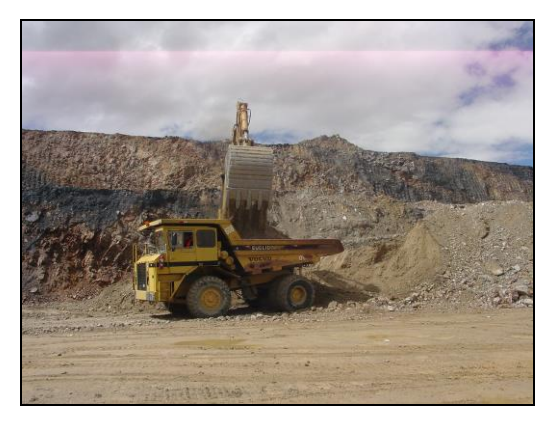

 **FOTO N° 15: Carguío de Material (1) FOTO N° 16: Carguío de Material (2)**

#### **7.2.2.2.1 DISEÑO DE MALLA DE PERFORACIÓN**

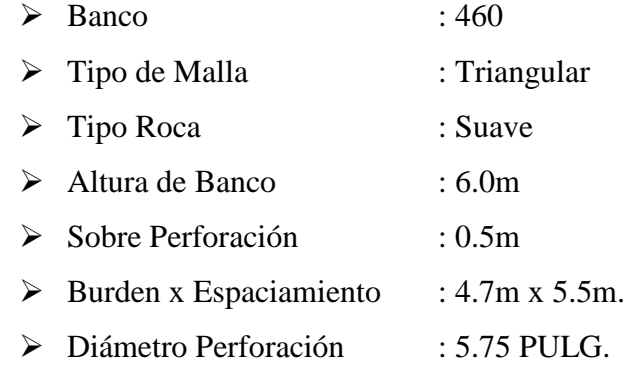

- ➢ Tipo de Bolsa Usada : Explodeck.
- ➢ Condiciones del Terreno : 100 % taladros secos.
- $\triangleright$  Altura de Agua taladros : No presenta.

### **7.2.2.2.2 DISEÑO DE CARGA**

- $\triangleright$  Tipo de Mezcla : H.A. 40 / 60.
	- ➢ Altura de Carga : 3.0m.
	- ➢ Taco de Aire : 0.5m.
	- Taco Inerte : 3.0m.
	- ➢ Accesorios : Nonel Dual 1000 / 25 MS.

Booster 1lb.

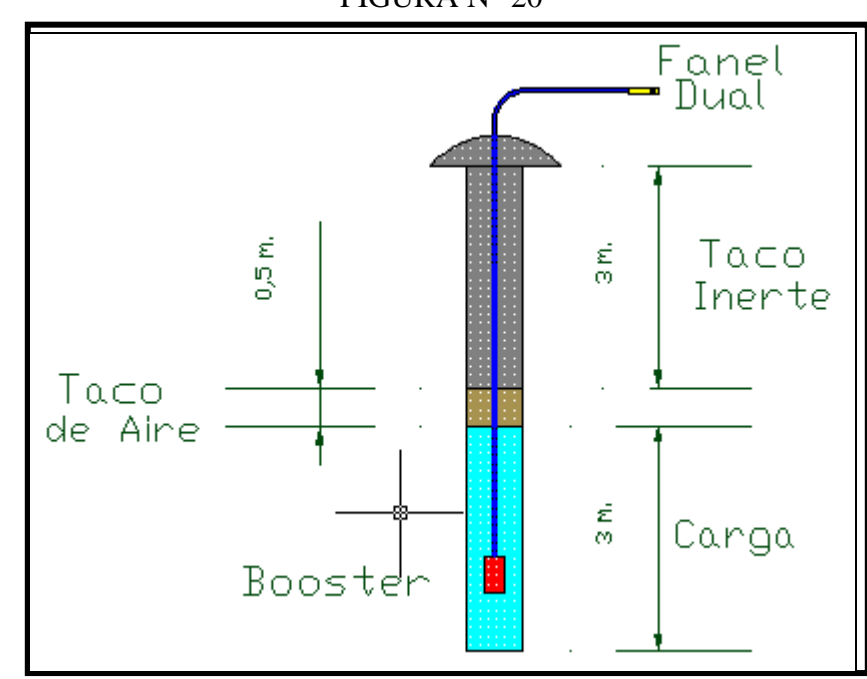

# FIGURA N° 20

**7.2.2.2.3 INSTALACION DEL AIR DECK (EXPLODECK)**

La forma de instalación de la bolsa en el taladro es de la misma forma que en la anterior con la diferencia que en el interior de esta bolsa (EXPLODECK) presenta un spray que libera el gas que lo infla con solo accionar el gancho que posee.

Cuando se instala la bolsa en el taladro, con solo bajar el gancho, solo tarda unos segundos para que se infle en su totalidad, solo se necesita un alambre en el extremo de una wincha y bajarlo a la distancia que uno desee.

También presenta un tubo al costado de la bolsa para bajarla en taladros que presentan agua, y así poder separar el agua con la mezcla explosiva, generando con esto un taco de agua en el fondo del barreno. Esta bolsa es resistente al aplastamiento, pues resiste aproximadamente 500 Kg.

El personal que lo instala, se cerciora que la bolsa inflo completamente cuando se escuchen tres golpes dentro del taladro, que normalmente es realizada en 10 segundos, después, en forma inmediata se procede al carguío de material inerte.

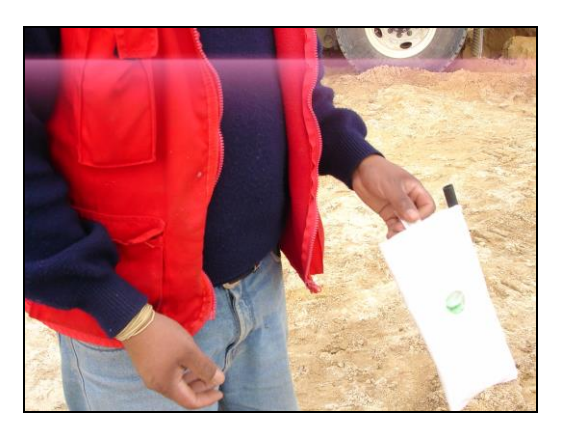

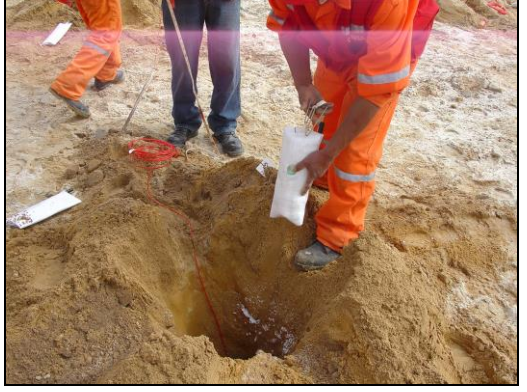

 **FOTO N° 19: Se asegura que el gancho (bolsa) FOTO N° 20: Bajado de la bolsa a baje totalmente la altura deseada**

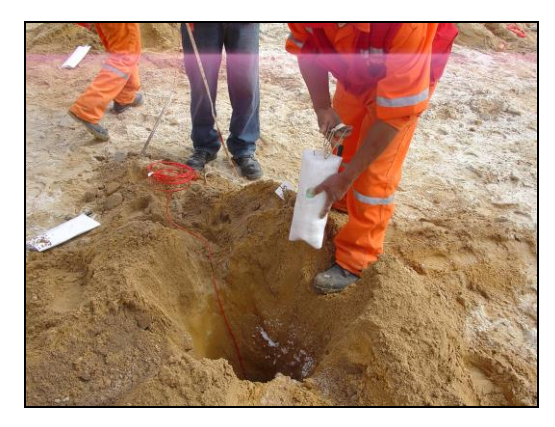

 **FOTO N° 17: Bolsa Explodeck FOTO N° 18: Inflado de la bolsa**

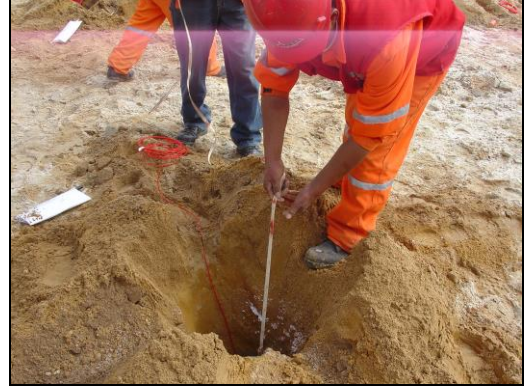

### **7.2.2.2.4 RESULTADO DEL DISPARO**

- ➢ De la misma forma de carguío de la anterior, con los 3 metros de taco inerte no se produjo Fly Rock.
- ➢ La fragmentación producida fue fina a normal.
- ➢ El rendimiento para el equipo de carguío fue óptimo, teniendo una alta productividad.
- ➢ El esponjamiento fue de 10 % (aprox. 1 metro de la altura del banco).

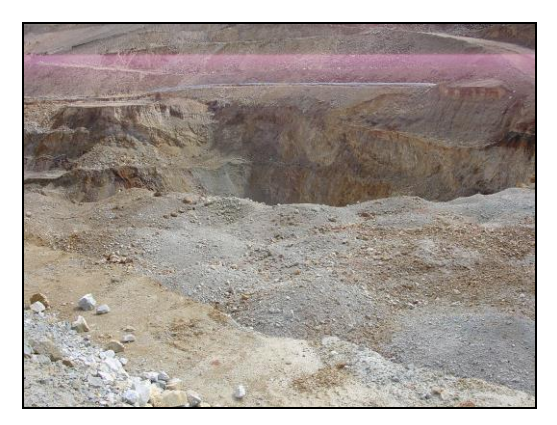

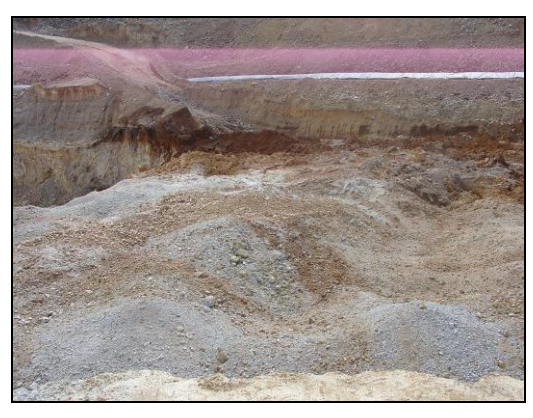

**FOTO N° 21: Material Disparado (1) FOTO N° 22: Material Disparado (2)**

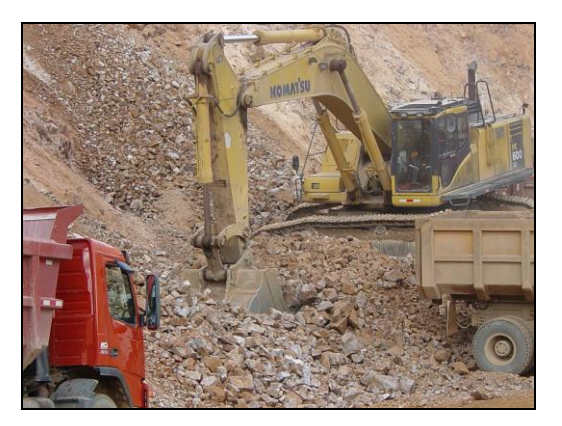

**FOTO N° 22: Carguío de Volquete (3) FOTO N° 23: Material Disparado (4)** 

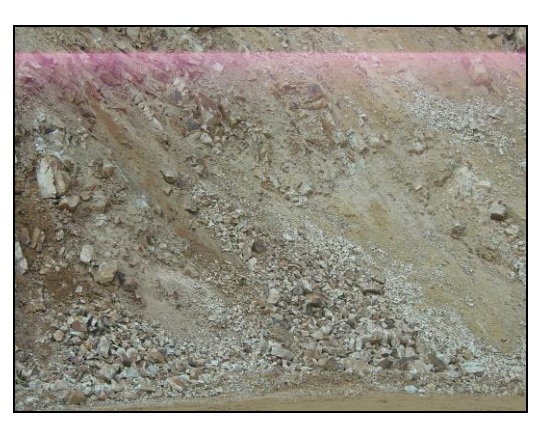

## **7.3 CONTROL DE DAÑOS GENERADOS POR LA VOLADURA DE ROCAS**

Una de las complicaciones en voladura es la energía utilizada para fragmentar la roca genera ondas sísmicas, que en algunas circunstancias pueden causar un daño significativo a la pared del talud, afectando su estabilidad, lo que produce un enorme impacto en el valor del proyecto minero.

La voladura en roca es un proceso dinámico altamente complejo. El daño a la roca ocurre mediante la interacción de factores tales como la onda de choque inicial de la detonación, la penetración de los gases en las fracturas y las complejidades geológicas propias de la roca. Diversos aspectos de la voladura, como la fragmentación y la salida del material se pueden controlar a través del tamaño de taladros a disparar y el esquema de salida, la cantidad y tipo de explosivo y la secuencia de detonación. Uno de los daños es la estabilidad del talud, también puede controlarse limitando factores como el tamaño de cargas, el diámetro de las perforaciones, el numero de caras libres, y el espaciamiento/carga de la fila de taladros mas cercana a la cara final. Sin embargo, es difícil predecir los efectos de estos tipos de modificaciones para macizos rocosos específicos.

El daño por voladura tradicionalmente se correlaciona con los niveles de velocidad máxima de partículas (Peak Particle Velocity – PPV) experimentados por el macizo rocoso debido al paso de la onda de choque inducida por la voladura. Ocurre daño si la PPV excede un nivel umbral, que debe determinarse experimentalmente para diferentes sitios y tipos de rocas. Midiendo PPVs a diferentes distancias de una voladura, se pueden extraer factores de atenuación específicos para un sitio, lo que a su vez permite calcular la disminución de la velocidad de partículas para diferentes tamaños de carga. Esta información se usa para construir gráficos de los cuales se puede seleccionar la carga por retardo que producirá PPVs por debajo de los niveles críticos de daño a una cierta distancia del disparo. Este método esta basado completamente en la observación y se ha usado durante muchos años, que acostumbran utilizar una estrategia empírica para la predicción del daño en voladuras a tajo abierto. Debe notarse que las PPVs son normalmente medidas en la superficie y no siempre representan los niveles de PPV debajo del suelo. La estrategia empírica no puede tomar en cuenta los efectos de la geometría del banco, la secuencia de detonación, la disponibilidad de caras libres, etc. El uso del método

no produce principios generalizables que puedan aplicarse en voladuras para diferentes situaciones.

Recientemente se han desarrollado métodos numéricos que permiten considerar estos factores. La información de estos modelos se puede disponer en una variedad de formas, incluyendo contornos de PPV, como los mostrados en la figura N° 21. En esta figura, se simula la carga discutida previamente y se registran y presentan los PPVs a través del macizo rocoso. Notar que los contornos no están relacionados simplemente con la distancia de la carga como se predeciría por una metodología empírica. A la vez, las PPV en la superficie no son necesariamente representativas de las PPV en la profundidad (Ref. Fundamentos de geodinámica aplicada a la minería).

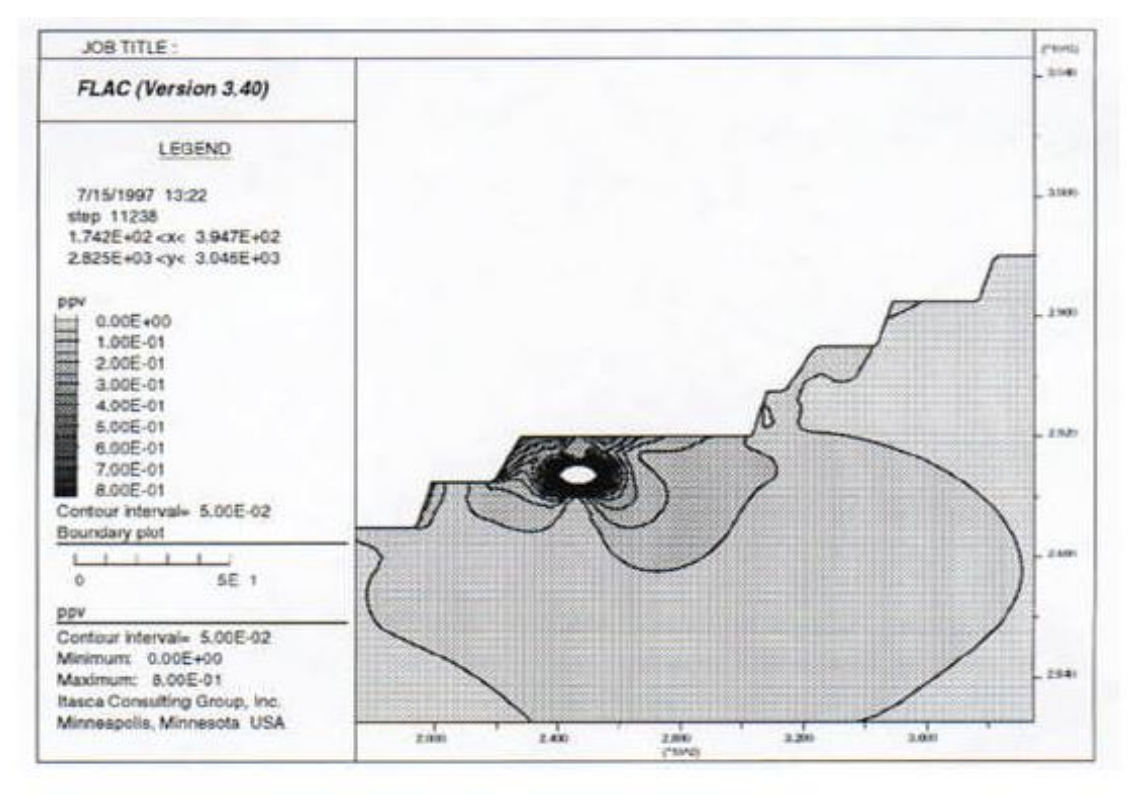

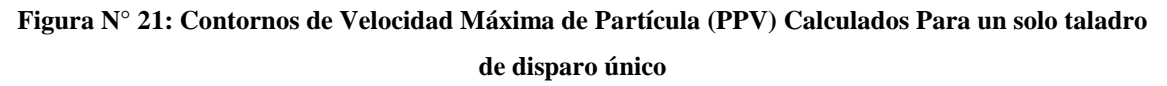

La confianza en el procedimiento de modelación puede ser incrementada mediante la comparación de los resultados de los modelos con las observaciones y mediciones en terreno. Se puede comparar observaciones de daño con figuras que muestren los callamientos de la roca (como se muestra en la figura N° 22). Adicionalmente, en este caso, geófonos localizados cinco bancos sobre la detonación grabaron el movimiento inducido por la voladura. En la figura N° 23 se ilustra una comparación de las velocidades registradas en terreno y las obtenidas en el modelo.

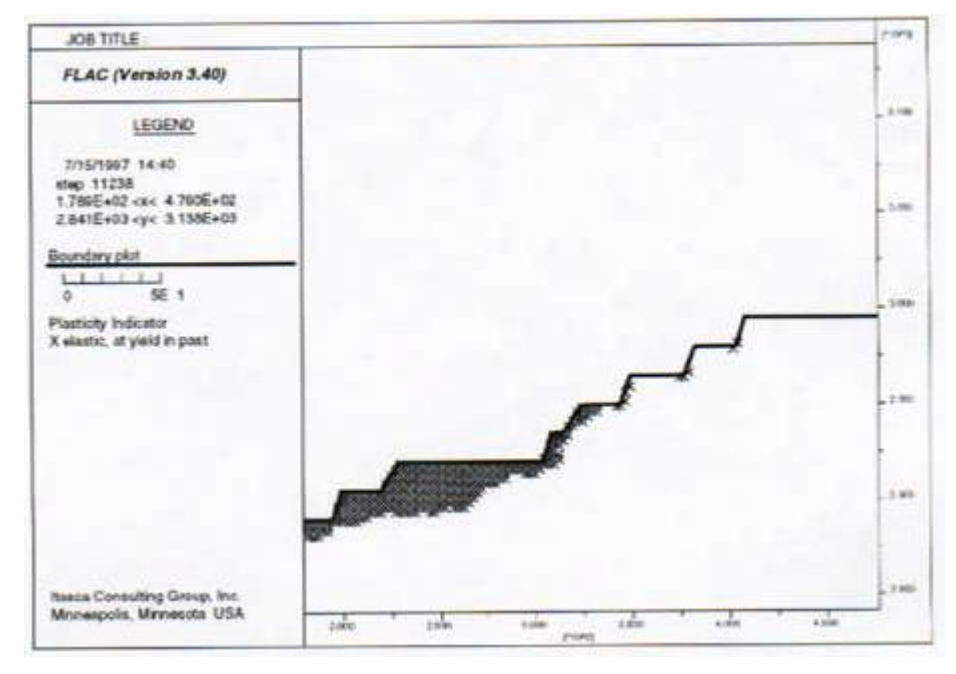

**Figura 22:Área calculada de Roca "Fallada" Para la Voladura Mostrada en la Figura 2.**

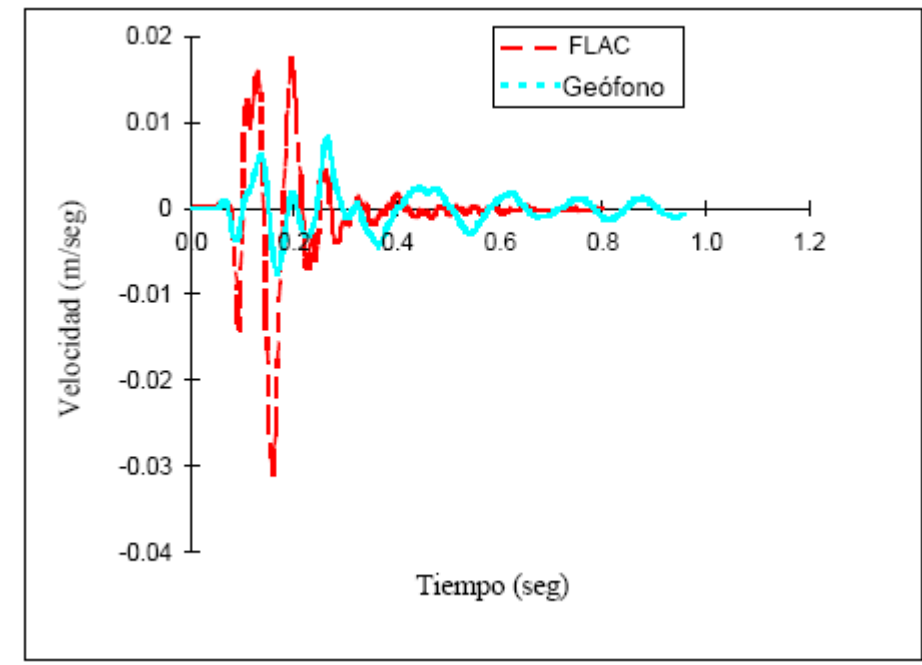

**Figura 23:Comparación de Velocidades Horizontales en el Tiempo para Registros medidos y Obtenidos en Modelo 5 Bancos Arriba de la Voladura Mostrada en la Figura 21**

La voladura induce fracturamiento según las áreas de influencias como el impacto en el campo cercano fuera del rango de fracturamiento o extensión de fracturas; y como el impacto en el campo cercano dentro del rango de fracturamiento y extensión de fracturas (Ref. Fundamentos de geodinámica aplicada a la minería).

## **7.3.1 OBJETIVOS**

- ➢ Definir la ley de atenuación de vibraciones para así diseñar las voladuras con una carga por retardo correcta que produzca el nivel de vibraciones predicho de manera exacta, limitando el tamaño de la voladura a disparar según el PPV crítico.
- ➢ Alcanzar niveles de vibración bajos en todos los tajos.

## **7.3.2 CRITERIO DE DAÑOS**

La velocidad peak de partículas se relaciona frecuentemente con la capacidad para provocar nuevas fracturas en la roca, debido a su relación con la deformación y puede ser descrita por la siguiente ecuación:

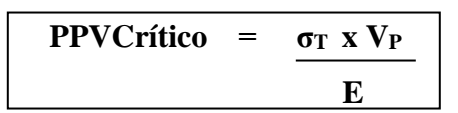

## **Donde:**

- **σ<sup>T</sup> :** Resistencia a la tensión.
- **V<sup>P</sup> :** Velocidad de propagación.
- **E** : Modulo de Young.

Asumiendo las propiedades de la roca establecidas por la Mina COMARSA y considerando los valores de VP a medir en terreno a través del método Cross Hole, se determinó un valor para la velocidad de partícula crítica.

A partir de la velocidad pico partícula crítica de la roca se establecerá zonas de daño o alteración del macizo rocoso.

#### **FOTO N° 25**

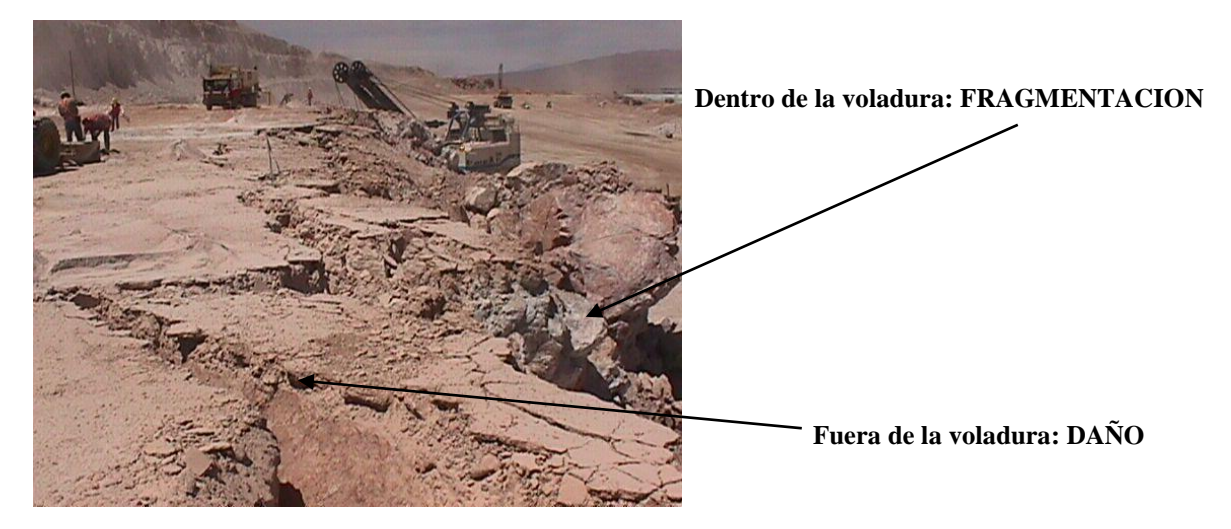

# **7.3.2.1 NIVELES DE DAÑOS EN RELACIÓN AL PPV CRÍTICO**

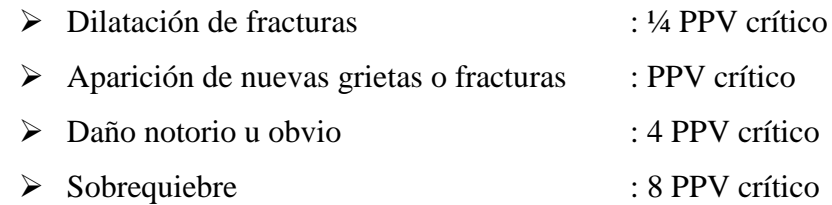

#### TABLA N° 17

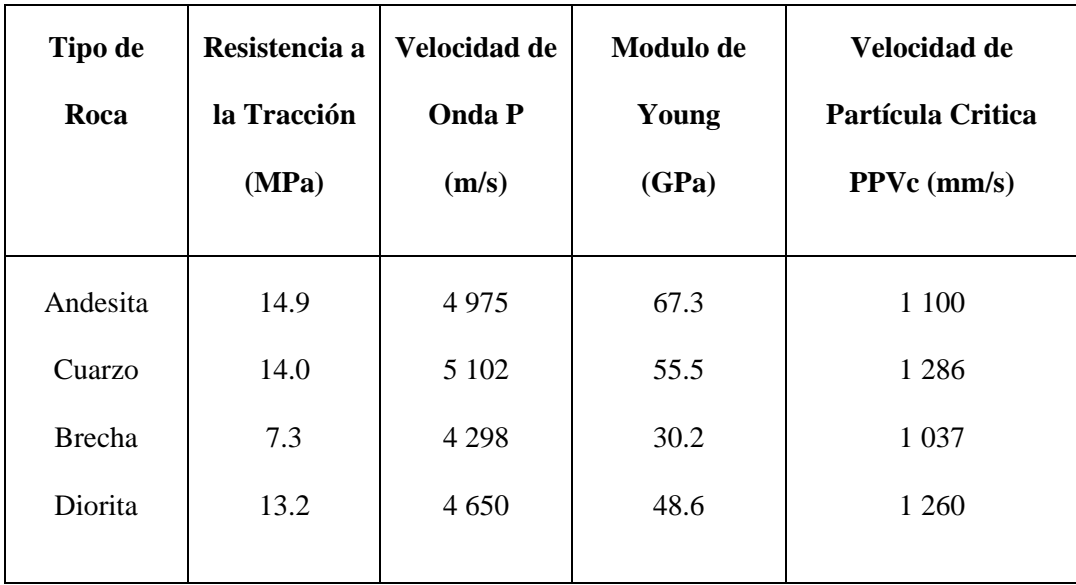

## **7.3.2.2 CONTORNOS DE VIBRACIÓN Y DAÑOS**

5.75 pulgadas diámetro, Ctotal =160 Kg (Heavy Anfo 50/50)

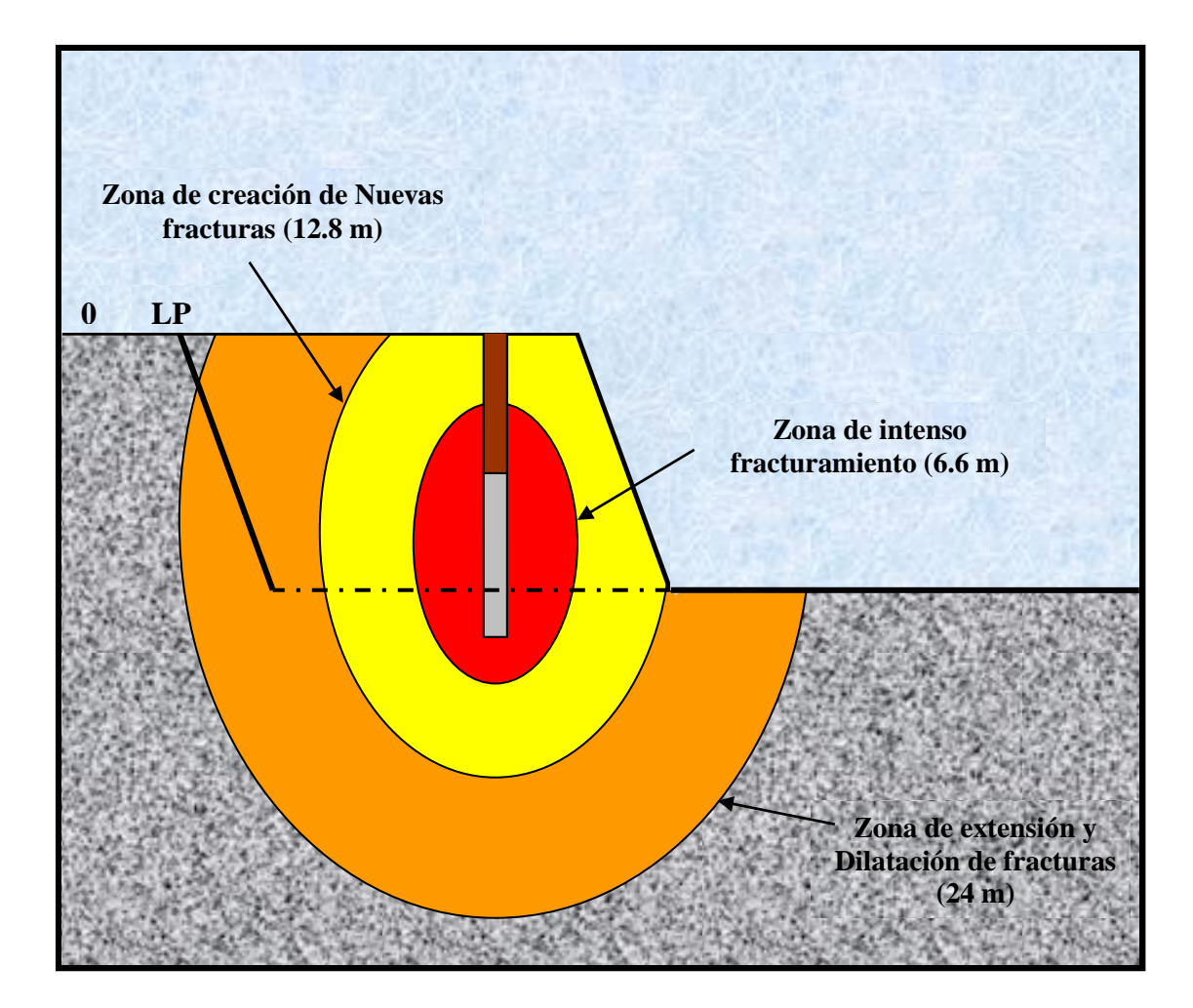

## **FIGURA N° 24**

## **7.3.3 CONTROL DE DAÑOS**

#### **Monitoreo y modelamiento de las vibraciones para diferentes sectores.**

Para comprender el comportamiento del macizo rocoso en cada sector de la mina.

Para comprender la dinámica del proceso de voladura.

## **Definición de criterios de daño por sectores y diseño voladuras de contorno**

## **Clasificación posible**

Intenso fracturado : x PPV crítico.

Nuevas fracturas : y PPV crítico.

Extender fracturas : z PPV crítico.

#### **Análisis de las voladuras de precorte, diseños en diámetros menores**

Para el caso de COMARSA se utiliza diámetros menores a 6 pulgadas, en este caso se utiliza diámetros de 4 a 5 pulgadas.

Se utilizará Pre-corte en menor diámetro para voladuras de contorno en aquellos sectores donde se desea cautelar las paredes de:

- $\triangleright$  Pit final.
- ➢ Paredes permanentes por varios años.
- ➢ Sectores de fallamientos.

Todo esto nos llevara a lograr:

- ➢ Guiar el mejoramiento del diseño de la voladura.
- ➢ Evaluar y controlar el daño según el tipo de roca.

## **7.3.3.1 ANÁLISIS DE LOS PARÁMETROS A CONTROLAR**

De acuerdo a los mecanismos de daño como el generado por las vibraciones y los gases, puede se controla analizando la secuencia de salida de la voladura.

Para el control de daño se analiza las voladuras sin cara libre, con una secuencia de salida en canalón.

Los análisis respectivos a la secuencia de salida se refieren a:

- ➢ Influencia de los tiempos de retardo
- ➢ Kilos de explosivo por retardo detonados en forma simultánea.
- ➢ Dirección de salida de la voladura.
- ➢ Punto de iniciación de la voladura.
- ➢ Análisis de Onda elemental

### **7.3.3.1.1 INFLUENCIA DE LOS TIEMPOS DE RETARDO**

El esquema de tiempo de retardos a dar dentro del taladro, entre taladros y entre filas respectivamente, debe ser tal que permita en particular a los disparos primarios y controlados un desplazamiento y una fragmentación adecuados.

El esquema de tiempo de retardos depende entre muchas otras variables principalmente de:

- $\triangleright$  Tipo de roca
- $\triangleright$  Dimensiones de la malla
- ➢ Tamaño de la voladura
- ➢ Requerimientos de forma de la pila
- ➢ Secuencia de salida
- $\triangleright$  Restricción por nivel de vibración y/o "airblast"

La tendencia general en tiempos de retardos es pensar mas en la dureza del tipo de roca que en la densidad de la misma; así tendremos que para un tipo de roca como el fierro el cual alcanza una densidad de 4.5 g/cm3 es lógico decir que desplazar el burden correspondiente debe tomar un tiempo mayor.

Los tiempos de los retardos invariablemente influirán en el peak de amplitud de la vibración del terreno, a través del grado de la amplificación de las vibraciones entre cargas sucesivas. En inevitable algún grado de superposición y amplificación, dado que la duración de la vibración producto de una sola carga es siempre considerablemente mayor que los retardos efectivos usados entre cargas.

Con la gran variabilidad en la duración y forma de cada carga individual, se puede asegurar que con una ecuación de atenuación de vibración producto de cargas individuales se estará subestimado las vibraciones producidas por voladuras de múltiples cargas de similares características y peso, incluso cuando se trate de una secuencia taladro a taladro. En la práctica, el grado de amplificación de las vibraciones por la detonación de múltiples cargas, esta determinado por el número total de cargas, el retardo efectivo entre la detonación de cargas sucesivas y las características de la forma de onda de una sola carga.

## **7.3.3.1.2 KILOS DE EXPLOSIVOS POR RETARDO**

El nivel de vibraciones generado por una voladura esta en función directa con los kilos de explosivo que detonan en forma simultánea, por lo tanto una manera de disminuir las vibraciones es minimizando la cantidad de explosivo o número de taladros a detonar en forma simultánea. Para tal propósito se analizarán tres diseños los cuales solo varían en los tiempos entre filas y entre taladros.

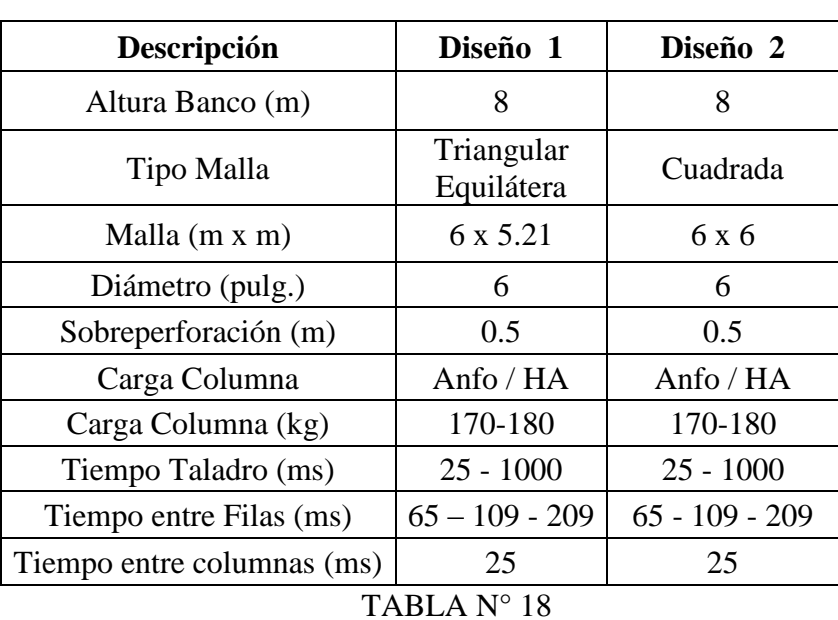

Las características de la voladura son las siguientes:

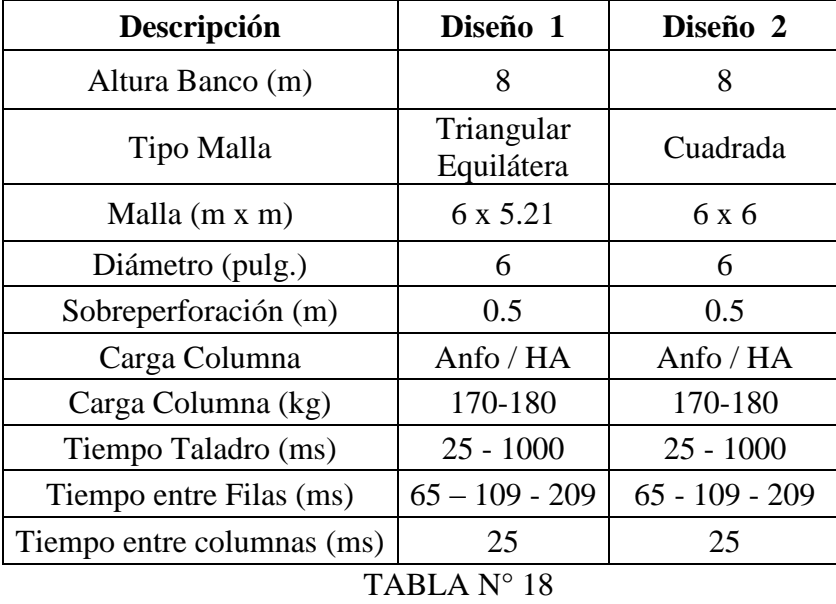

**Características de la voladura**

La diferencia entre el diseño 1 y 2 radica en la ubicación de los retardos entre filas con respecto al punto de iniciación además del tipo de malla, tanto triangular como cuadrada. Las figuras dan cuenta del diseño de amarre de cada voladura y del tipo de malla que se utilizo en los diferentes disparos realizados.

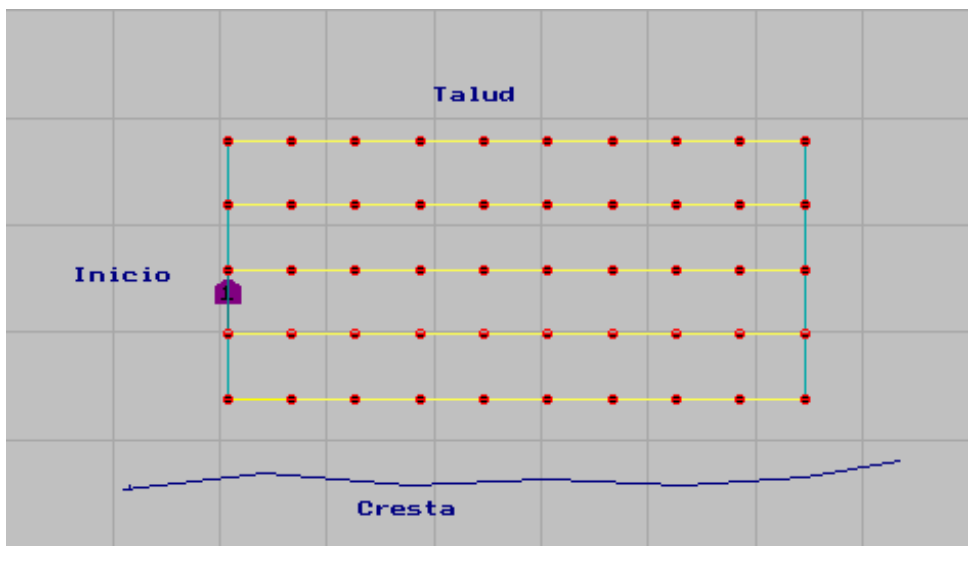

**FIGURA N° 25**

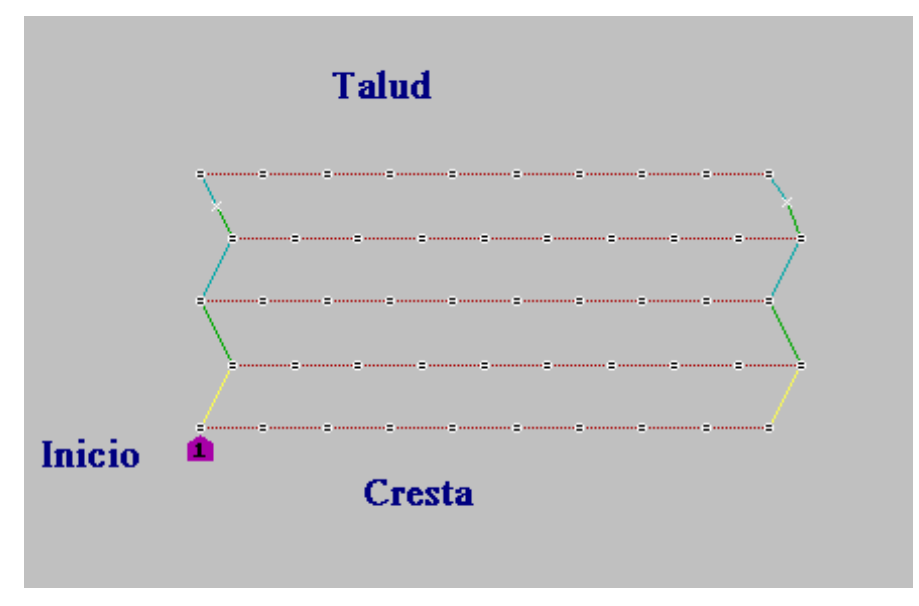

**FIGURA N° 26**

El cálculo del número de taladros a detonar en forma simultánea se realiza considerando un 0% y un 2% de dispersión en los retardos tanto de superficie como de fondo.

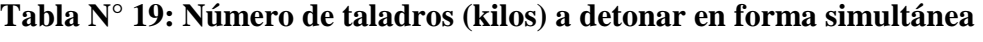

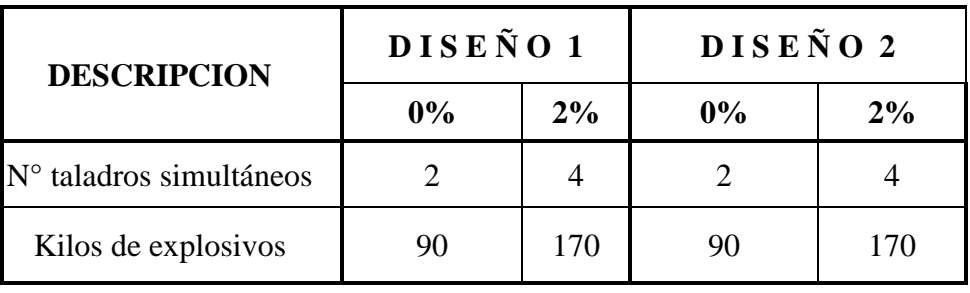

### **Tabla N° 20: Probabilidad de traslape**

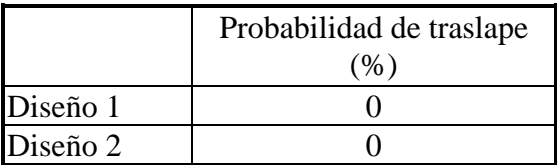

Esta probabilidad de traslape se calculó considerando un 2 % de dispersión en cada uno de los detonadores.

### **7.3.3.1.3 DIRECCIÓN DE LA SALIDA DE LA VOLADURA**

De los diseños en análisis, en todos los casos las líneas de isotiempo se presentan en forma paralela hacia la línea de corte lo que representa una mayor concentración de energía en esta zona reduciendo el daño hacia la zona a proteger. En las figuras se pueden observar las líneas de isotiempo y direcciones de salida de cada una de la voladura (Ref. Significance of delay timing on blast result).

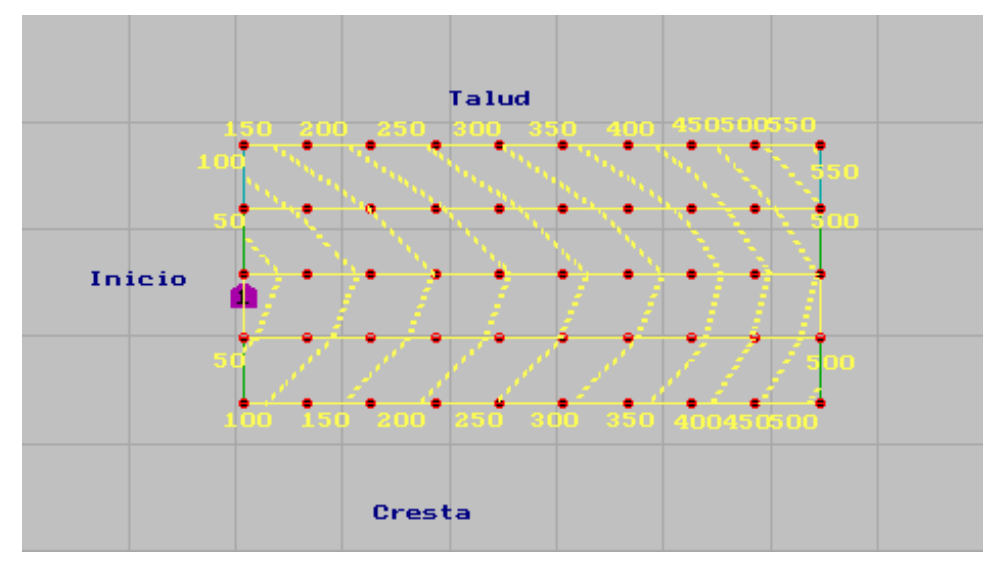

**FIGURA N° 27 (DISEÑO 2)**

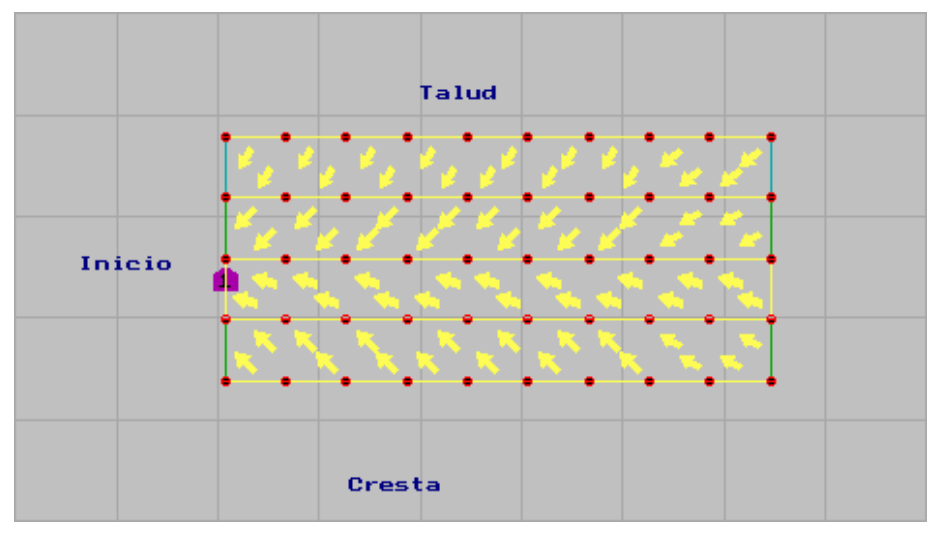

**FIGURA N° 28 (DISEÑO 2)**

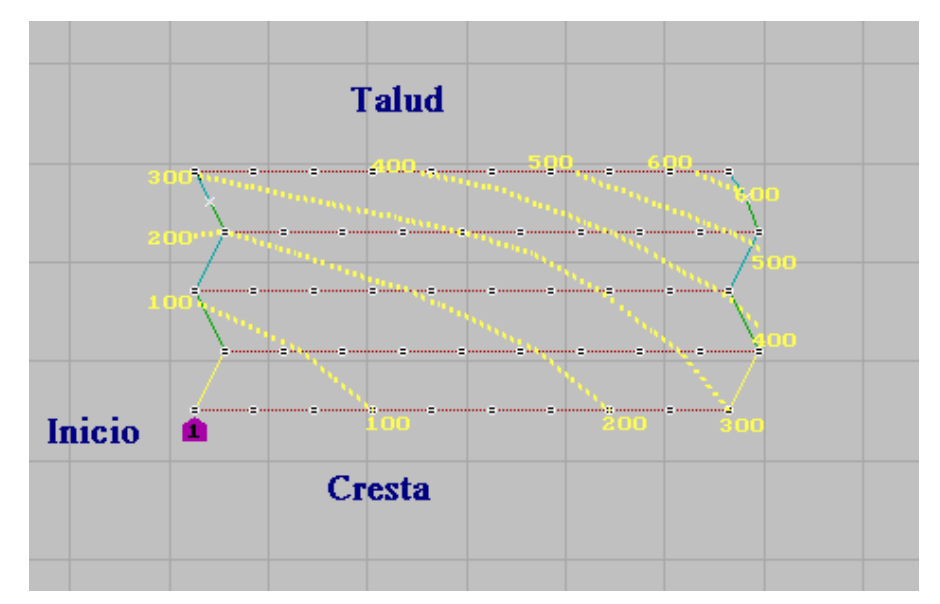

**FIGURA N° 29 (DISEÑO 1)**

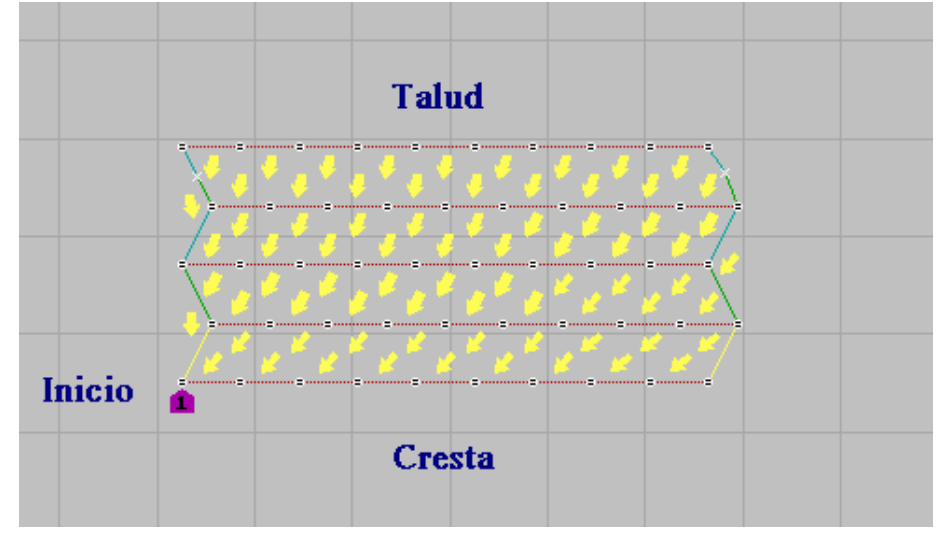

# **FIGURA N° 30 (DISEÑO 1)**

Con respecto a estos dos puntos antes mencionados, kilos de explosivo por retardo y dirección de salida de la voladura se pueden realizar el siguiente comentario:

La consideración que se tomo para lograr un traslape nulo fue aumentar los tiempos entre filas.

### **7.3.3.1.4 PUNTO DE INICIACIÓN DE LA VOLADURA**

El punto de iniciación de una voladura encajonada (que no presenta cara libre) también es relevante en lo que se refiere al control de daño, esto se explica observando las figuras 8 y 9.

Para el caso de la figura 8 la iniciación se realiza en la 2° fila por lo que en las detonaciones de las filas 3, 4, 5, 6 y 7 las vibraciones generadas por cada una de estas filas se transmiten por roca sana hacia la cara del talud, no existiendo una zona de atenuación de las vibraciones como podría ser el propio material volado tal como se da para el caso de la primera fila.

Para el caso de la figura 9 solamente las detonaciones de las filas 5, 6 y 7 transmiten su vibración a la pared del talud por roca sana, por el contrario las filas 1, 2, 3 y 4 transmiten las vibraciones por un material ya volado lo que permite que estas se atenúen considerablemente antes de llegar a la pared del talud (Ref. Tronadura controlada y evaluación del daño en minas de cielo abierto).

# **7.4 IMPLEMENTACION Y VALIDACIÓN DE SOFTWARES DE SIMULACIÓN, REGISTRO, ANÁLISIS Y EVALUACIÓN DE LAS VOLADURAS**

Es importante indicar que los softwares son solo herramientas que nos ayudan a simular, registrar, analizar y evaluar la voladura mas no son preponderantes o exactas al momento de tomar una decisión en los diseños finales ya en campo; dependerá mucho de la confiabilidad de los datos que se ingresan para determinar el grado de certeza de dichos programas.

### **7.4.1 OBJETIVOS**

- ➢ Almacenar la experiencia del personal encargado de la perforación y voladura.
- ➢ Proporcionar un sistema estructurado para el almacenamiento de datos de voladura.
- ➢ Proporcionar herramientas especiales para el diseño y el análisis de la voladura.
- $\triangleright$  Contar con mecanismos para la integración de datos y aplicaciones relacionadas.
- ➢ Utilizar la metodología de JKMRC para la optimización de la voladura.
- ➢ Hacer que el sistema sea parte de la rutina diaria del ingeniero.

## **7.4.2 GEMCOM**

Es el software minero con que actualmente cuenta Planeamiento Mina y realiza todos sus trabajos. El uso del Gemcom en el área de perforación y voladura es de gran importancia por ser una herramienta para el diseño y seguimiento de las voladuras, logrando estandarizar y obtener parámetros mejorados y actualizados de acuerdo al planeamiento que se ha desarrollado.

## **BENEFICIOS:**

La implementación del Gemcom en el área de perforación y voladura nos permitirá desarrollar lo siguiente:

- $\checkmark$  Optimizar las operaciones de perforación, estableciendo la secuencia de perforación de los polígonos.
- ✓ Ubicar la malla de perforación en forma rápida en el terreno con replanteo topográfico del diseño de voladura.
- ✓ Optimizar el diseño de voladura (explosivos, accesorios de voladura y parámetros de perforación y voladura).
- $\checkmark$  Controlar las medidas de la malla de perforación, al replantearse los taladros diseñados en el campo con las dimensiones de espaciamiento y burden.
- ✓ Establecer el tipo de rocas por sus características geomecánicas logrando optimizar el factor de carga.
- ✓ Establecer estándares de perforación y voladura óptimos encontrando oportunidades de mejoras.
- $\checkmark$  Controlar los consumos y gastos de explosivos y accesorios de voladura en mineral y desmonte para su evaluación y análisis.
- $\checkmark$  Controlar el costo unitario de perforación y voladura, así mismo de los equipos que han trabajado en el frente de trabajo. (Ref. Manual Técnico Gemcom).

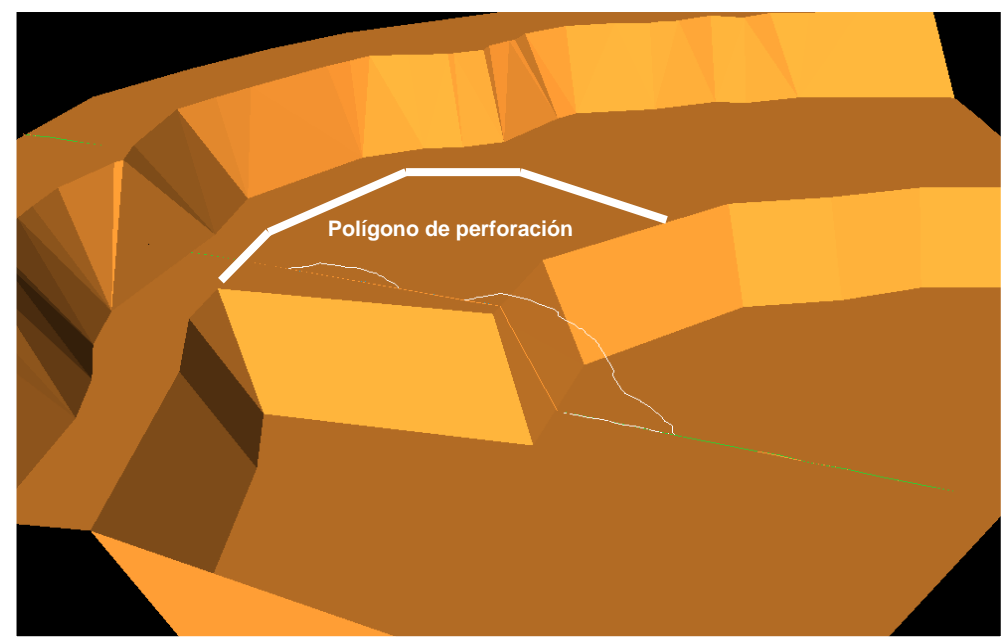

 **FIGURA N° 31: ANTES DEL DISPARO**

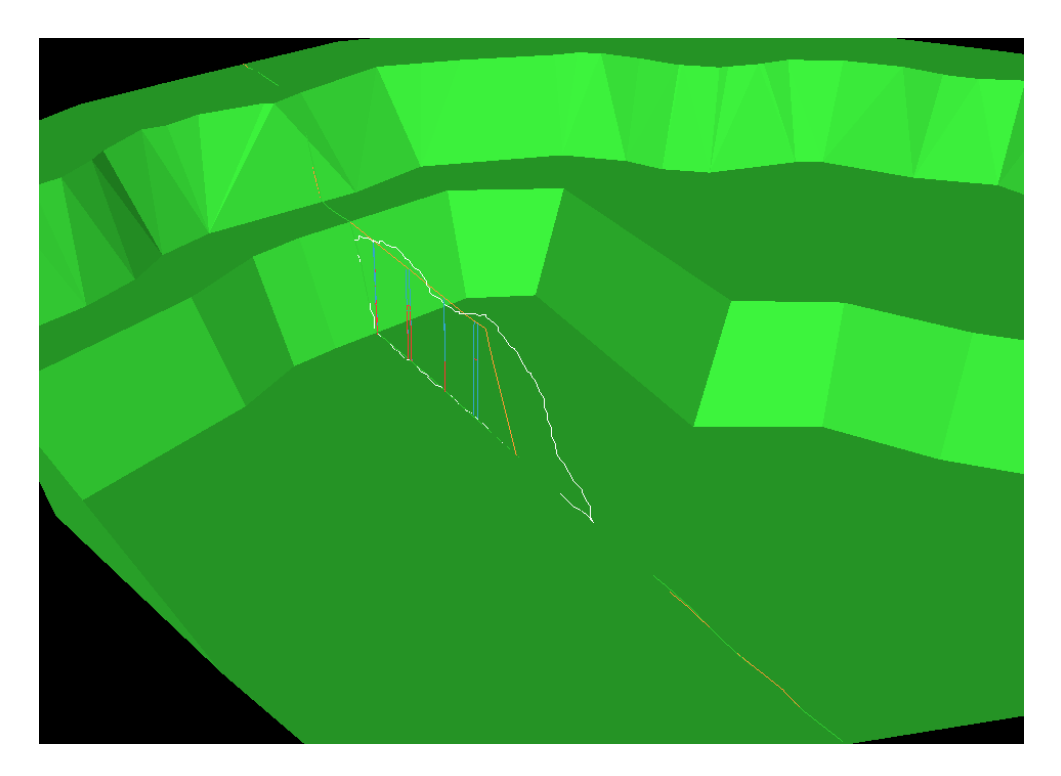

**FIGURA N° 32: DESPUÉS DEL DISPARO**

### **7.4.3 JKSIMBLAST**

La minería superficial en el Perú, encontró un avance significativo en el modelamiento y gestión para su voladura, a través del aporte a la minería, del Instituto Julius Kruttschnitt Mineral Research Centre de la Universidad de Queensland de Australia quienes desarrollaron un software para la modelación y el control de voladura, considerando todos los aspectos desde su concepción hasta el análisis, llevar un registro y realizar reportes. Producto de más de dos décadas de constante investigación y desarrollo, actualmente en su segunda generación el JKSimBlast que es como se denomina un conjunto de herramientas especializadas y de base de datos para el diseño, análisis y optimización de voladuras, así como para el manejo de la información relacionada con cada voladura.

Desde 1978, el JKMRC ha estado investigando la voladura, desarrollando nuevas tecnologías en software y hardware. El propósito original de la investigación se ha visto ampliado para abarcar otros campos relacionados con las etapas pre y post voladura.

## **7.4.3.1 APLICACIÓN DEL JKSIMBLAST**

El JKSimBlast posee una amplia barra de herramientas y una interfaz gráfica tipo CAD (Archivos DFX), para crear un diseño completo de la voladura con una representación gráfica con coordenadas y cotas reales de los taladros de los proyectos a disparar y alimentar la carga explosiva diseñada con los respectivos retardos de fondo por taladros y el amarre superficial con retardos superficiales, con los que las primeras aproximaciones de cálculo de diseño de perforación y voladura según R. L. Ash, López Jimeno, Konya, Konya & Walter etc. A cualquier otro método utilizado por lo mineros para el diseño de voladura, son evaluadas para su optimización asimismo este análisis se desarrolla para cada proyecto a disparar en el módulo 2Dbench del JKSimBlast, con la finalidad de simular la detonación para encontrar la performance ideal de diseño. El JKSimBlast nos ha permitido especificar las condiciones de operación para el minado, tales como parámetros de diseño para diferentes tipos de roca, propiedades de los explosivos y accesorios. Se pudo establecer una comparación entre los objetivos del diseño de voladura y el resultado de la simulación lo que permitió verificar la influencia de cada uno de los

parámetros de diseño. Los módulos de análisis y simulación puede modelar cálculos complejos y mostrarlos en formato gráfico, pues utiliza tanto la data del diseño como la data real.

Todos los diseños y análisis de la data es almacenada en una base de datos MS Access, éstos están "abiertos" (no protegidos) de manera que los usuarios pueden acceder directamente, extraerla con otros propósitos o escribir sus propias aplicaciones para crear o usar la data y así formar parte del sistema JKSimBlast.

## **7.4.3.1.1 PROCEDIMIENTO BÁSICO DE TRATAMIENTO DE VOLADURA**

A partir de los archivos dats, obtenemos la malla de perforación, donde modelamos el carguío de los taladros de acuerdo al diseño de voladura como son: las cargas de fondo, carga de columna, taco retardos de fondo y superficiales, para simular la detonación.

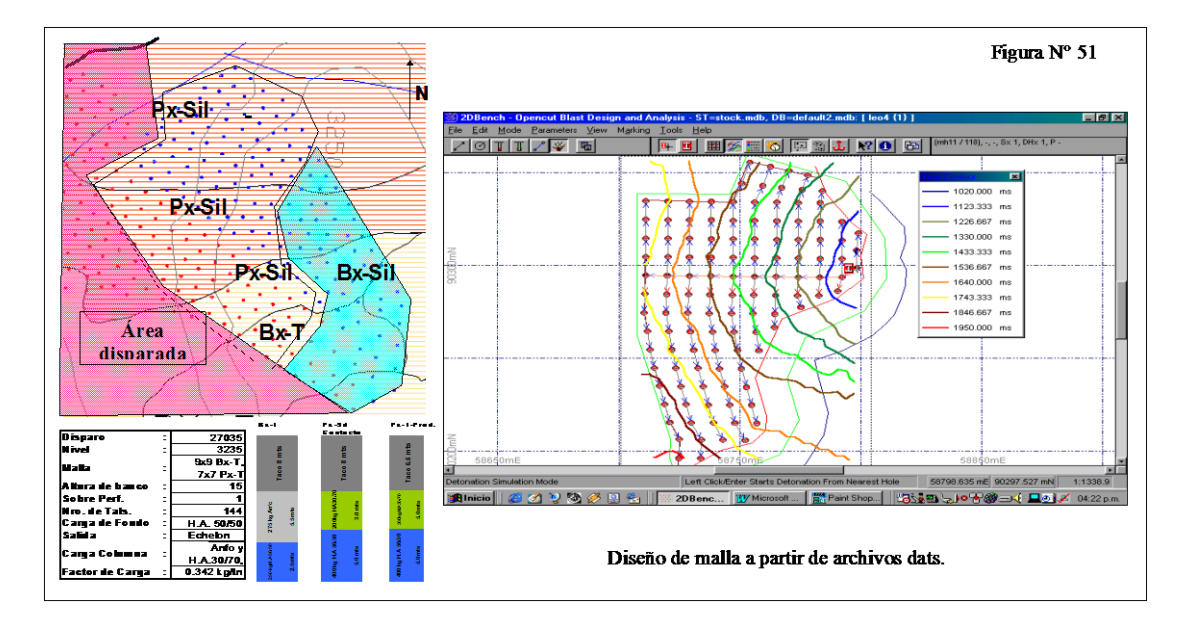

## **FIGURA N° 33**

## **A. CARGUIO DE TALADROS**

Cada taladro es cargado de acuerdo al diseño. El software nos proporciona los parámetros técnicos del explosivo y una representación gráfica.

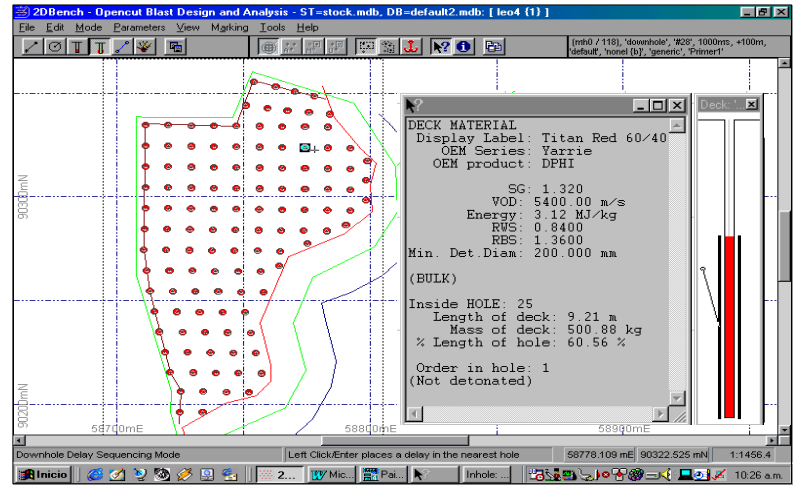

**FIGURA N° 34**

### **B. RETARDO DE FONDO**

Para cada taladro es de acuerdo al diseño. El software nos proporciona los parámetros técnicos de los retardos gráficamente.

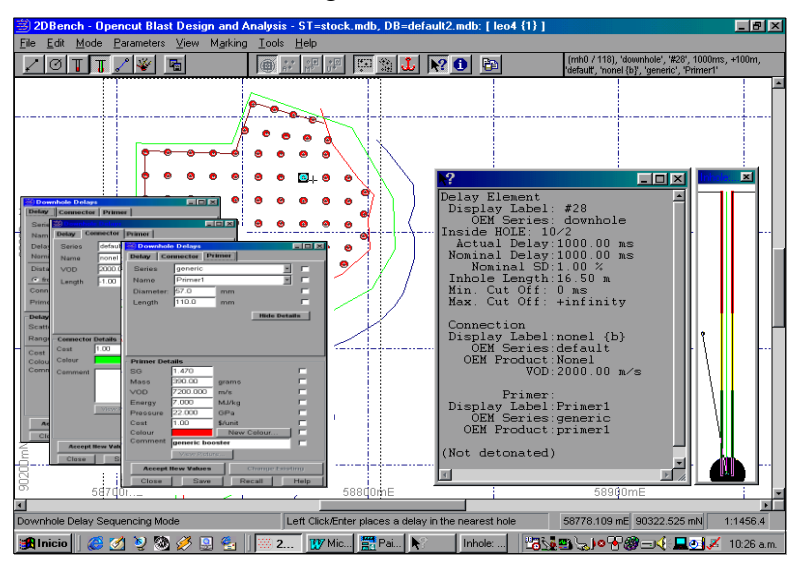

**FIGURA N° 35**

## **C. RETARDO SUPERFICIALES**

Se realiza el amarre superficial y la colación de los retardos superficiales del proyecto que sé esta modelando.

El software permite tener una visualización gráfica de la configuración de tiempos taladro por taladro.

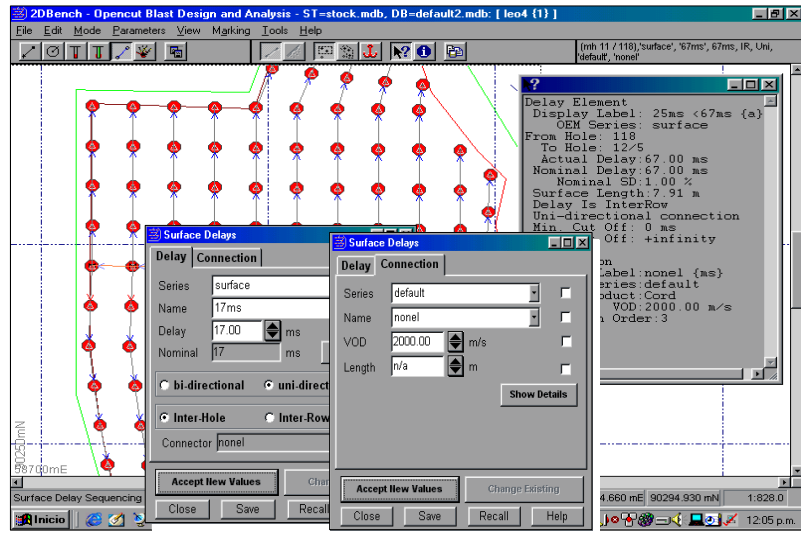

**FIGURA N° 36**

## **D. SIMULACIÓN DE LA DETONACION**

Nos permite visualizar la configuración de detonación teniendo en cuenta los tiempos de detonación taladro por taladro y comprobar si existen taladros con problemas de dispersión.

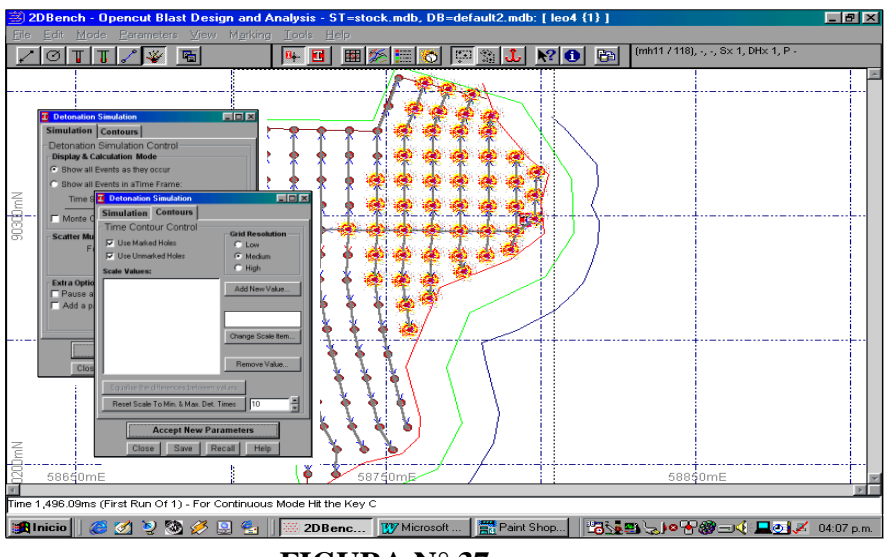

**FIGURA N° 37**

## **E. PARÁMETRO TÉCNICO DE DISEÑO**

La modelación nos proporciona luego los parámetros de diseño de voladura asimismo los factores de potencia y energía alcanzados.

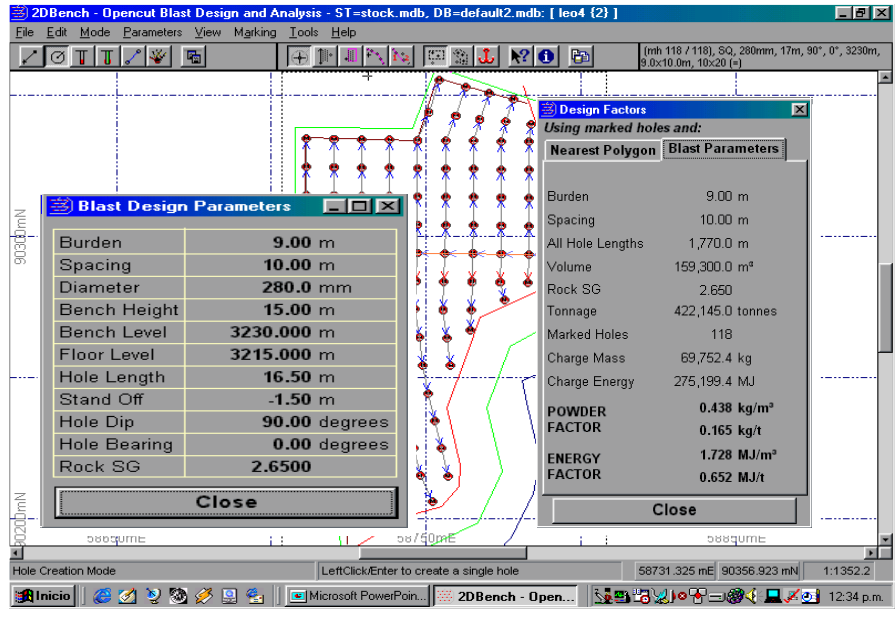

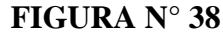

## **F. ISOVALORES DE DETONACION**

El JKSimBlast nos proporciona las curvas de los iso-valores de detonación lo que nos permite analizar el diseño y optimizarlo.

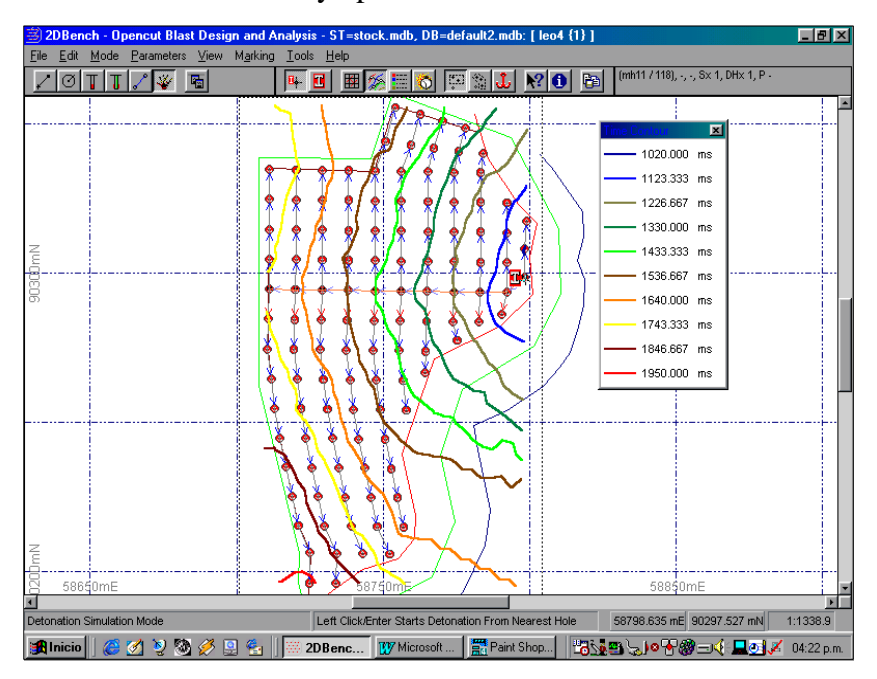

**FIGURA N° 39**

## **G. TRATAMIENTO AL DISEÑO DE CARGA**

El JKSimBlast permite determinar la carga máxima detonada por unidad de tiempo lo que permite darle tratamiento y optimizarlo.

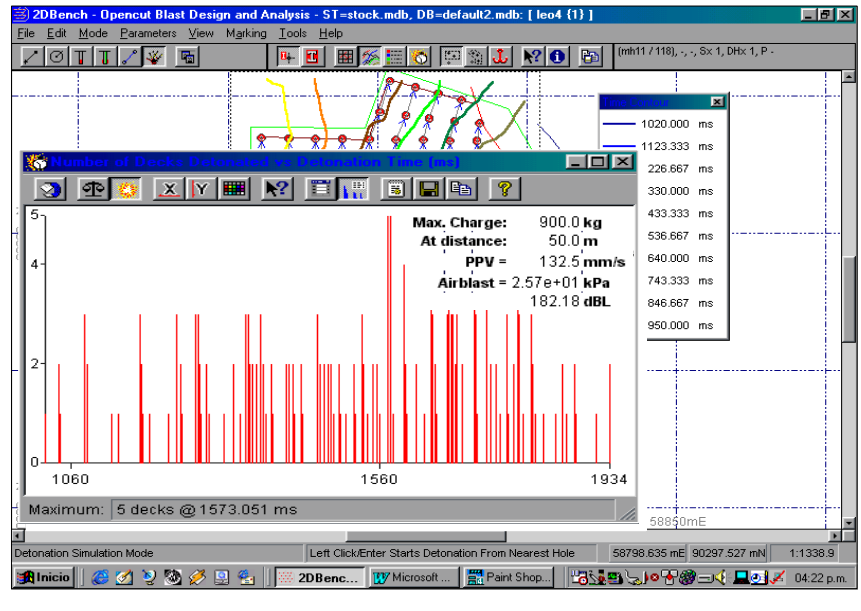

#### **FIGURA N° 40**

Asimismo el reporte gráfico permite visualizar en barras, los taladros y cargas explosivas detonadas por unidad de tiempo, en la misma ventana nos reporta la Velocidad Pico de Partícula y la Presión por onda de detonación para el modelo de voladura, es posible darle tratamiento informático corrigiendo algunos parámetros de diseño si estos no son los esperados (Ref. Manual Técnico Software 2Dbench).

## **7.4.3.1.2 MEJORAMIENTO DE MODELOS DE VOLADURA**

La aplicación del software JKSimBlast permite realizar el análisis a los parámetros de voladura obtenidos de los primeras cálculos (R. L. Ash, Pearse, Konya y López Jimeno) y que a partir de los parámetros ideales de diseño el JKSimBlast sé a convertido en la herramienta más importante para el diseño, simulación y análisis de cada proyecto a disparar realizando mas de una iteración si es necesario hasta obtener el diseño técnicamente esperado. El análisis consiste en obtener la simulación y curvas de iso-valores de tiempos de detonación para asegurar que sea la correcta configuración de detonación y no se presentase problemas de traslape de los detonadores, una vez realizada la simulación de detonación el JKSimBlast nos da conocer la Velocidad Pico de Partícula alcanzada, si la VPP no cumple sobrepasando la crítica del sector donde se realiza la voladura este primera análisis que corresponde a un diseño es revisado una y otra vez hasta obtener los valores deseados modificando la carga de explosivos por taladro y configuración de retardos de fondo y superficiales obteniendo finalmente la carga máxima instantánea y su correspondiente al número de taladros, que a una determinada distancia desde el foco de detonación genera una Velocidad Pico de Partícula (VPP) que si es permitida por el sector.

La representación gráfica que mostramos a continuación corresponden al análisis y tratamiento con el JKSimBlast, en la figura la carga máxima instantánea es 2070.0 Kg correspondiente a tres taladros detonados en el tiempo 876 ms, que a una distancia de 50 metros genera una Velocidad Pico de Partícula (VPP) de 212.4 mm/s. Después del tratamiento obtenemos la ideal con una carga máxima instantánea de 1200.0 Kg correspondiente a dos taladros, que a una distancia de 50 metros genera una Velocidad Pico de Partícula (VPP) de 161.2 mm/s que si es permitida por el sector.

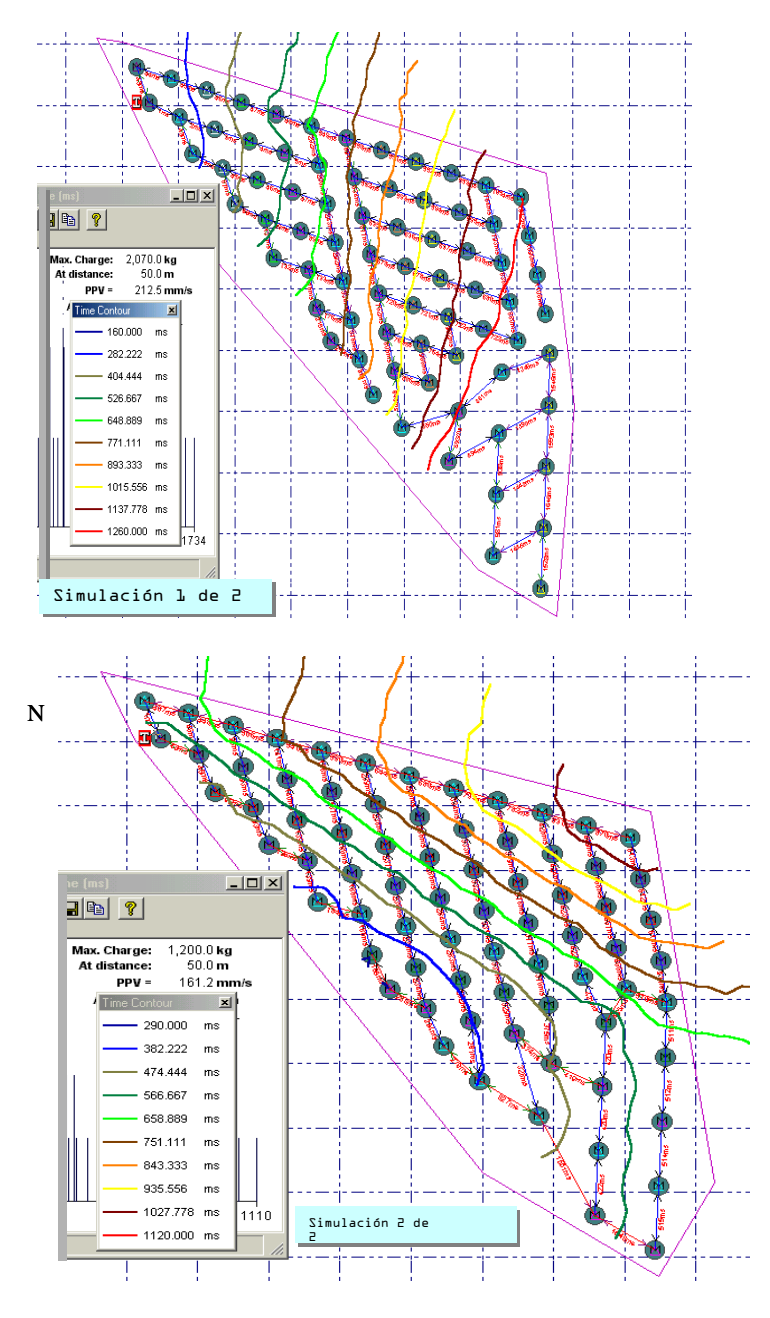

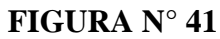

Así las representaciones gráficas muestran diseños finales a los que se les hizo un tratamiento con el JKSimBlast.
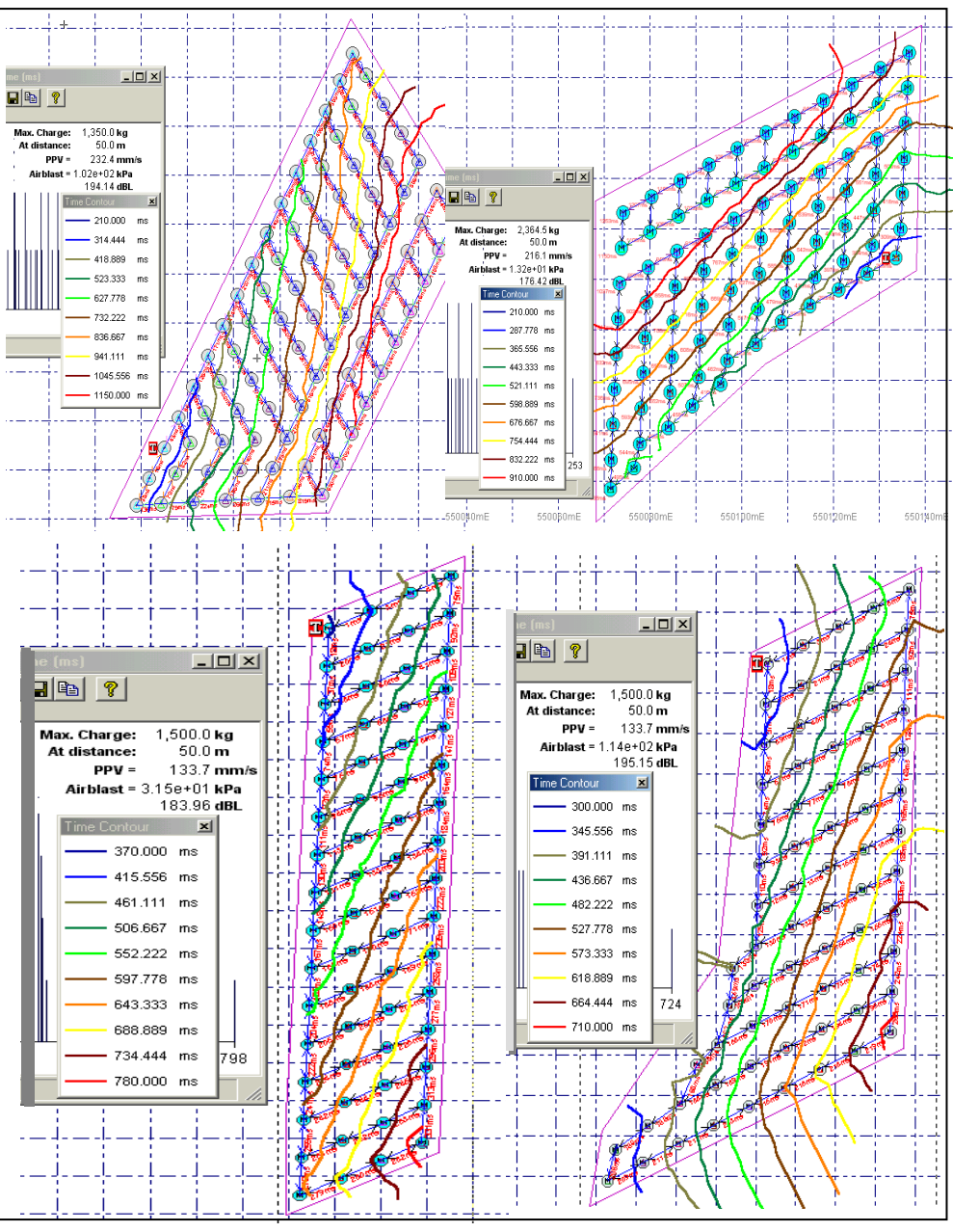

**FIGURA N° 42**

## **A. DISTRIBUCIÓN DE ENERGÍA**

La distribución del explosivo dentro macizo rocoso afecta el grado de fragmentación esperado ya que la distribución de la energía desarrollada por el explosivo depende de la geométrica de este al interior del macizo.

La energía disponible en las voladuras es calculada con el JKSimBlast y la herramienta Explosive Energy Distribution, diseñada para este fin, permite tener las curvas de iso-energías del explosivo utilizado aciertas distancias de un taladro de perforación, esta herramienta esta diseñada para analizar situaciones en que se considera cambios de explosivos y parámetros de voladura, sin considerar el tipo de roca involucrado; Es decir solamente considera las propiedades del explosivo: potencia, densidad y velocidad de detonación, el volumen de la roca a volar y no las características de la misma. En la representación gráfica tenemos el análisis desarrollado con esta herramienta, iniciándose en el levantamiento del primer detalle tal y como se presenta nuestro diseño de carga, consecuentemente se puede realizar modificaciones de carga hasta obtener una distribución ideal de energía que es la optimizada.

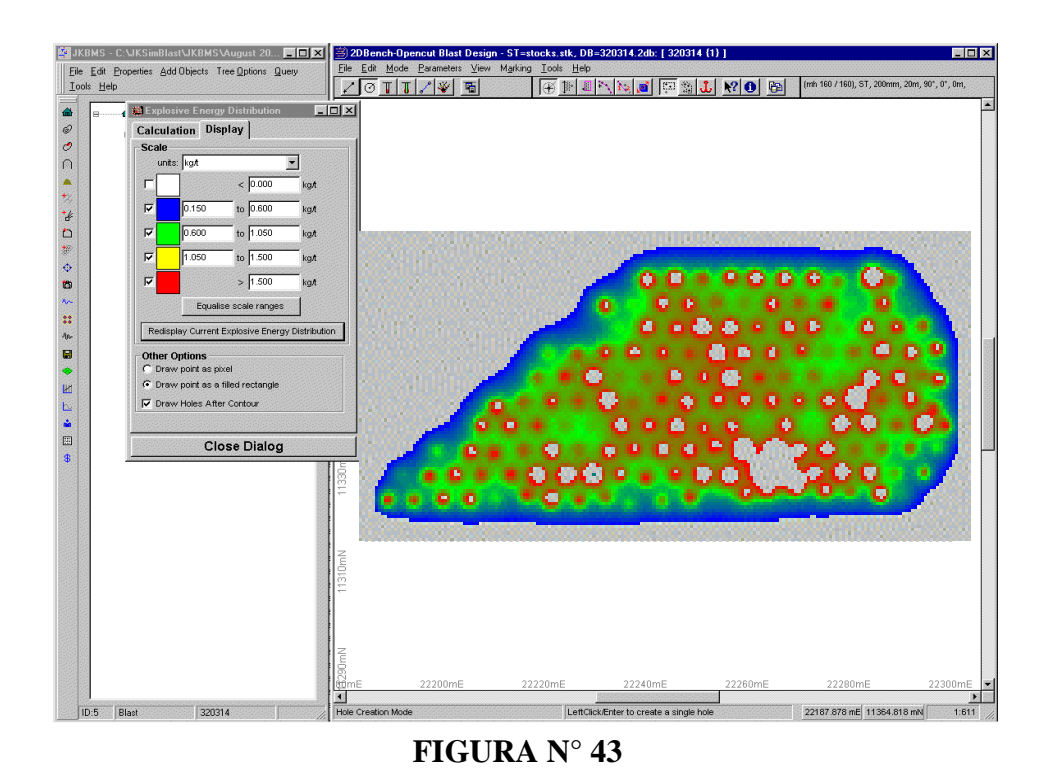

El JKSimBlast permite obtener el análisis de energía en MJ/t, MJ/m3, MJ/m2, Kg. /t y Kg. /m3; En minas como en Toquepala el análisis es por MJ/t como factor de energía y Kg./t como factor de carga.

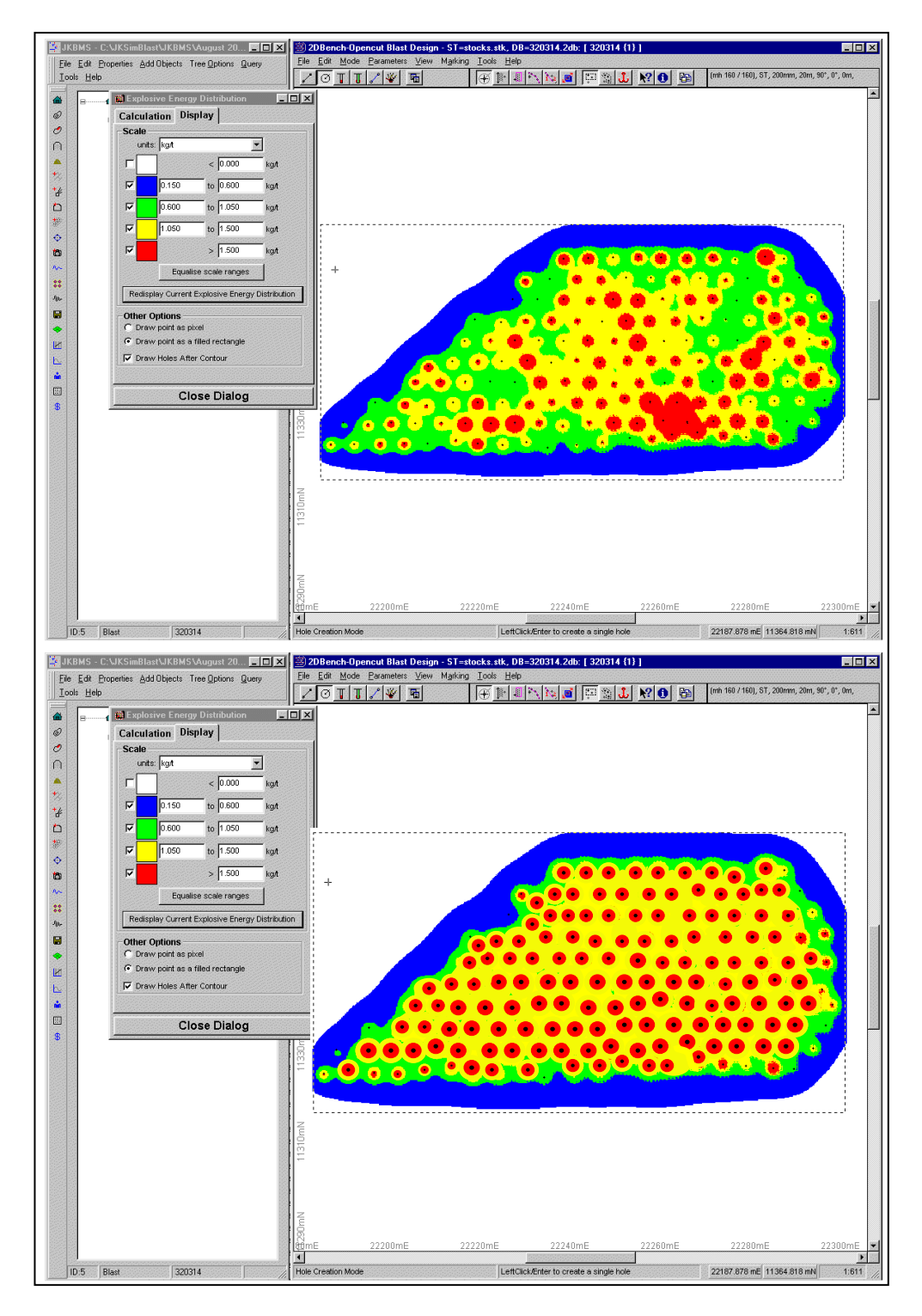

**FIGURA N° 44**

El JKSimBlast ha permitido obtener el diseño ideal para el disparo representado gráficamente en el último esquema, que a continuación a través del análisis de simulación de detonación en 4D obtener una visualización de la configuración total de detonación, que incluye al tiempo de detonación real taladro pos taladro lo que concluye el diseño optimizado.

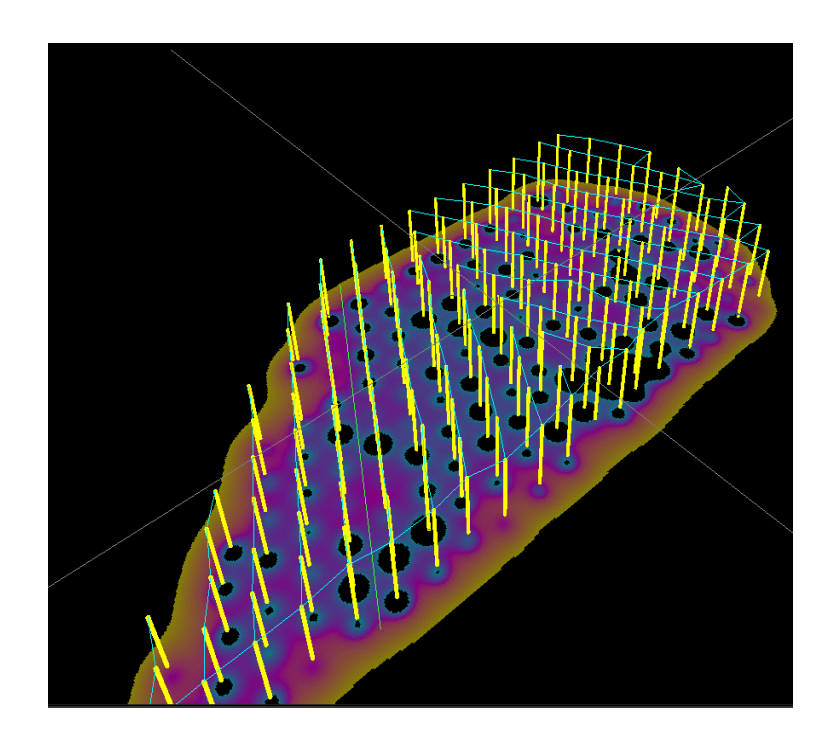

### **FIGURA N° 45**

# **B. DETERMINACIÓN DE LA ENERGÍA DISPONIBLE EN LA MALLA DE VOLADURA**

Mediante el JKSimBlast, analizamos la distribución de energía en las mallas de voladura, que para efectos de comparación evaluamos la triangular y cuadrada, con resultados favorables para la triangular, debido a que tiene mejor distribución de energía en el área central de los taladros, que en comparación con la cuadrada esta se comporta con una deficiencia de energía en la misma área, la representación gráfica nos da el alcance de análisis.

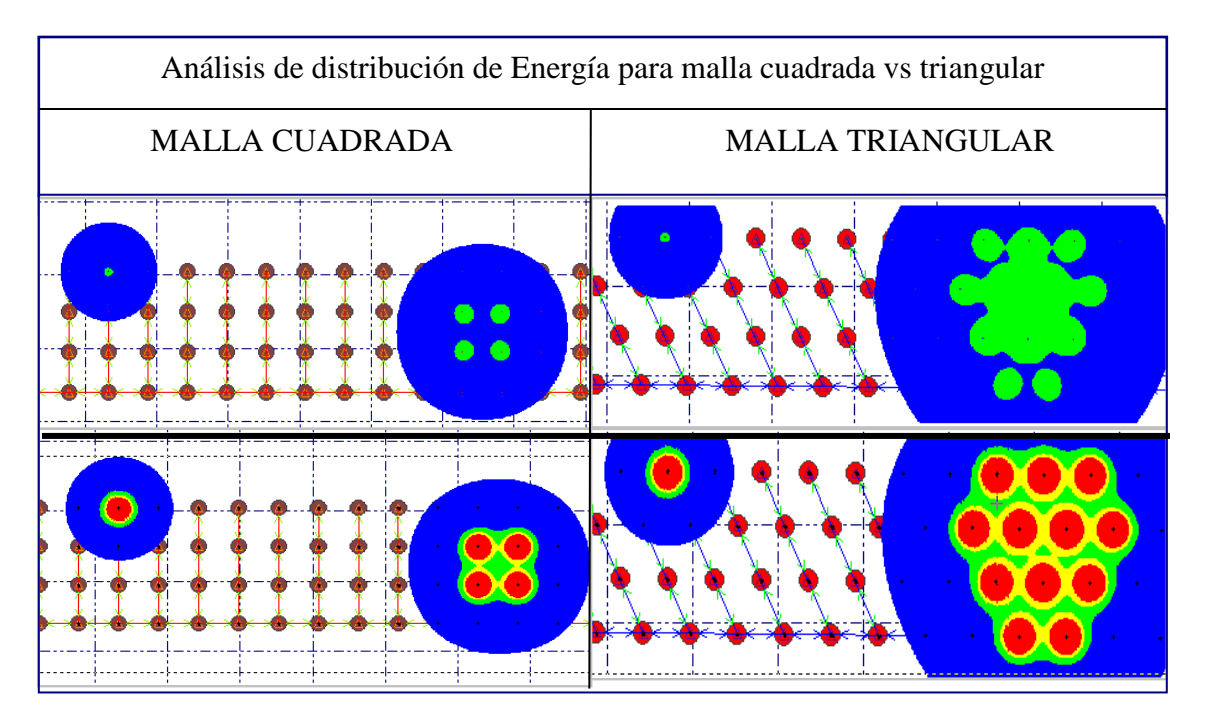

**FIGURA N° 46**

## **7.4.3.1.3 BENEFICIOS DISEÑO DE LA VOLADURA**

- ➢ Crea y mantiene los registros exactos de los diseños de voladura, incluyendo todos los parámetros, propiedades, comentarios y rendimiento actual.
- ➢ Permite una rápida modificación de diseños para condiciones inesperadas o para comparar escenarios.
- $\triangleright$  Graba la experiencia (diseños y métodos de implementación) y lo comparte entre usuarios.
- ➢ Estandariza el diseño de voladura basándose en condiciones locales.

## **CARACTERIZACIÓN DE LA VOLADURA**

- ➢ Compara el análisis de diseño y datos actuales para desarrollar los indicadores de rendimiento claves como guías para diseños futuros.
- ➢ Caracteriza el rendimiento de voladura bajo distintas condiciones de operación (cuantifica las similitudes y diferencias)
- ➢ Graba y almacena los datos de voladura actuales con los datos de diseño, permitiendo una comparación total del diseño anterior y actual. (Ref. Manual Técnico Software 2Dbench)

### **7.4.4 WIPFRAG**

El software WipFrag realiza el análisis granulométrico de la fragmentación de la roca delineando la distribución de tamaño de partícula en el material disparado. Las muestras de la pila de material por medio de una cámara digital son rápidamente capturadas para obtener la distribución de tamaño de fragmentación. Además, compara los resultados con las predicciones para optimizar los parámetros del diseño de voladura.

## **FUNCIONAMIENTO**

Las imágenes digitales adquiridas en campo pueden ser analizadas en un computador portátil o estación de trabajo en la oficina, para determinar la distribución de tamaños de su roca fragmentada en cualquier etapa de su proceso de trituración o lixiviación.

La fuente de las imágenes pueden ser de una pila de material de Mina, un volquete, pilas de lixiviación, puntos de extracción, pilas de almacenamiento, correas transportadoras, o cualquier otra ubicación en la cual imágenes claras de roca fragmentada pueden ser obtenidas.

El Wip Frag acepta imágenes digitales y en video para el análisis. Tiene que haber un mecanismo (software y/o hardware) para descargar las imágenes digitales o las de la cámara de video a la computadora.

Para imágenes de cámaras digitales solo se requiere el software de la cámara, para imágenes de la cámara de video se requiere una tarjeta capturadora de video. Para imágenes de alta resolución y facilidad en la descarga de imágenes, una cámara digital es recomendada.

El primer paso para el usuario es de adquirir imágenes en el campo y bajar estas imágenes a la computadora. Wip Frag entonces, asistirá al usuario a propiamente escalar las imágenes. Luego, los fragmentos en cada de las imágenes son delineados automáticamente y la distribución de tamaños de la roca fragmentada es determinada.

Wip Frag permite que los tamaños de distribución sean graficados en varias formas: lineal-lineal, log-lineal, log-log, y Rosin Rammler. Los resultados de la distribución de tamaños también pueden ser guardados en un archivo en formato de texto, para accesos desde hojas de cálculo y programas de Plotting.

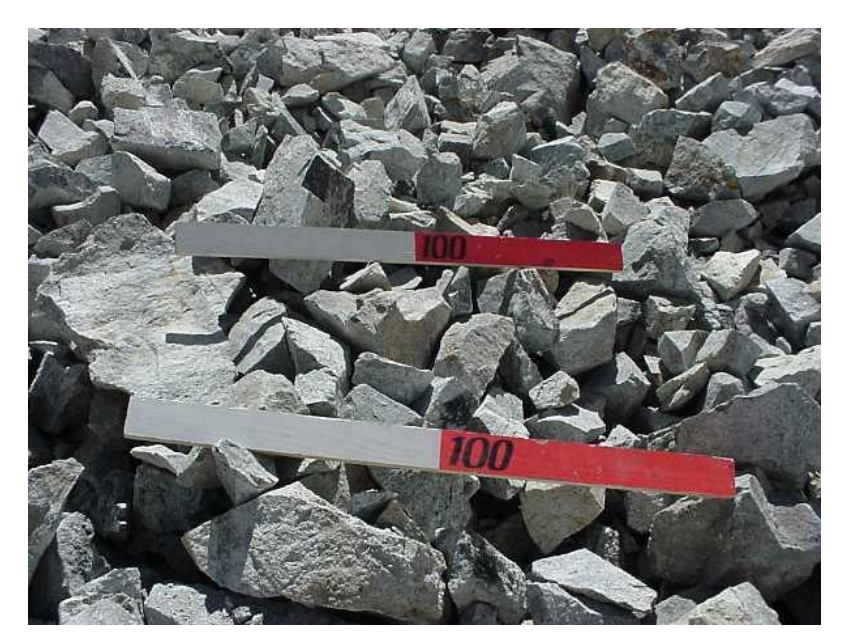

**FOTO N° 26: Fotografía digital del material volado**

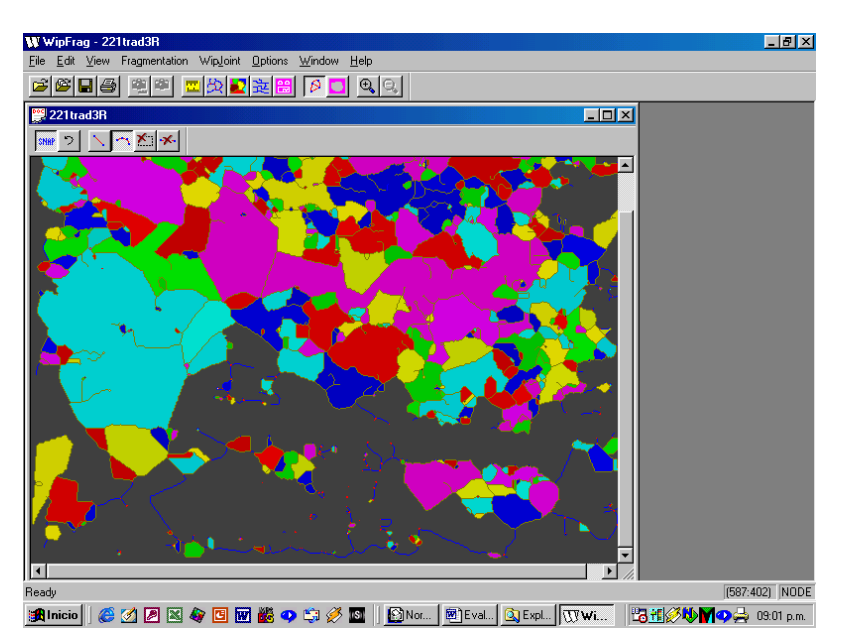

 **FIGURA N° 47: Contorneo automático de partículas**

| W WipFrag - wip_1r0                                                                                  |                                              |                  | $\Box$ alxi      |
|----------------------------------------------------------------------------------------------------|----------------------------------------------|------------------|------------------|
| Edit View Window Help<br>File                                                                        |                                              |                  |                  |
| GBBBBBB                                                                                              |                                              |                  |                  |
| <b>PS</b> 221trad3R                                                                                  |                                              | $ \Box$ $\times$ |                  |
| $wip_1n0$                                                                                            |                                              | EDX              |                  |
|                                                                                                    |                                              |                  |                  |
| 眉                                                                                                    |                                              |                  |                  |
|                                                                                                    | COMPAÑIA MINERA DISPUTADA                    |                  |                  |
| <b>MINA LOS BRONCES</b>                                                                              |                                              |                  |                  |
| WipFrag® Win Ver. 1.1 Build 12 Thu 31 Jan 2002                                                       |                                              |                  |                  |
| Tricomin S. A. ID=wip 1r0                                                                            |                                              |                  |                  |
|                                                                                                    |                                              |                  |                  |
|                                                                                                    | ISO Metric Size % Passing Adjusted % Passing |                  |                  |
| $1000$ mm                                                                                            | $\rightarrow$ $\rightarrow$                  |                  |                  |
| 500. mm                                                                                              | 100.0%                                       |                  |                  |
| 300. mm                                                                                              | 93.1%                                        |                  |                  |
| 150. mm<br>125. mm                                                                                   | 66.7%<br>60.6%                               |                  |                  |
| $100.$ mm                                                                                            | 51.3%                                        |                  |                  |
| 75.0 mm                                                                                              | 35.2%                                        |                  |                  |
| $50.0 \text{ mm}$                                                                                    | 20.1%                                        | 44               |                  |
| $40.0 \text{ mm}$<br>37.5 mm                                                                         | 13.6%                                        |                  |                  |
|                                                                                                    | 12.0%                                        |                  |                  |
| 35.5 mm                                                                                              | 10.6%                                        |                  |                  |
| $31.5 \text{ mm}$<br>25.0 mm                                                                         | 8.0%                                         |                  |                  |
|                                                                                                    | 4.4%<br>1.5%                                 | ۰.               |                  |
| $16.0$ mm<br>$12.5$ mm                                                                               | 0.5%                                         |                  |                  |
| $10.0 \text{ mm}$                                                                                    | $-1$                                         | ۵.               |                  |
| $8.00 \text{ mm}$                                                                                    | $-1$                                         |                  |                  |
| 6.70 mm                                                                                              |                                              |                  |                  |
| $5.60$ mm                                                                                            | $- -$                                        |                  |                  |
| 4.75 mm                                                                                              | --                                           |                  |                  |
| $4.00$ mm                                                                                            | --                                           |                  |                  |
| 3.35 mm                                                                                              |                                              |                  |                  |
| $2.00 \, \text{mm}$<br>$1.40$ mm                                                                     | $=$ $-$                                      |                  |                  |
| $1.00$ mm                                                                                            |                                              |                  |                  |
| $0.85$ mm                                                                                            |                                              |                  |                  |
| $0.60$ mm                                                                                            |                                              |                  |                  |
| Ready                                                                                                |                                              |                  | NODE<br>[203:58] |
| anicio    G Z Z B Q G B H B Q C Ø D    DNom.    B Eval   Q Expl   W Wi    H H Ø V V M Q & 08:00 p.m. |                                              |                  |                  |

**FIGURA N° 48: Resultado numérico de la función de distribución granulométrica**

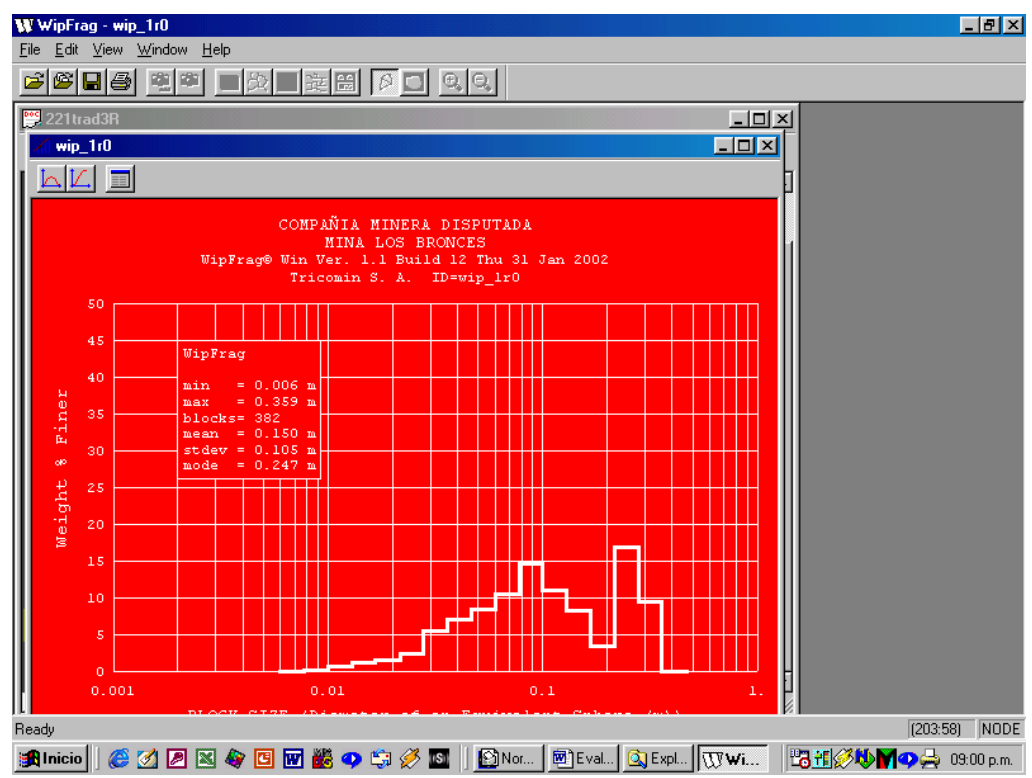

**FIGURA N° 49: Resultado gráfico de la función de distribución granulométrica**

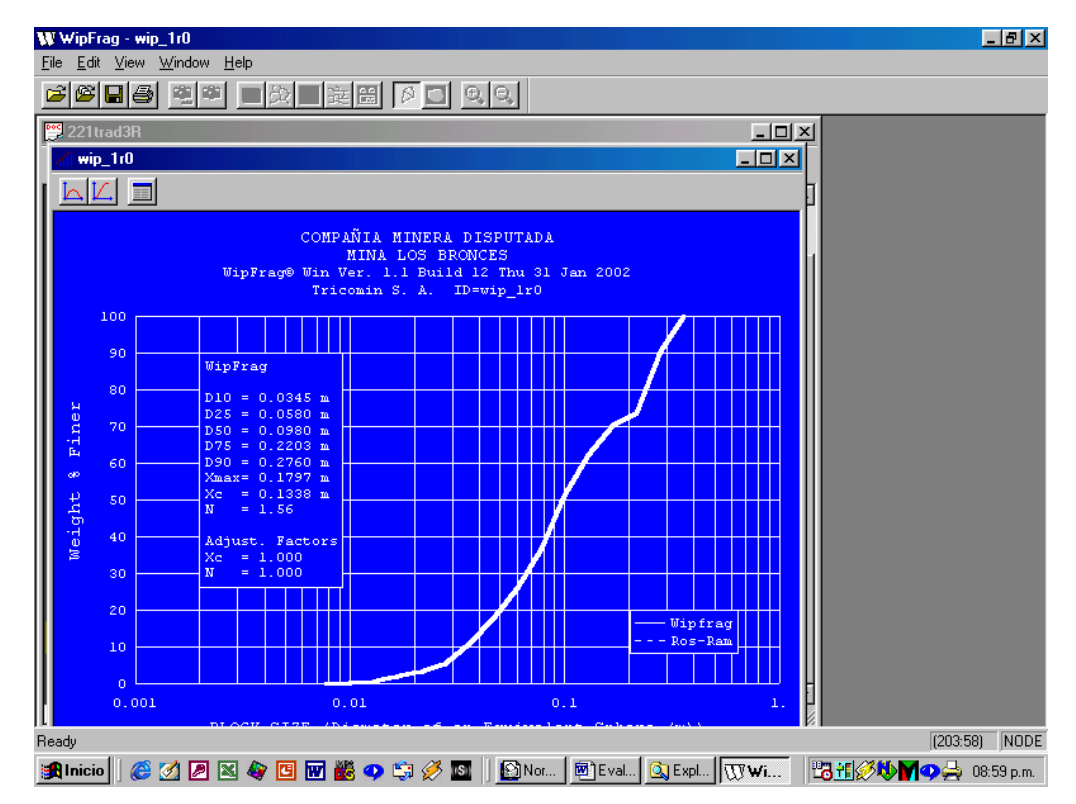

**FIGURA N° 50: Resultado gráfico de la función de distribución granulométrica** 

**acumulada pasante.**

**FIGURA N° 51**

# **How Split-Desktop Works**

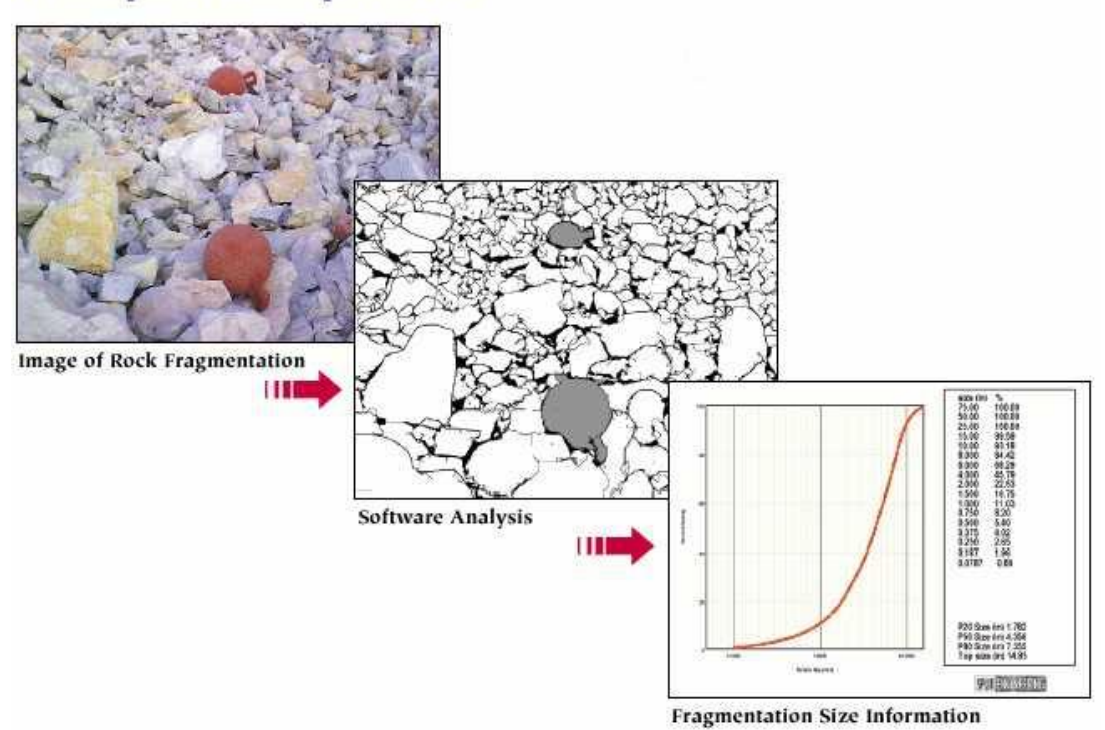

Todos los sistemas de procesamiento automático de imágenes adolecen de una subestimación de la cantidad de fino del material. Si la distribución granulométrica es poco uniforme, es necesario emplear técnicas especiales para corregir este problema.

En nuestro caso empleamos la técnica conocida como Zoom-merged, que consiste en tomar fotografías a diferentes escalas las cuales son posteriormente mezcladas para obtener finalmente una curva de distribución que represente adecuadamente al material particulado en estudio (Ref. Manual Técnico Software WIPFRAG).

### **BENEFICIOS**

- ➢ Maximizar el uso de la energía del explosivo
- ➢ Reducir la sobre rotura de la voladura
- ➢ Optimizar la fragmentación del material a minar
- ➢ Optimizar el proceso de lixiviación en los pads
- ➢ Reducir el material grueso o fino
- ➢ Prolongar la vida del equipo de carguío y transporte
- ➢ Reducir el impacto ambiental

# **7.5 DISEÑO MEJORADO DE VOLADURA**

# **7.5.1 DISEÑO DE LAS MALLAS DE PERFORACIÓN Y VOLADURA**

Parámetros nuevos de perforación y voladura:

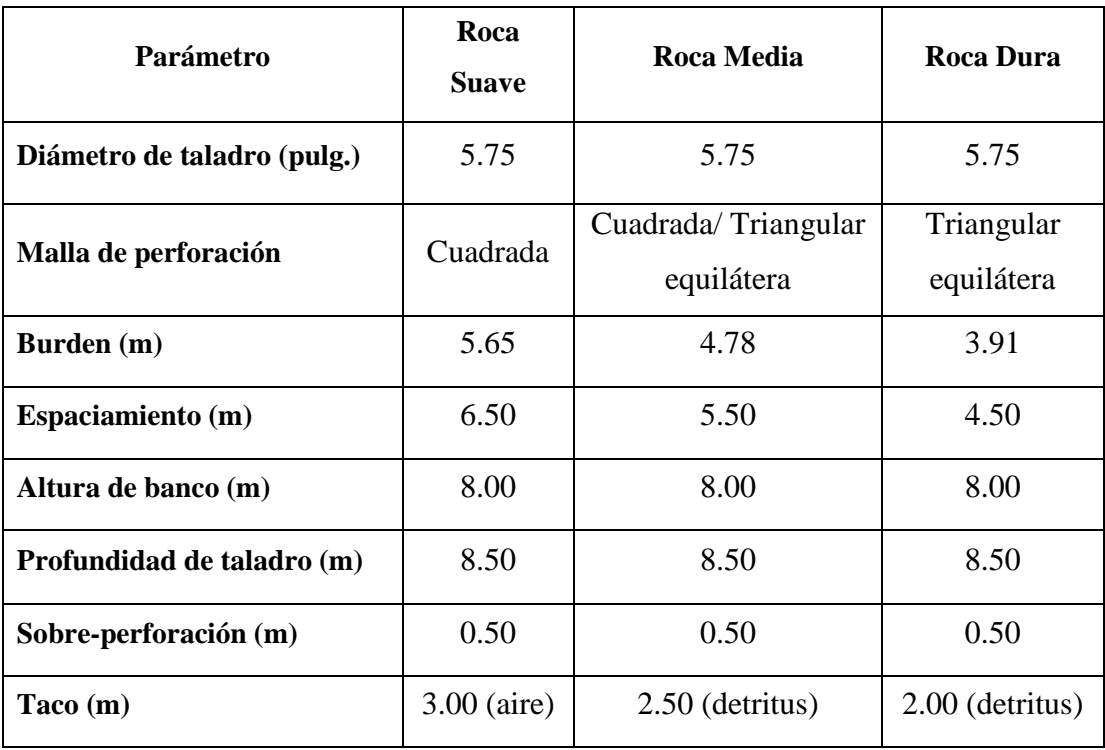

## TABLA N° 21

## **7.5.2 DISEÑO DE CARGA**

Los diseños de carga de acuerdo a los ajustes y mejor clasificación de tipos de roca en los tres tajos son los siguientes:

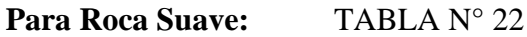

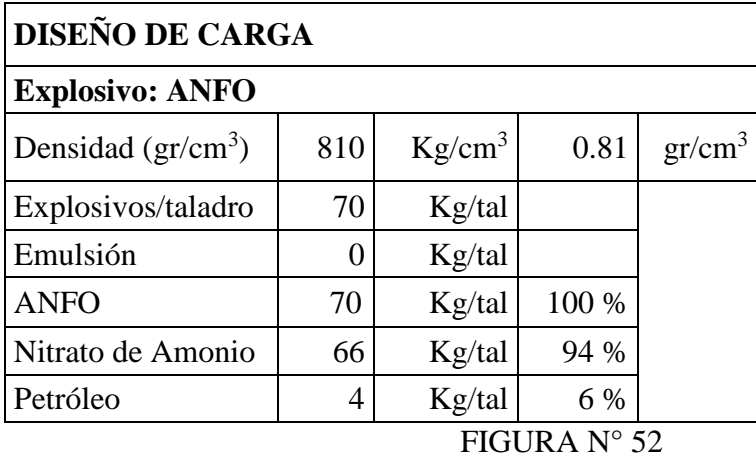

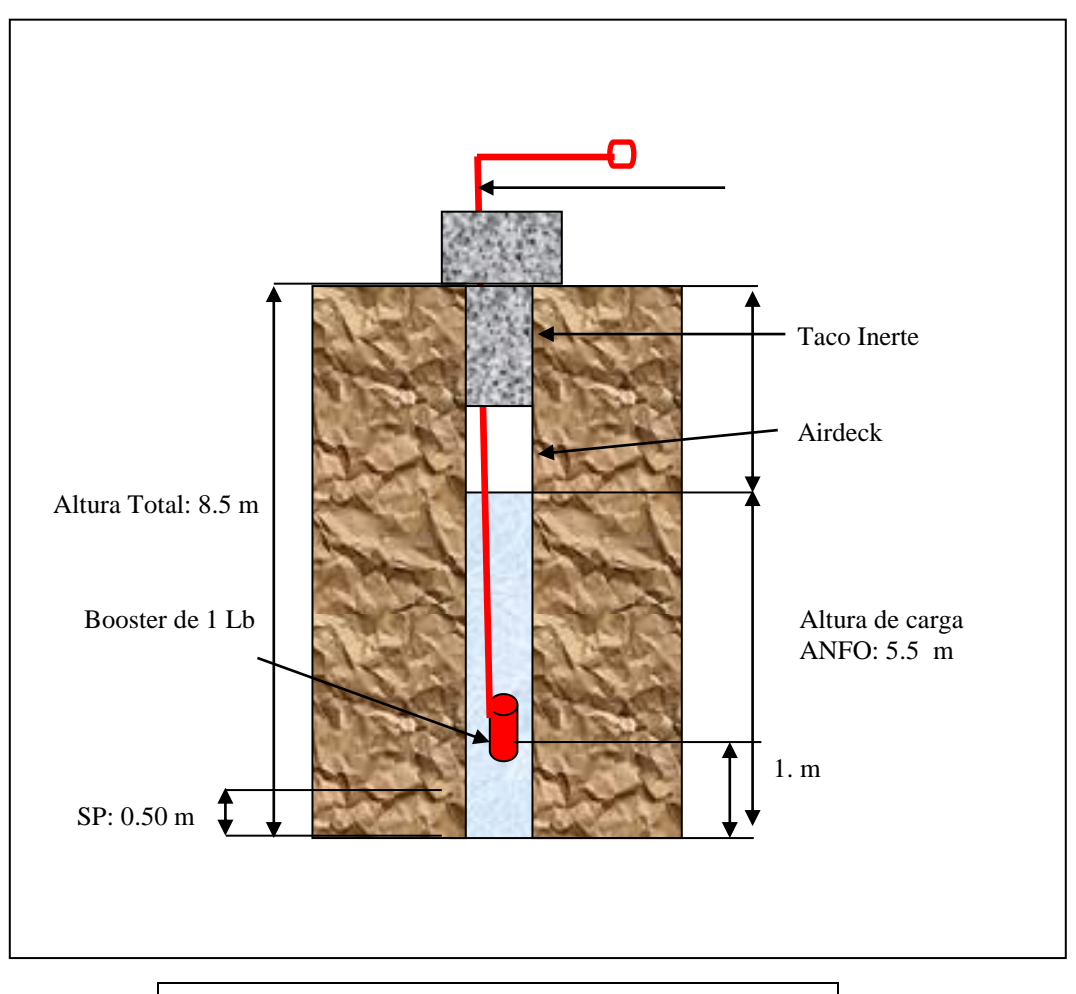

## **FACTOR DE CARGA: 0.09 Kg/Ton**

#### **Para Roca Media:**

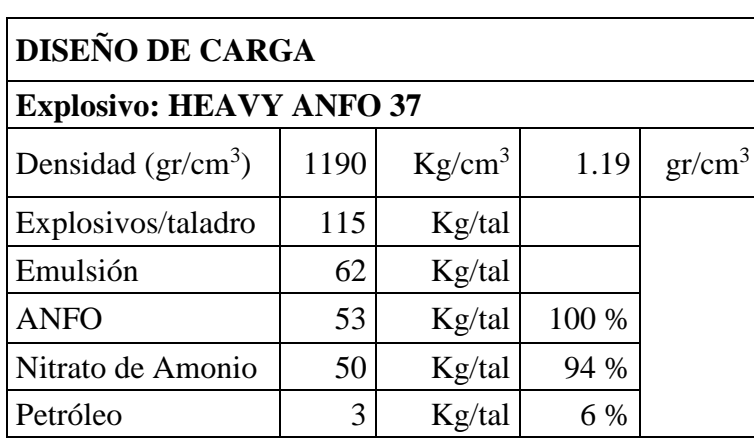

## TABLA N° 23

#### FIGURA N° 53

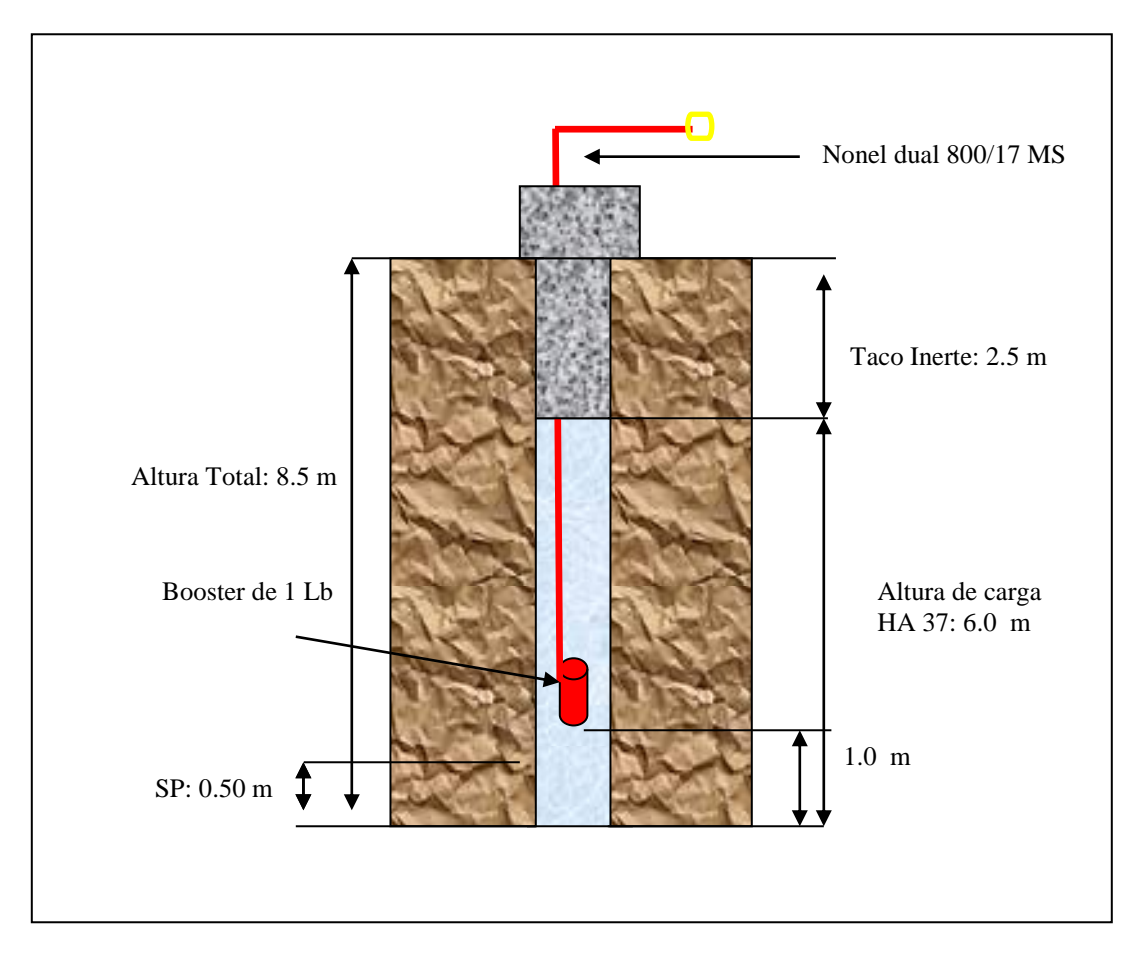

### **FACTOR DE CARGA: 0.22 Kg/Ton**

### **Para Roca Dura:**

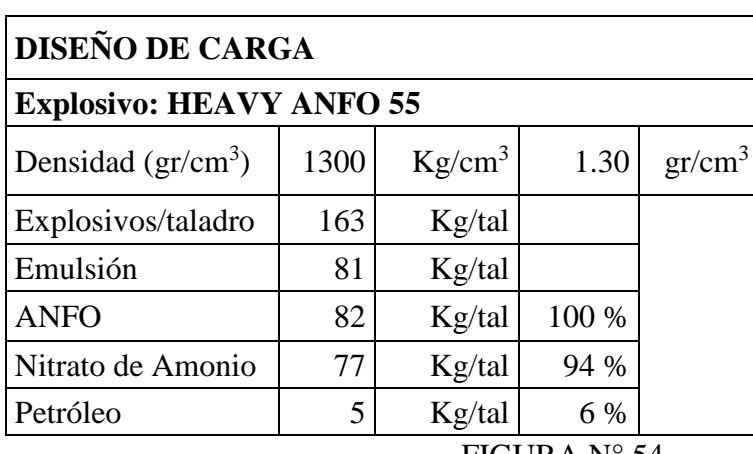

TABLA N° 24

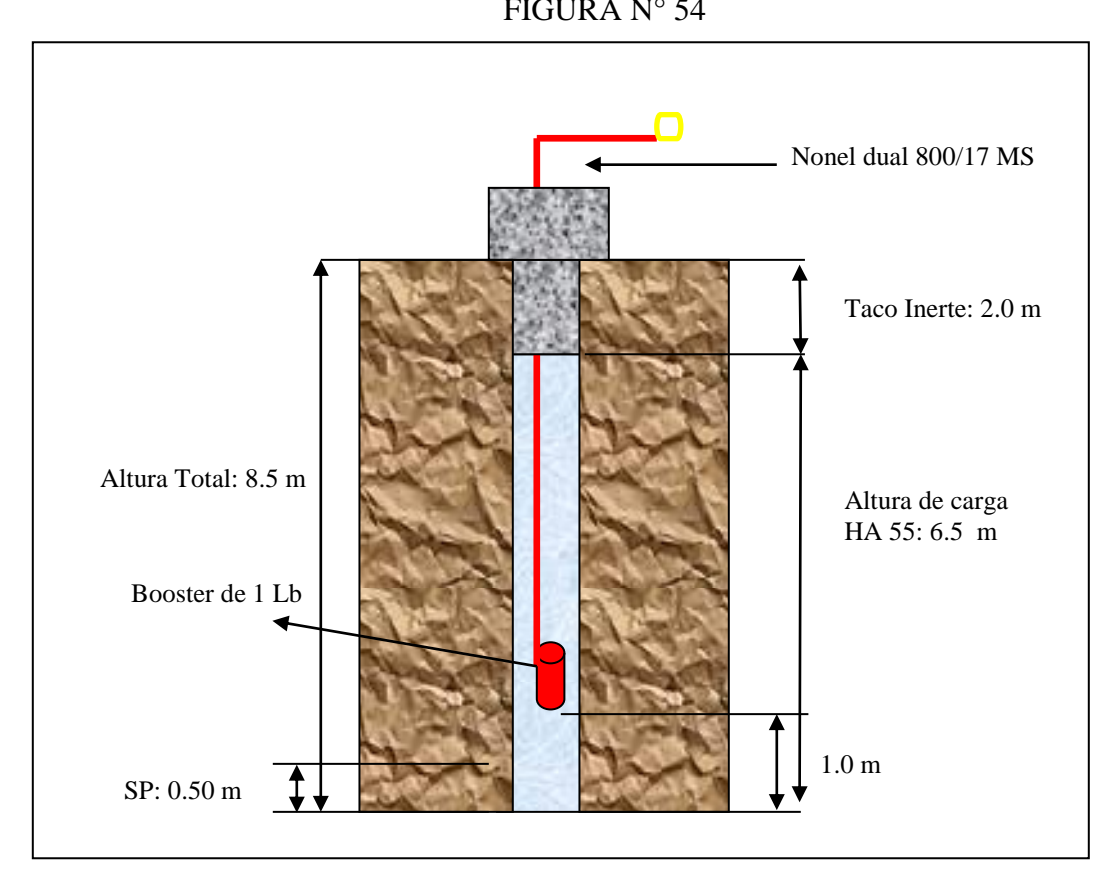

## **FACTOR DE CARGA: 0.45 Kg/Ton**

**\* Todas las modificaciones están basadas principalmente en el zoneamiento geotécnico, uso de airdecks y la implementación de softwares de voladura.**

# **CAPITULO VIII**

# **8.0 ANALISIS Y EVALUACIÓN TÉCNICO-ECONOMICO DE LOS RESULTADOS OBTENIDOS EN MINA COMARSA**

El objetivo del área de perforación y voladura es mantener buenos resultados aplicando diferentes técnicas de voladura. Sin embargo para tener éxito juega un papel importante la calidad de los explosivos y de los accesorios.

Al complementarse la técnica y la calidad se hacen mejoras significativamente en:

- ➢ Mejor fragmentación, favorece en dar mayor velocidad de carguío, menor desgaste de los componentes de las excavadoras, cargadores frontales y de las tolvas de los volquetes.
- ➢ Mejor recuperación del mineral
- ➢ Mantener buenos pisos para que el transporte sea mas eficiente
- $\triangleright$  Reducción de fly rocks
- ➢ Minimiza la probabilidad de tiros cortados, lo cual da Seguridad a la vida de los trabajadores y a no tener perdidas en el proceso

Finalmente el hecho de invertir un poco mas en productos de calidad, representa un ahorro significativo tanto a nuestra área como a las demás áreas involucradas en cuanto se refiere a costo beneficio en el proceso de producción de oro.

El éxito también en el ahorro en el costo global de minado y el incremento de la capacidad productiva en la mina ha recaído en estos dos puntos:

### **1. CONTROL DE CALIDAD AL NITRATO – EMULSIÓN**

- $\triangleright$  Densidad del explosivo
- ➢ Antiaglumerante de los prills de N.A.
- ➢ Absorción de petróleo
- ➢ V.O.D del explosivo
- $\triangleright$  Viscosidad de la emulsión
- ➢ Signos visuales de la adecuada o inadecuada liberación de la energía ( los colores de los gases)
- ➢ Resistencia de la emulsión al agua (que la fase acuosa y dispersa no se separen)

### **2. CONTROL DE DISEÑO**

- ➢ Tipo de malla de Triangular a Cuadrada
- ➢ Geometría del burden y espaciamiento
- $\triangleright$  Secuencia de salida
- ➢ Sobre perforación y taco del diseño

### **3. DENSIDAD DE DISTINTOS NITRATOS USADOS EN LA MINA**

La densidad de un explosivo es importante debido a que los explosivos se compran, almacenan y utilizan sobre la base del peso.

Es importante señalar que los demás nitratos de amonio citados, están por debajo del performance del N.A Prillex 2000, siendo este el ideal para nuestra operación (Ref. Resultado de operaciones).

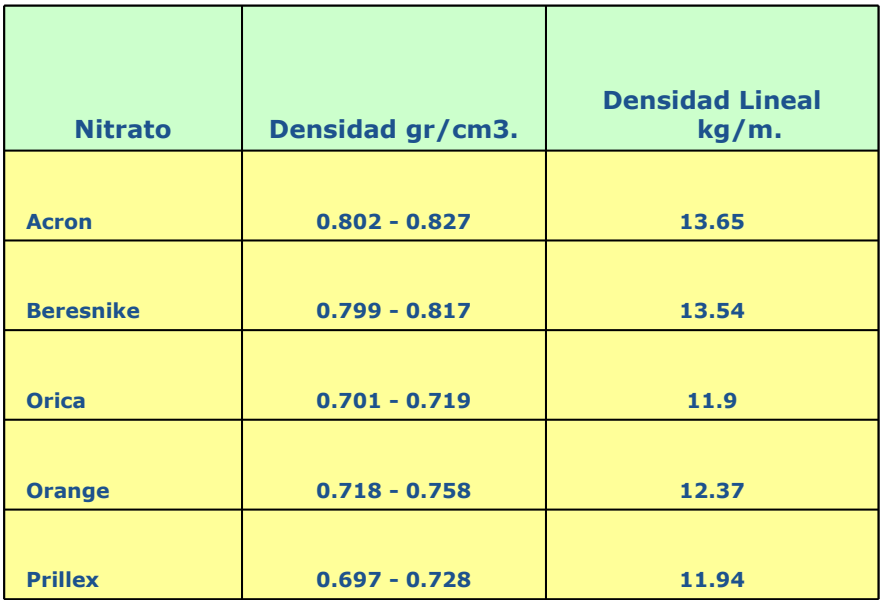

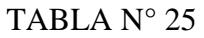

# **4. VELOCIDAD DE DETONACIÓN DEL EXPLOSIVO**

La velocidad de detonación, la usamos como una herramienta para determinar la eficiencia de una reacción explosiva.

Como podemos observar con el nitrato Prillex 2000 y la emulsión de famesa se han obtenido mejores resultados que con otros insumos, por lo tanto se tiene mejor presión de detonación para romper mejor la roca.

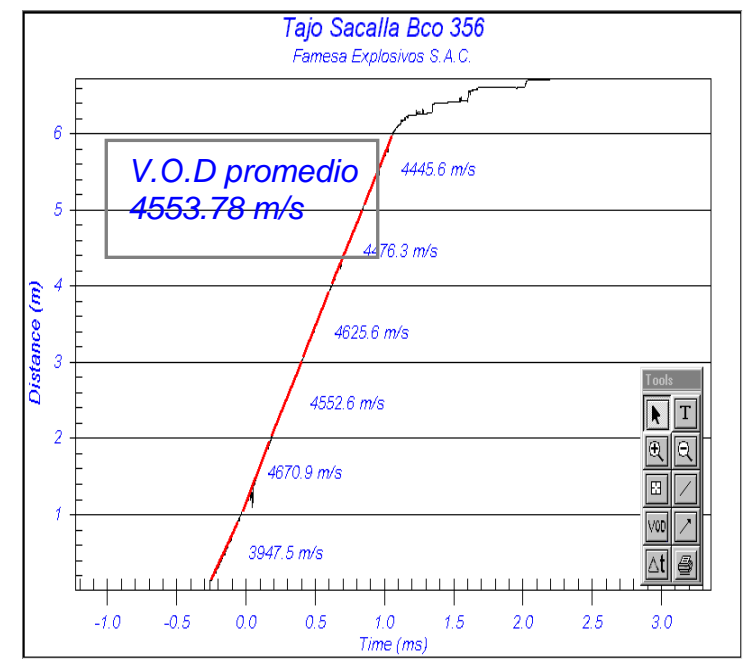

### **FIGURA N° 55**

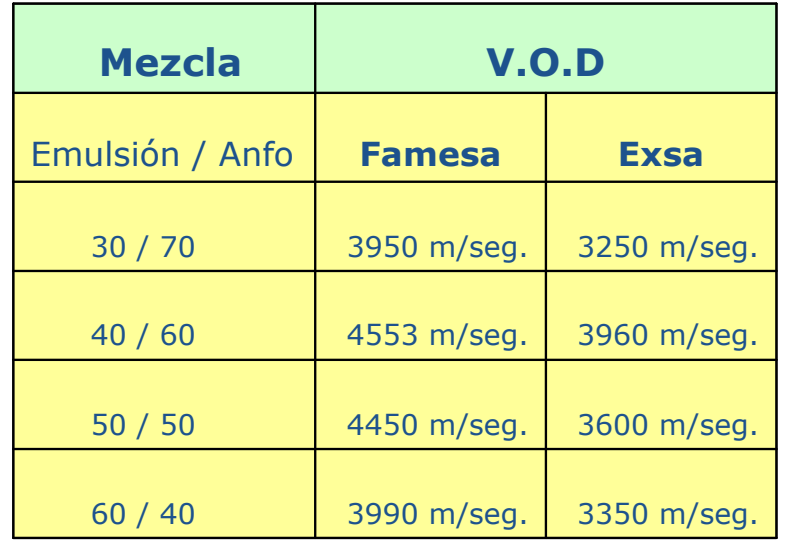

## **TABLA N° 26**

# **RESULTADOS DE EXPLOSIVOS EXSA VS FAMESA DE ENERO A DICIEMBRE DEL 2006 (CUADRO N° 09)**

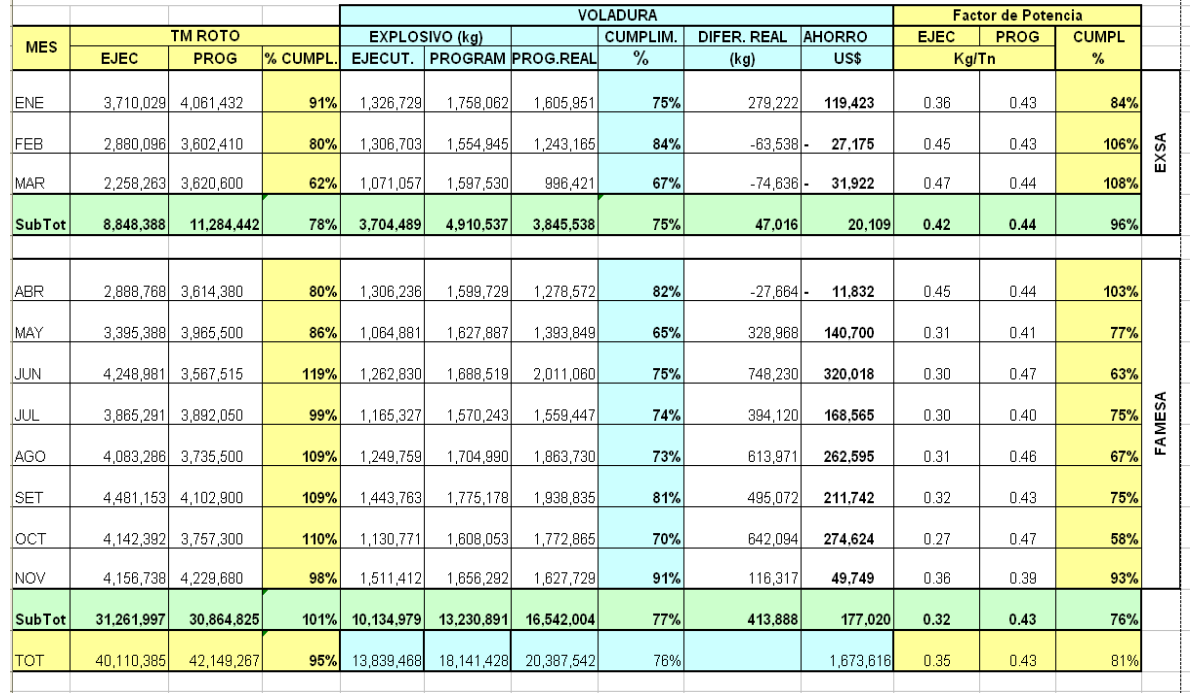

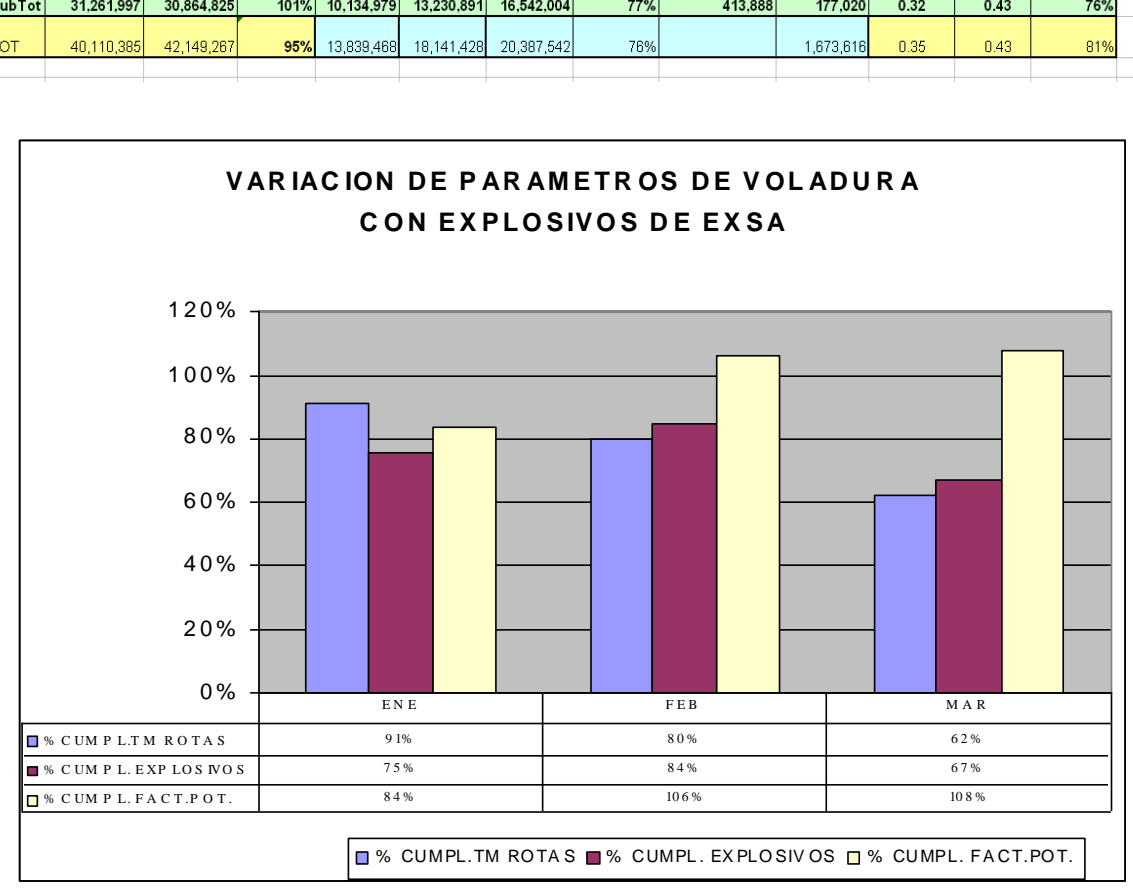

### **GRAFICO N° 07**

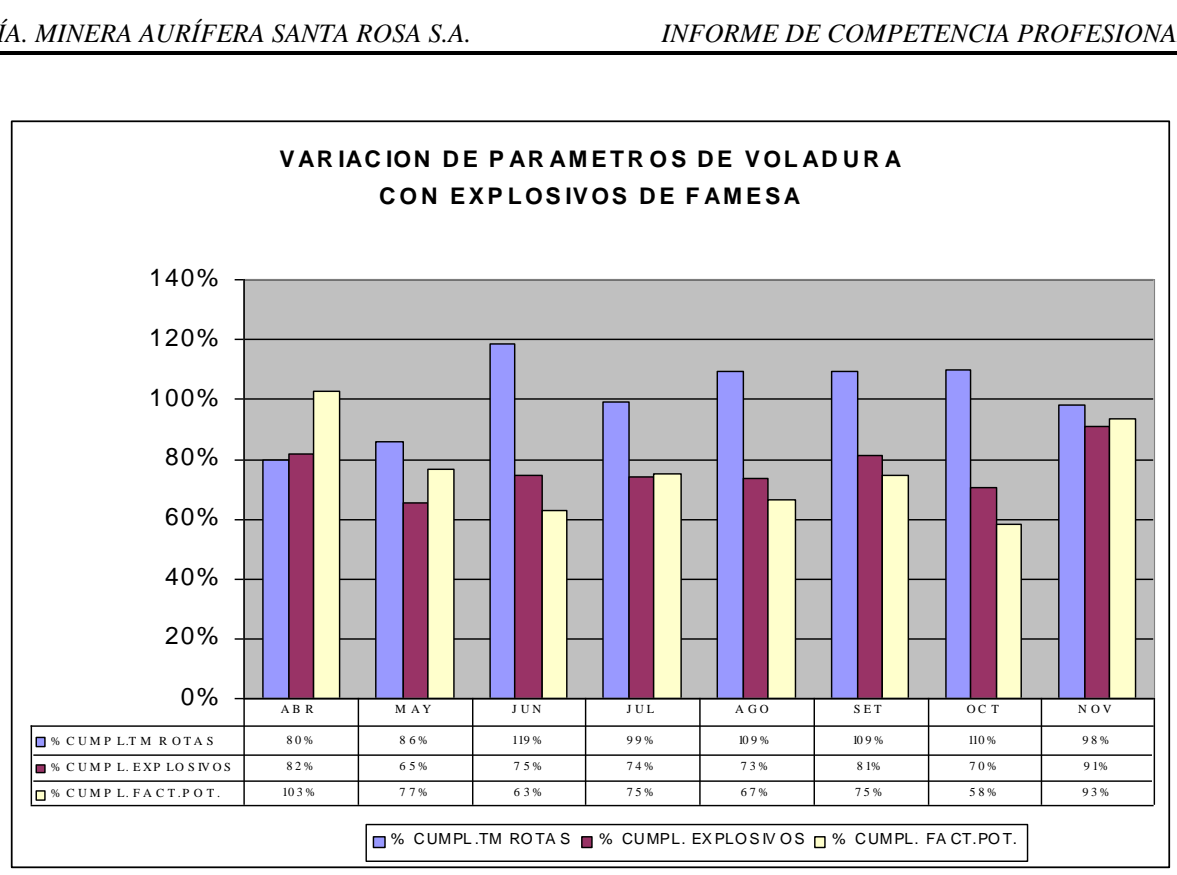

**GRAFICO N° 08**

# **8.1 ANALISIS EN LOS COSTOS DE PERFORACIÓN Y VOLADURA VS EL COSTO TOTAL**

En los gráficos 10 y 11 vemos el comportamiento de los costos de perforación y voladura versus el costo de carguío y remoción; observándose los siguientes puntos:

- ➢ Al aumentar el costo de perforación y voladura se manifiesta una baja en el costo de carguío y remoción en el cual podemos ver el beneficio que se le da a los demás procesos de la mina; influyendo de forma considerable hasta cierto punto con límites establecidos.
- ➢ Cabe señalar el motivo de lo mencionado al inicio de este capítulo acerca de los proveedores de explosivos es por la importancia de su rendimiento puesto que a inicios del 2006 surgieron problemas ya mencionados; ello también se manifiesta en los gráficos mencionados y en las tablas.
- ➢ Asimismo se disminuyó el factor de potencia con respecto al 2005.
- ➢ Finalmente se observará en el primer trimestre del 2006 como influyó el mal rendimiento o mala calidad del explosivo.

#### **CUADRO N° 10**

#### **DISMINUCION DEL FACTOR DE CARGA (AÑO 2 005 Y 2 006)**

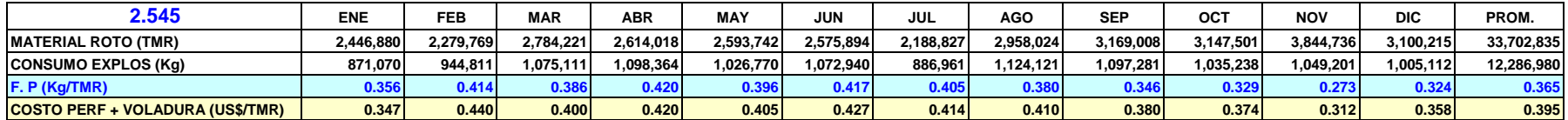

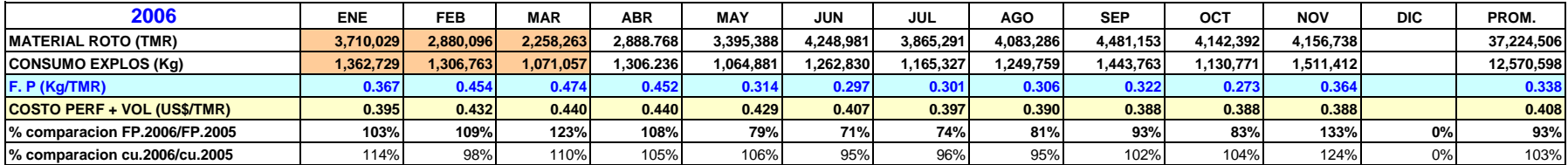

#### **CUADRO N° 11**

#### **COMPARACION DE AHORRO EN TONELADAS POR METROS Y AHORRO DE EXPLOSIVOS**

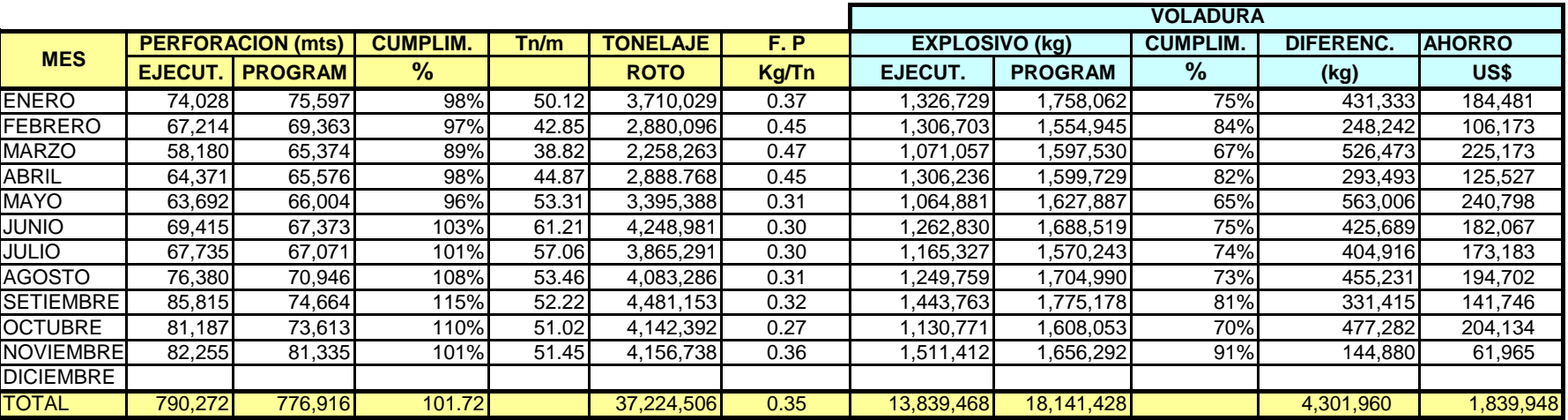

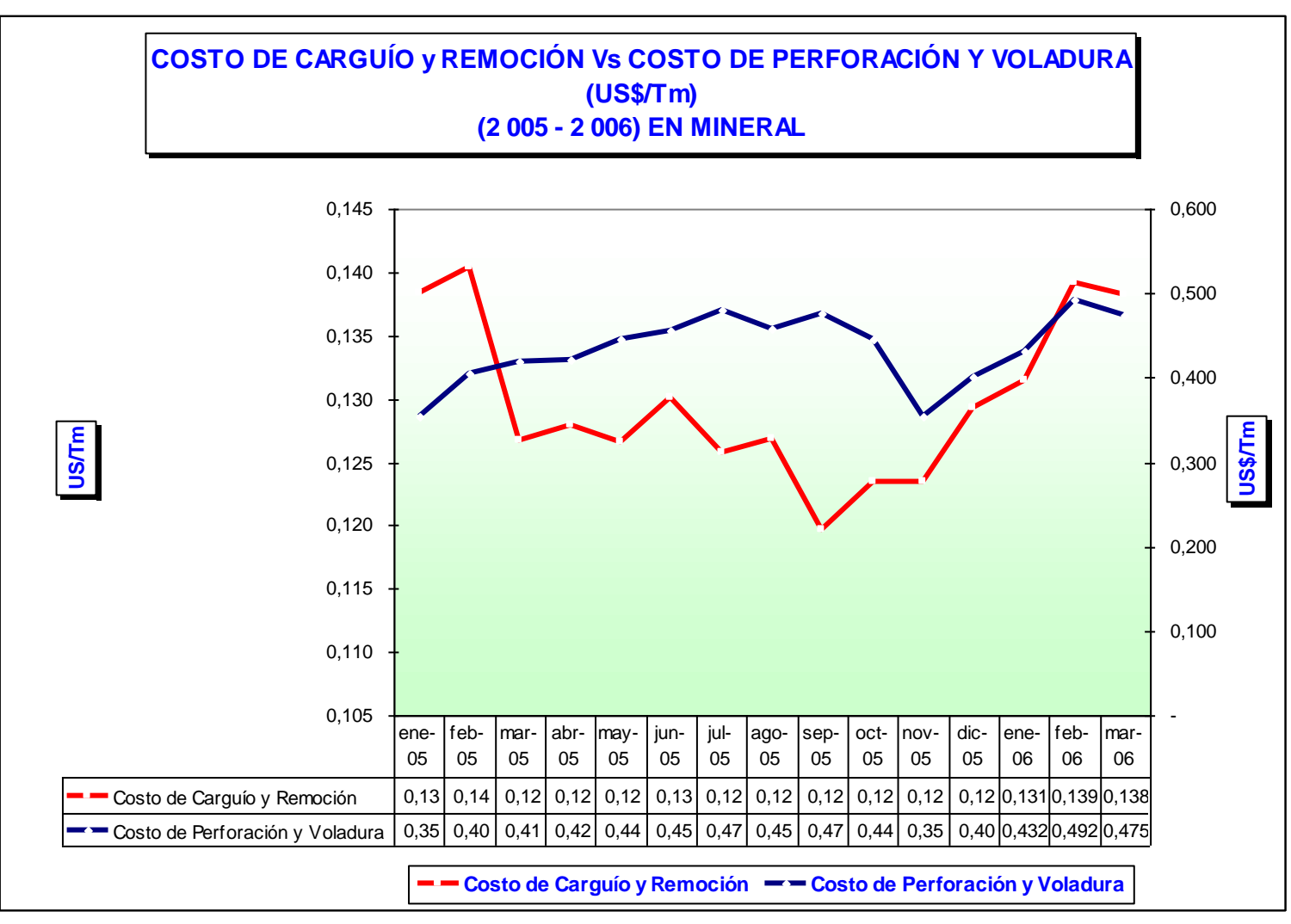

**GRAFICO N° 09**

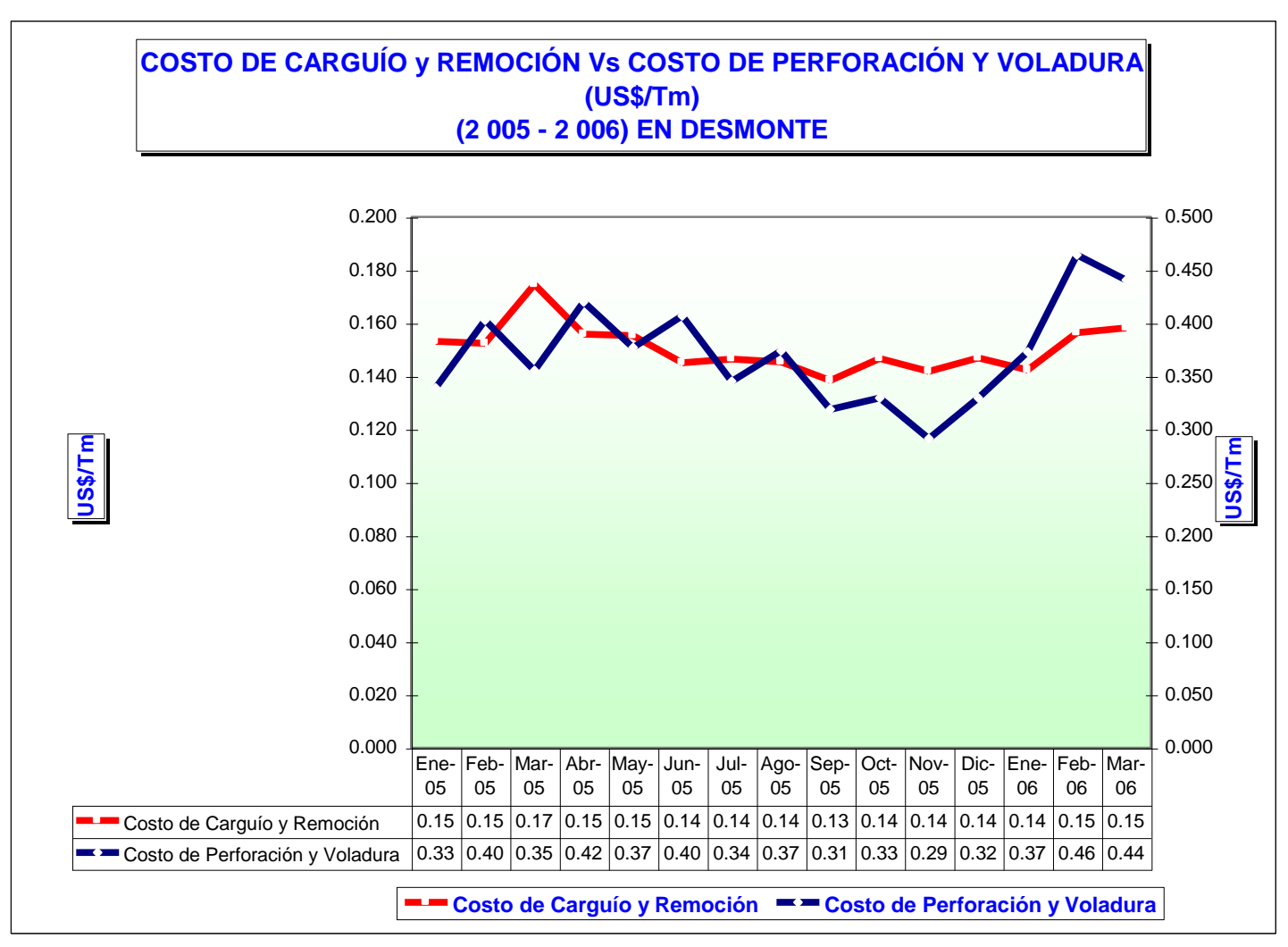

**GRAFICO N° 10**

## **GRAFICO N° 11**

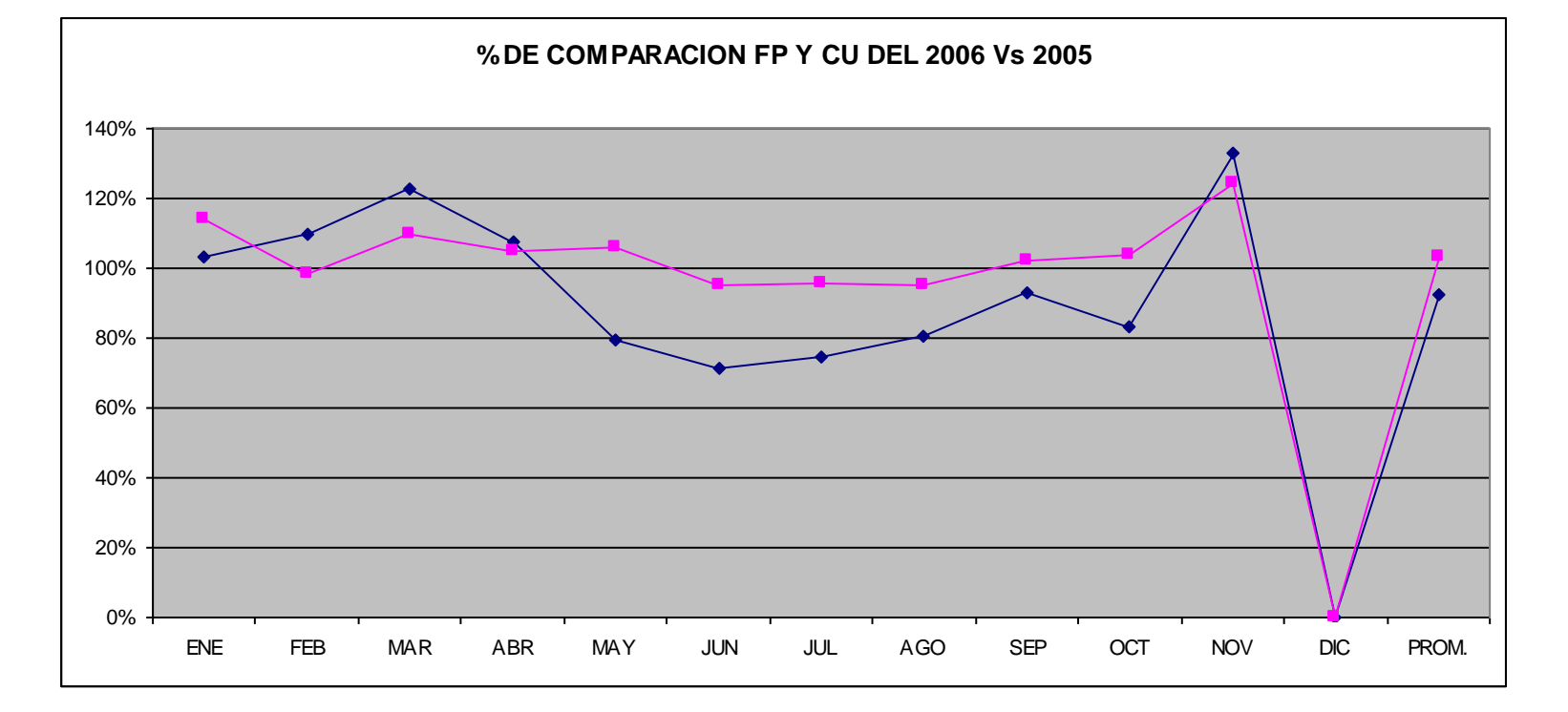

#### **CUADRO Nº 12 INCREMENTO DEL FACTOR DE POTENCIA Y COSTO DE PERFORACION Y VOLADURA**

#### **(AÑO 2 005 Y 2 006)**

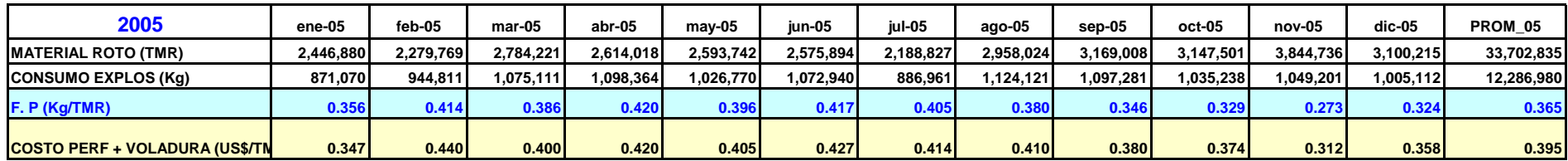

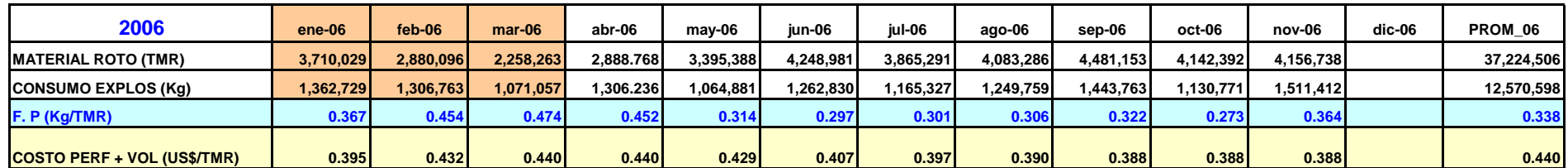

**INFORME: Area de Voladura DICIEMBRE - 2 006**

#### **CUADRO Nº 13**

#### **INCREMENTO DEL FACTOR DE POTENCIA Y COSTO DE PERFORACION Y VOLADURA (AÑO 2 005 Y 2 006)**

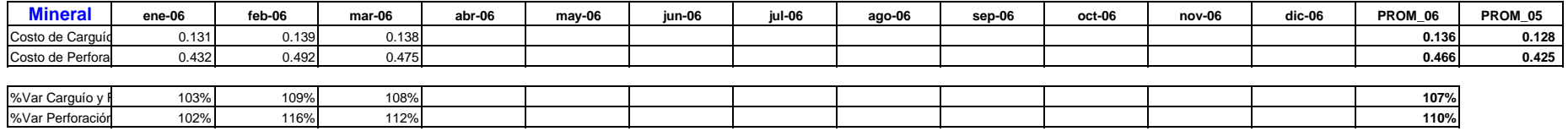

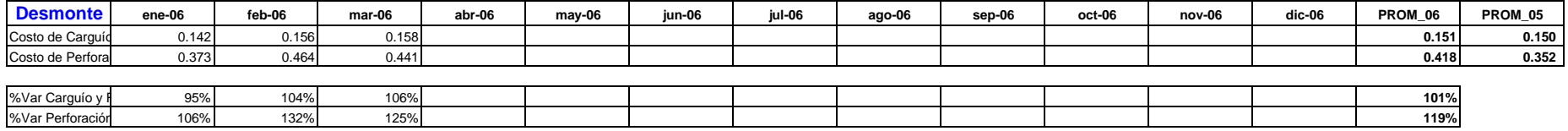

**C&P**

#### **CUADRO Nº 14**

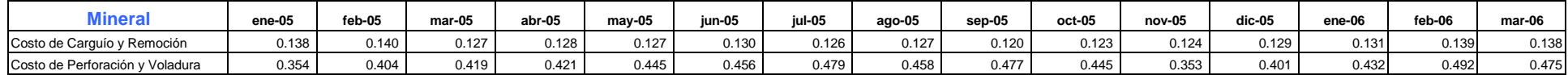

#### **CUADRO Nº 15**

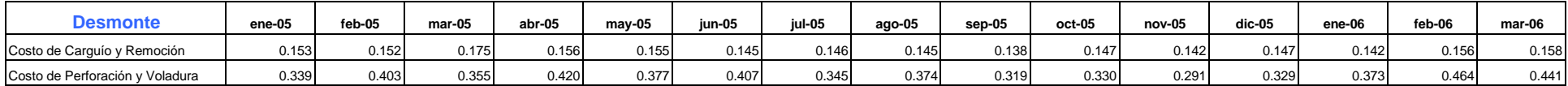

#### **PRIMER TRIMESTRE -2006**

#### **PÉRDIDAS DE PRODUCCIÓN Y SOBRECOSTOS EN LAS OPERACIONES COMARSA POR PROBLEMAS DE VOLADURA**

#### **1. RETRAZOS EN LA PRODUCCIÓN**

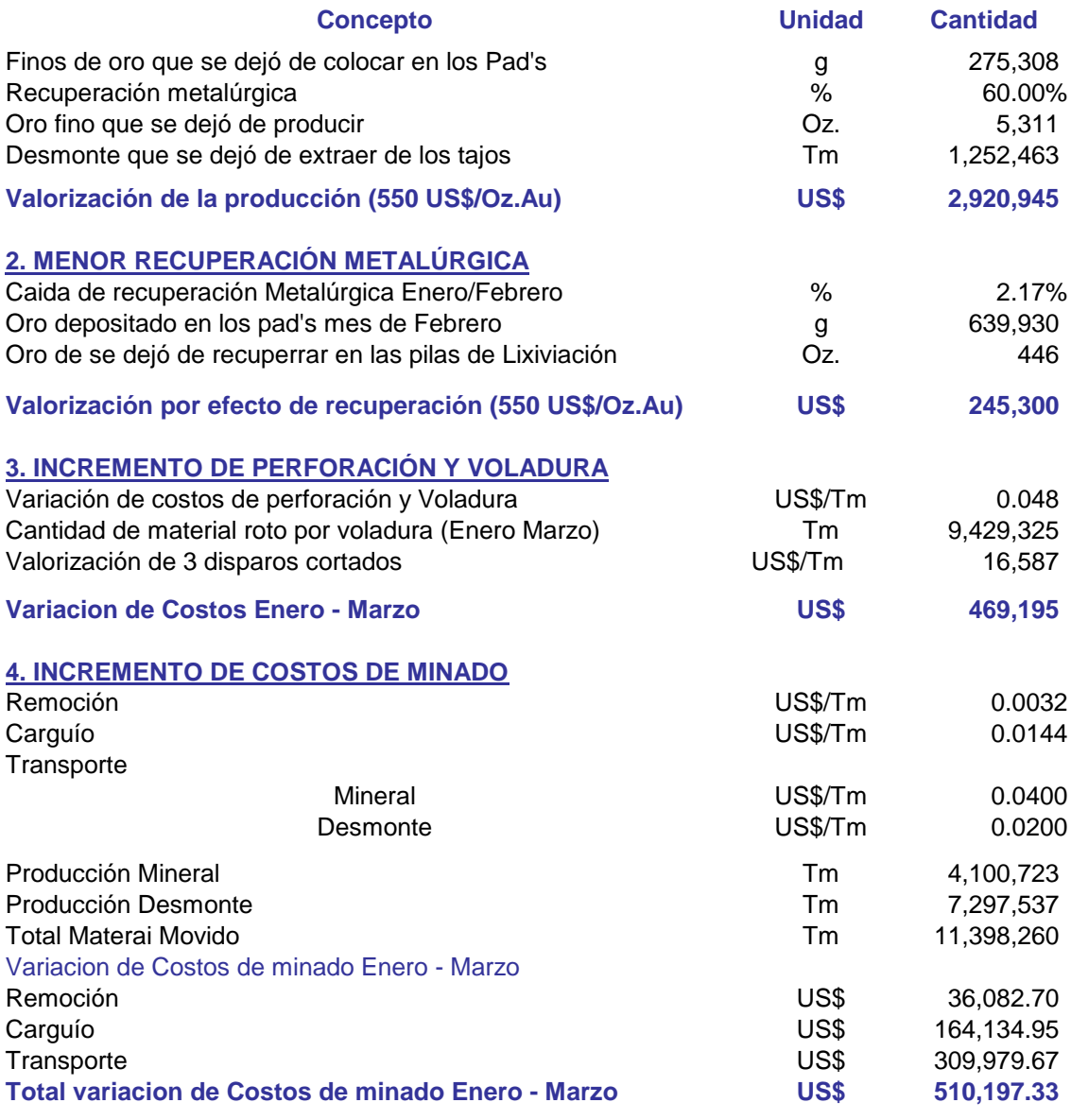

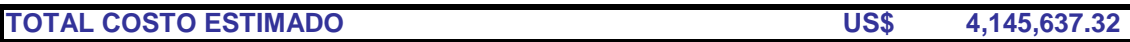

NOTA:

Adicionalmente a estos costos por problemas de voladura, en el primer trmestre se ha dejado de extarer 1.25 millones de toneladas de desmonte afectando directamente al desarrollo de las minas el mismo que se repercutirá en los siguientes meses en la producción sostenida.

## **CAPITULO IX**

#### **9.0 CONCLUSIONES**

- ➢ Al contar con un explosivo más potente, nos ha permitido agrandar las mallas de perforación que estaban reducidas por falta de energía en los taladros.
- $\triangleright$  Se ha mejorado la fragmentación usando mallas tanto triangulares como cuadradas y usando amarres diagonales en V1, V2 y Diamante.
- ➢ Al implementar conjuntamente con la Superintendencia General, la aplicación de mallas cuadradas, se tuvo un ahorro mensual del 5.4 % en cuanto se refiere a perforación.
- ➢ El factor de potencia, se ha reducido considerablemente, sin afectar a las otras áreas.
- ➢ La Asistencia Técnica por parte de Famesa es continua, con lo que se ha podido medir V.O.D, densidades, viscosidad, fragmentación, dispersiones, vibraciones y simulación de los disparos con Software JkSimblast.
- ➢ Se han hecho pruebas con bolsas de aire de procedencia Colombiana y Chilena.
- $\triangleright$  Se mejoró en el costo global de minado e incrementado los índices de rendimiento en toda la mina.
- ➢ El tema clave del control de daños generados por la voladura es principalmente el Sistema de Gestión de Calidad aplicado a la operación y el mejoramiento continuo que significa que cada voladura tiene que ser considerada como una voladura especial, con un máximo de cuidado, tomando en cuenta la historia de la vibración anterior.
- ➢ Podemos afirmar que esto es alcanzable con sistemas de iniciación convencional (es decir con detonadores no eléctricos) y que más importante que el bajo nivel de vibración constituye un hecho interesante a destacar la pequeña desviación estándar en el resultado.
- ➢ La combinación de los parámetros de UCS y Tamaño de Bloques permitirá detectar anticipadamente:
	- ❑ Aquellos sectores donde la roca tiene un condicionamiento desfavorable del punto de vista de fragmentación
- ❑ Aquellos sectores donde la roca a pesar de tener una alta UCS, tiene un condicionamiento favorable del punto de vista de fragmentación
- ➢ De acuerdo a la información adquirida por el zoneamiento geotécnico banco por banco se generara un mapa de isodureza para cada sector a volar, identificando más a detalle el macizo rocoso.
- ➢ Con estos parámetros se realizará un carguío de taladros más selectivo y con una reducción en el factor de carga sin afectar la fragmentación.
- $\triangleright$  Se tendrá una base de datos con todos los tipos de dureza de la roca banco por banco, teniendo los diseños de voladura ya definidos.
- ➢ Se direccionará la secuencia de salida en forma perpendicular a los estratos y/o estructuras principales a fin de aprovechar la geología y obtener una fragmentación adecuada.
- ➢ Reducción en el costo global de minado, mejorando el costo/beneficio.
- $\triangleright$  Se validará el "Blastibility Index, BI", como un indicador razonablemente confiable de la dureza de las distintas formaciones rocosas. Asimismo, es razonable pensar en tener también buenas expectativas para los resultados a obtener de las voladuras de prueba, considerando que se van a mantener tanto los tipos de explosivos y los perfiles de carguío, respectivamente.
- $\triangleright$  Se podría afirmar al menos que con la habilitación de perforadoras para realizar un reporte del comportamiento y condición de la roca taladro por taladro, estaríamos "ad portas", de un nuevo escenario respecto a la forma de definir el factor de potencia para cada voladura, y en donde el propósito básico y fundamental no seria otro que colocar la cantidad precisa y/o necesaria de explosivo para fragmentar la roca con el objeto de satisfacer adecuadamente los requerimientos de las siguientes operaciones unitarias de mina y/o planta.
- $\triangleright$  La producción de la compañía aumentó de 5 a 10 % con las mejoras de la voladura de rocas.

# **CAPITULO X**

#### **10.0 RECOMENDACIONES**

- ➢ Necesidad de una zonificación geotécnica mayor en los tajos para la determinación del índice de volabilidad mas real.
- ➢ Diseño de la malla de perforación con el modulo de voladura Gemcom y replanteamiento de parámetros actuales.
- ➢ Estandarizar los diseños de la secuencia de salida y evaluación de los disparos: con el software JKSimblast.
- $\triangleright$  Evaluar por la misma minera la granulometría de las voladuras y de los pads con el uso del software WipFrag para lo cual se requiere una cámara digital.
- ➢ Realizar pruebas con los detonadores electrónicos en zonas críticas puntuales.
- ➢ Se necesita un enfoque sistemático para desarrollar con ingeniería el diseño de voladura e incorporarla como parte de la operación diaria de la mina.
- $\triangleright$  Con el fin de mejorar aun más la fragmentación a nivel del taco se recomienda utilizar solamente material de gravilla, generando un stock que pueda abastecer varios meses de producción.
- $\triangleright$  Los Airdecks involucra una disminución de la presión de los gases producidos por la explosión, incrementa el tiempo de acción de explosión sobre la roca y permite además la interacción de las ondas expansivas y los flujos de la explosión.
- ➢ En la carga por retardo:
	- ❑ El control de carguío de explosivos tiene que ser exacto y preciso.
	- ❑ La distancia entre la ubicación de la voladura y la posición del sismógrafo tiene que ser medida y no estimada.
	- ❑ La dirección y asentamiento del sismógrafo tienen que ser correctas.
	- ❑ a ley de atenuación tiene que ser corregida después de cada voladura.
- ➢ En la capacitación del grupo de voladura y la gerencia:
	- ❑ Importancia de los parámetros para manejar el nivel de vibración.
	- ❑ El impacto de vibraciones en la mente de las personas y estructuras.
- ➢ En el sistema de gestión de calidad en la voladura:
- ❑ La empresa proveedora de accesorios y explosivos encargada en el monitoreo deberá estar certificada por un ISO que garantice su sistema de gestión de calidad. Logrando entonces que todos los procesos de voladura disponibles para controlar vibraciones se aplican como están definidos y entregan los resultados esperados con un proceso de mejoramiento continuo.
- $\triangleright$  En el software a utilizar en el proceso de análisis de las mediciones tomadas:
	- ❑ Se deberá de utilizar un software capaz y confiable en realizar las mediciones de las vibraciones y en base a ello diseñar la voladura.
- $\triangleright$  En el sistema de iniciación:
	- ❑ La optimización se debe realizar a partir de los detonadores no eléctricos convencionales, luego utilizando en conjunto con retardos secuenciales y finalmente con la utilización de detonadores electrónicos en zonas muy criticas, los cuales proporcionarán la flexibilidad y exactitud del timing que permite mantener el nivel de vibraciones tan bajo como es posible con una consistencia muy buena y un incremento en la carga por retardo.
- ➢ Si bien es cierto la información generada por el martillo Schmidt permitirá una mejor diferenciación de los sectores de durezas, de acuerdo a las diferentes experiencias se tendrá cuidado en su ajuste exponencial puesto que se ha visto que existe un sobredimensionamiento de los valores de UCS a partir de valores de rebote sobre 50.

## **CAPITULO XI**

### **11.0 REFERENCIA BIBLIOGRAFICA**

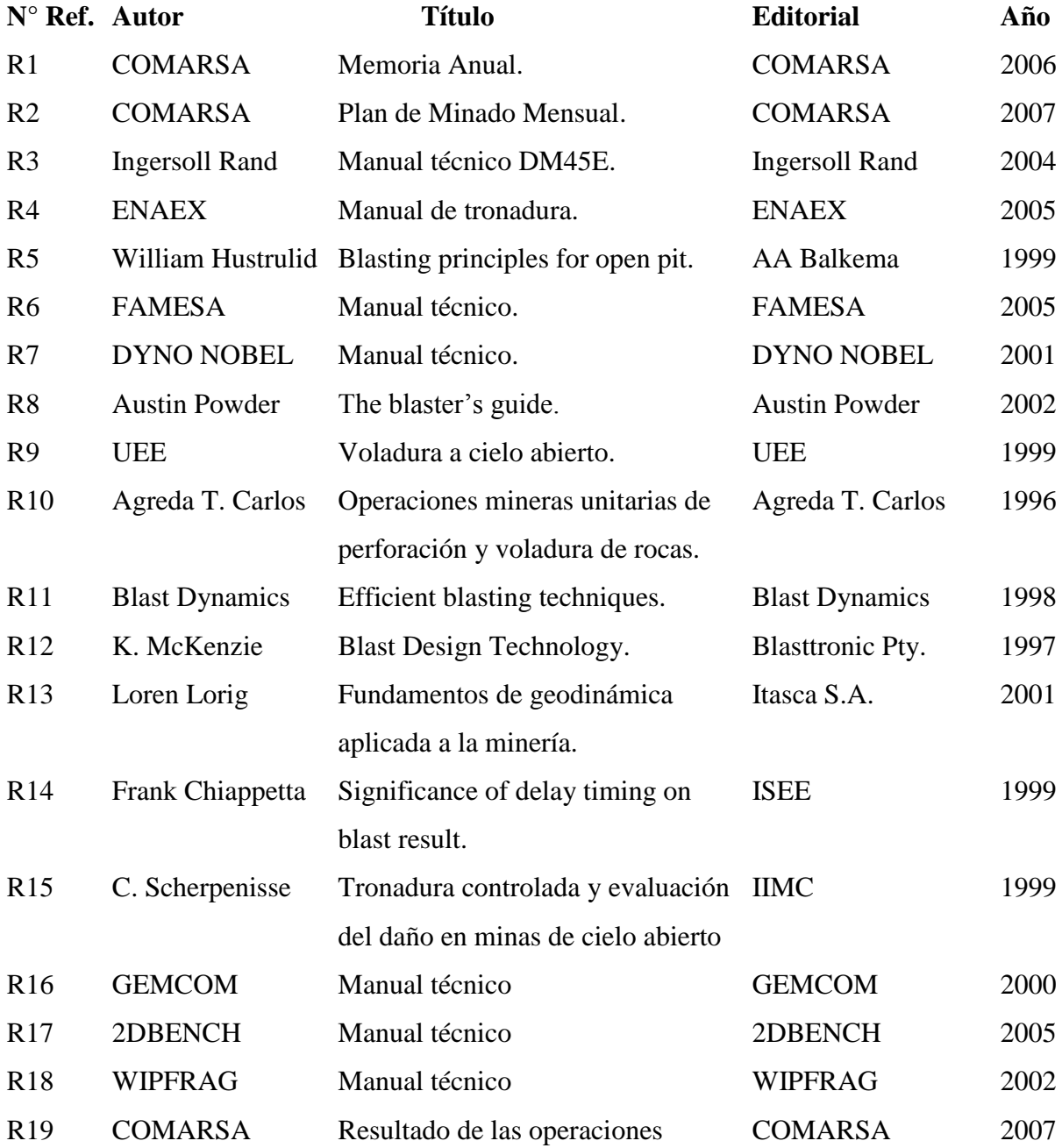